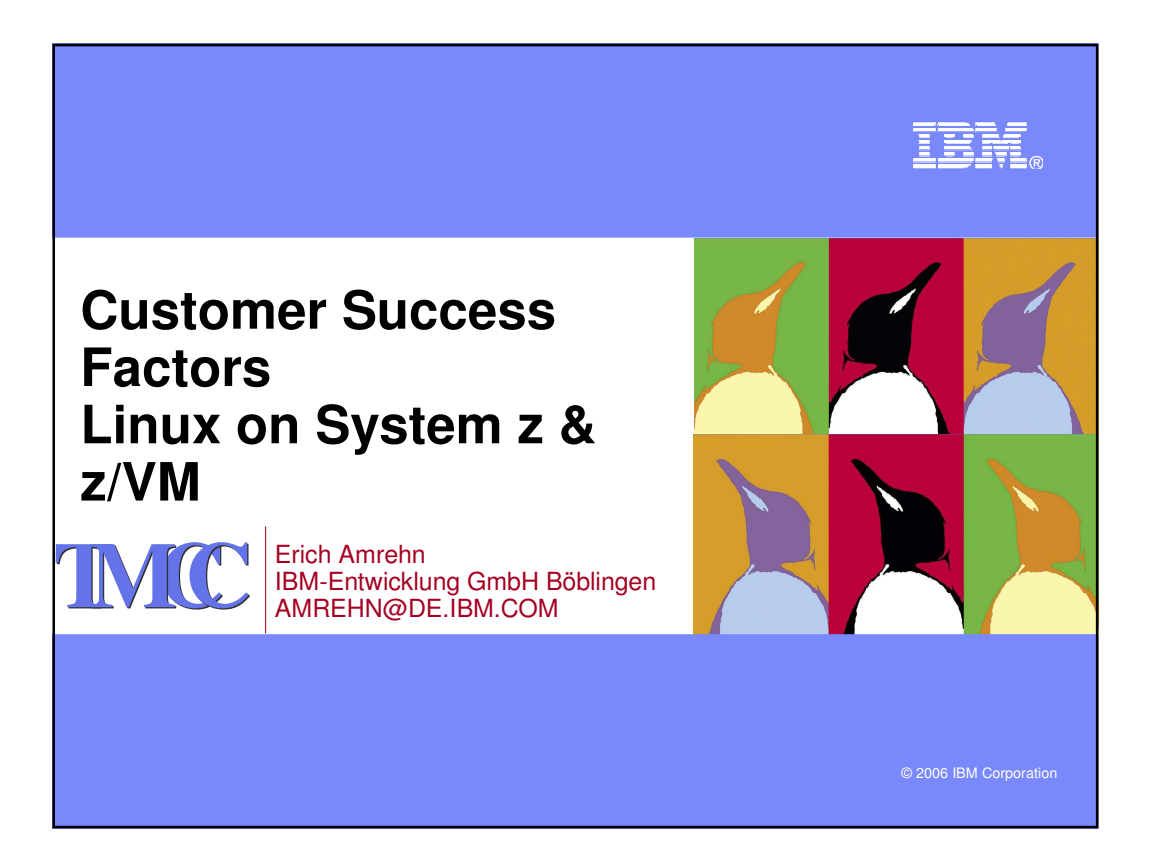

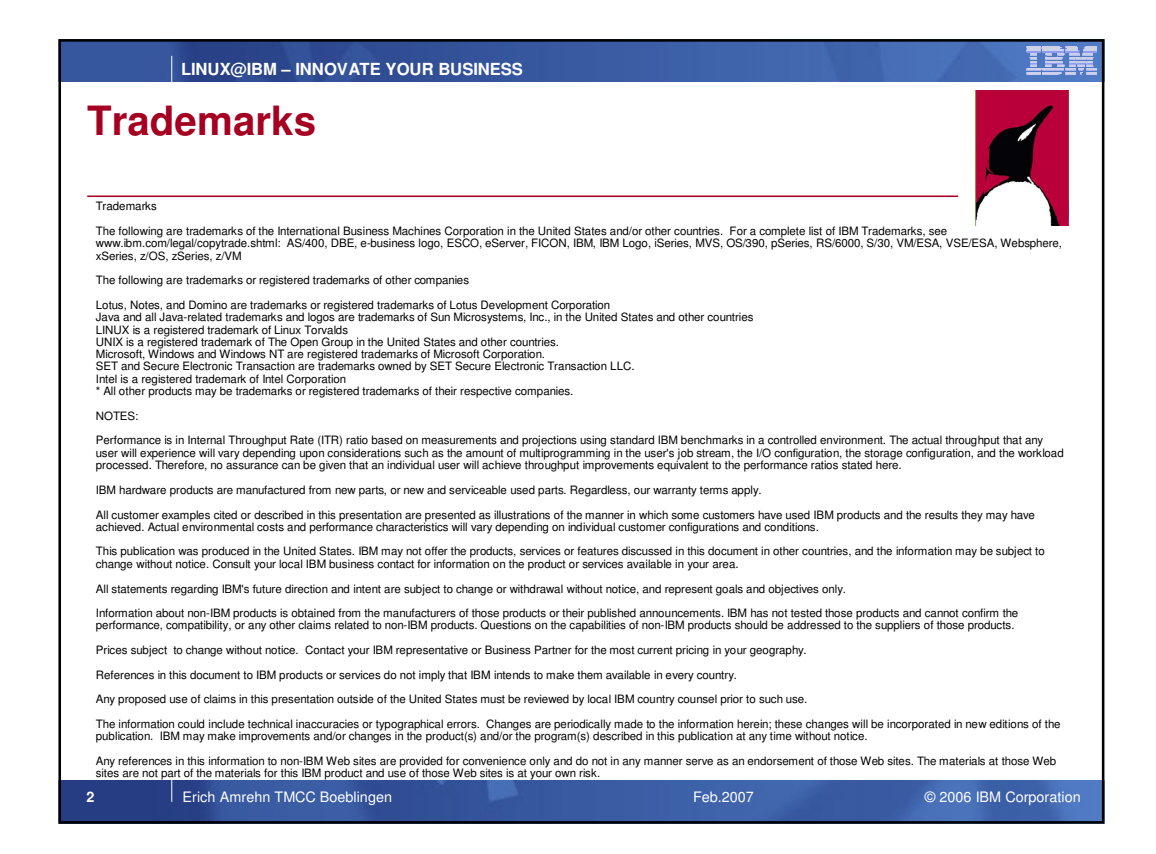

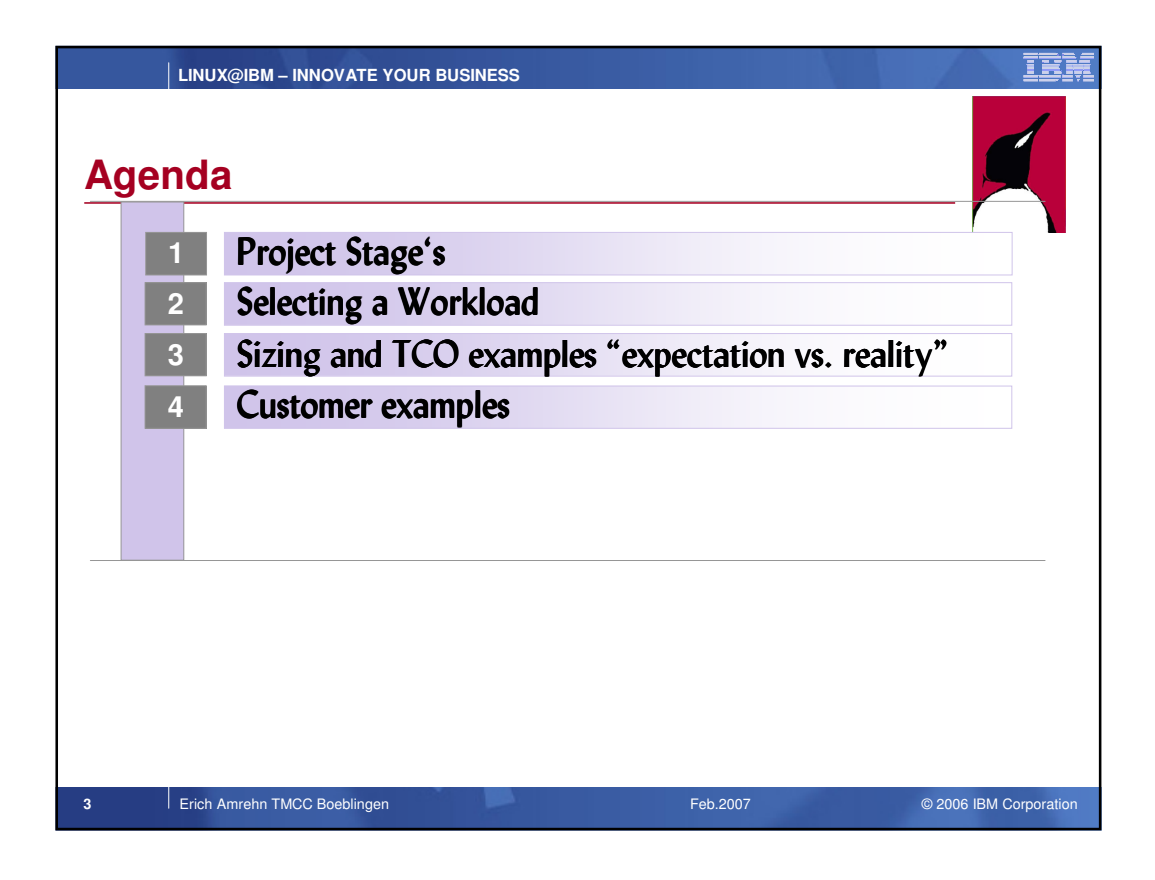

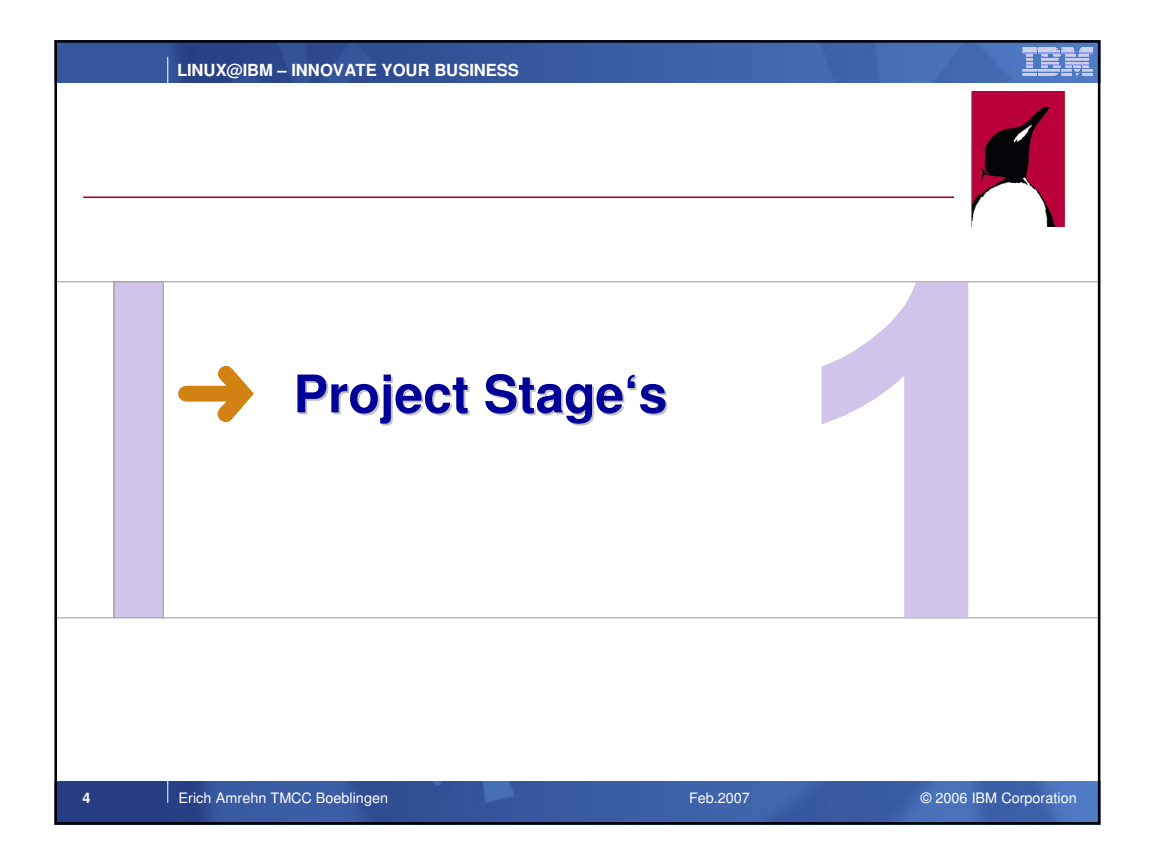

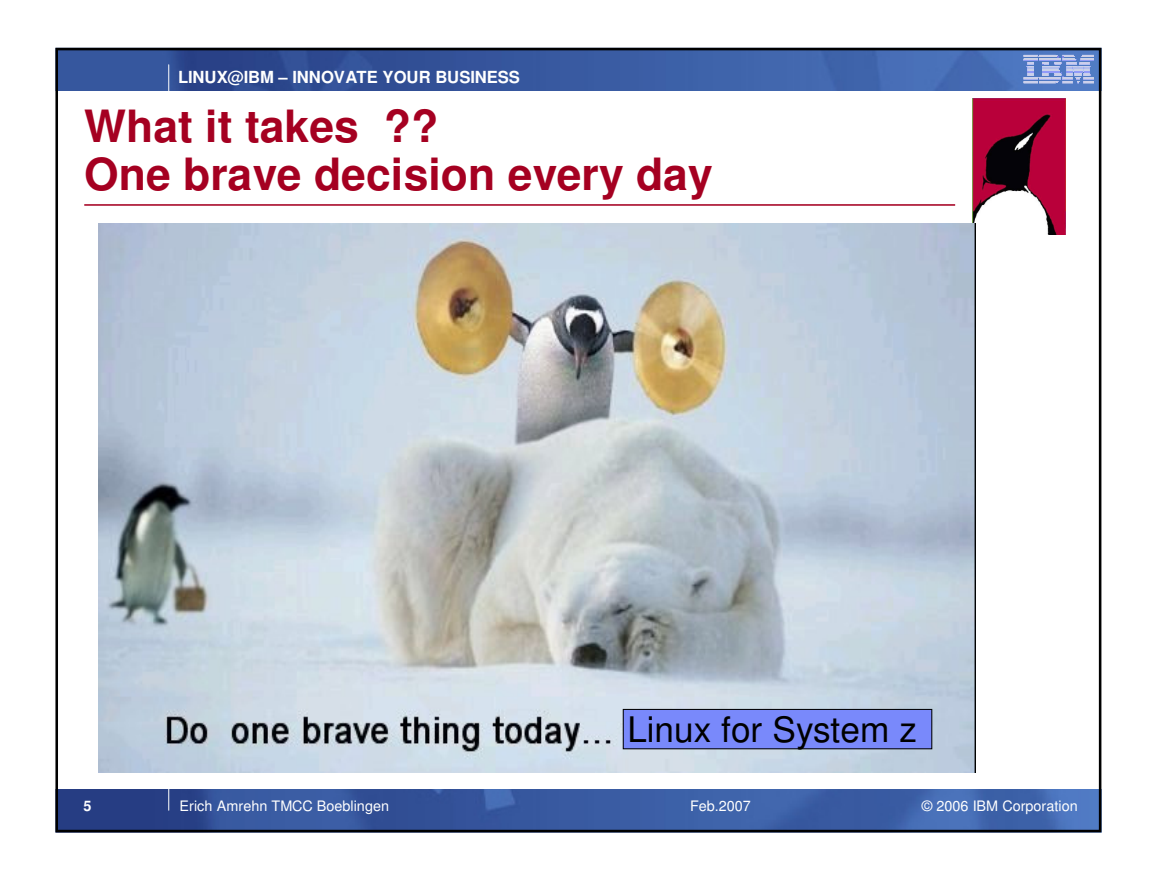

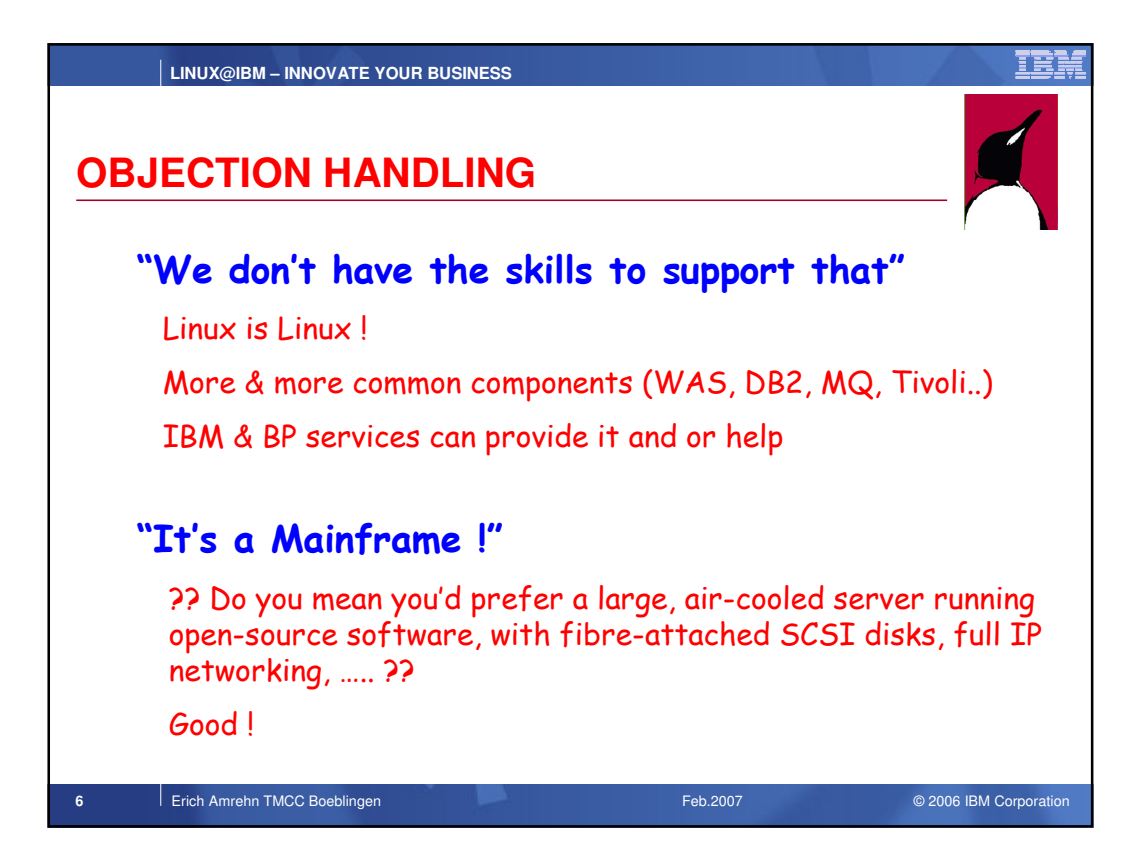

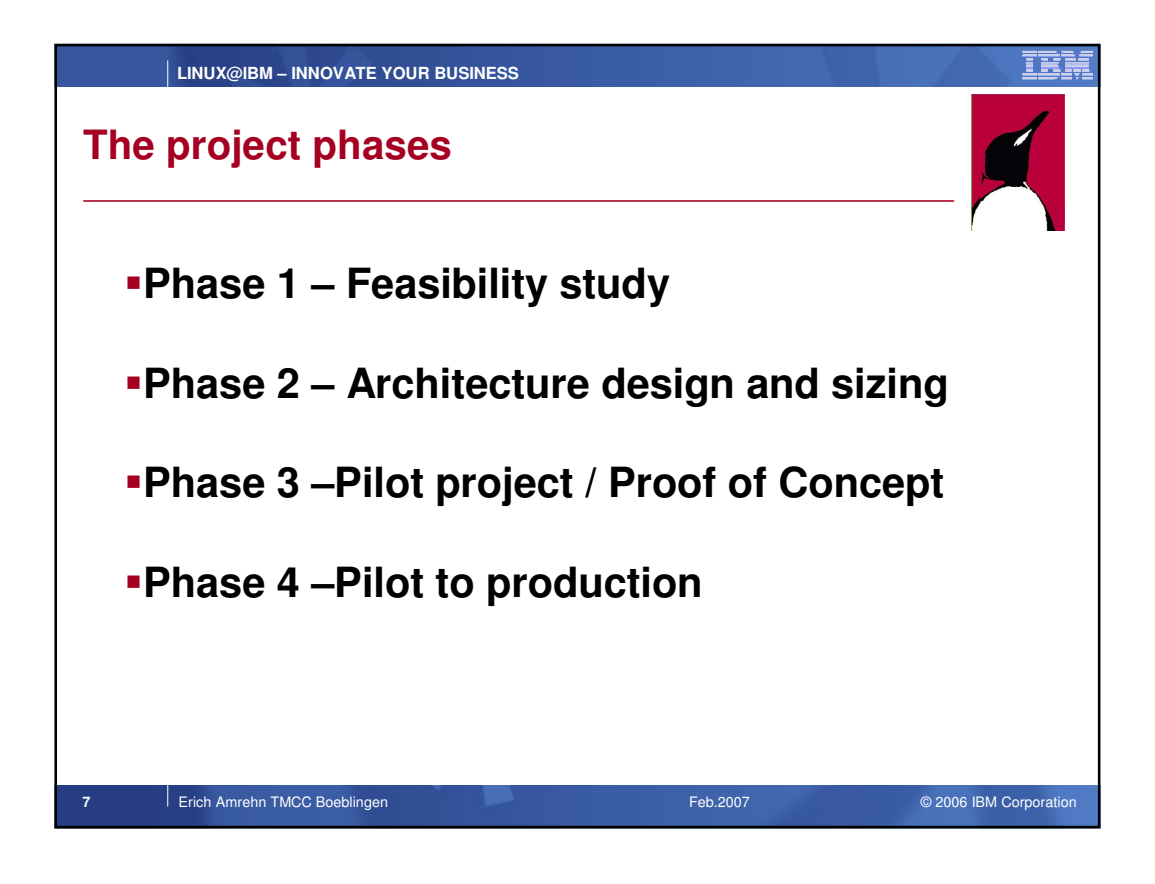

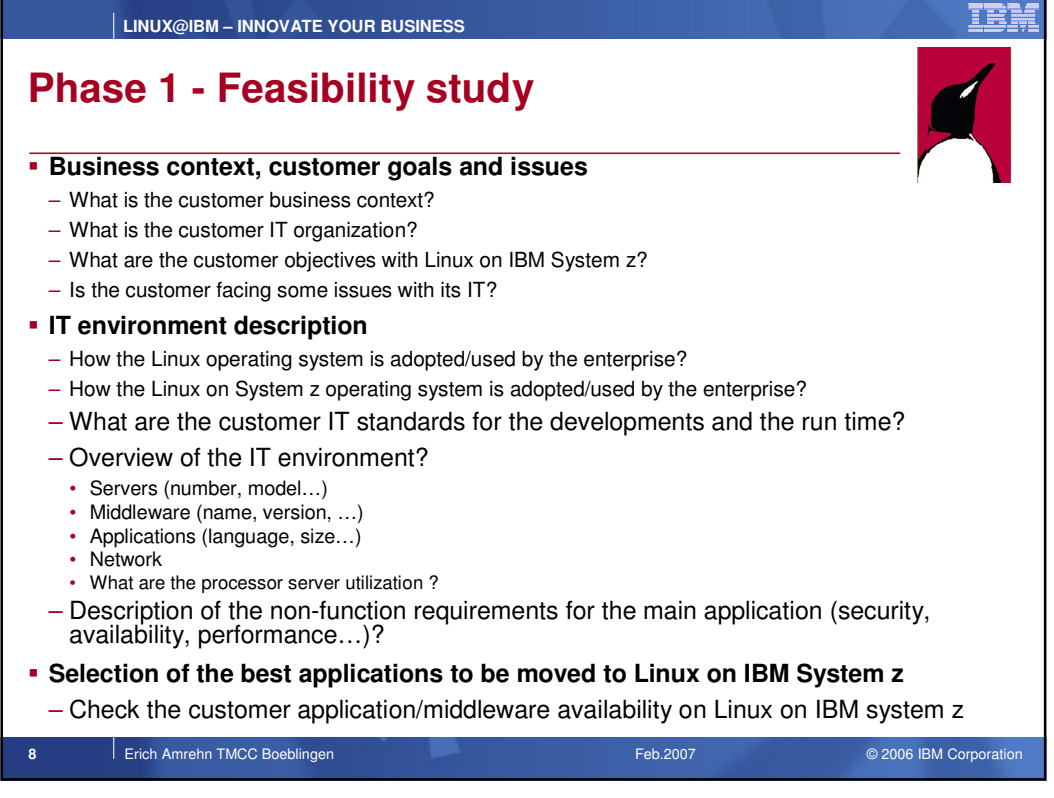

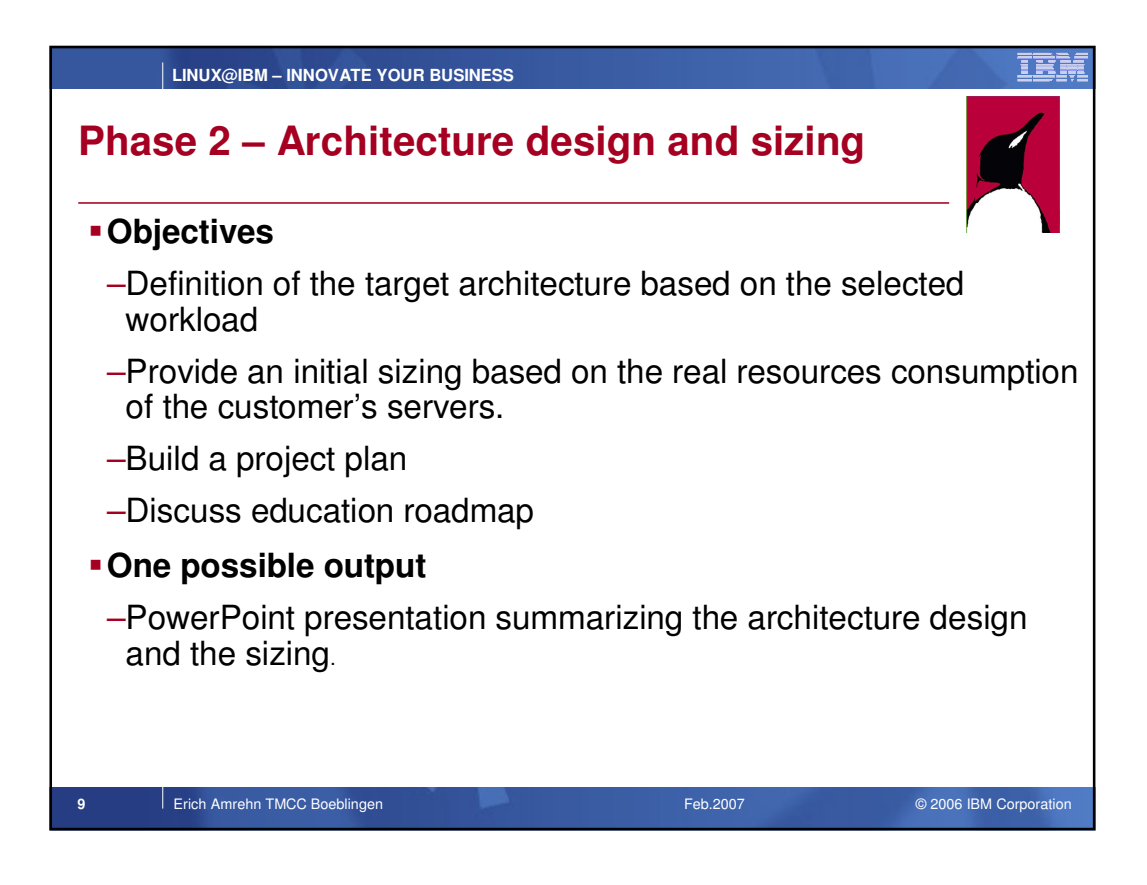

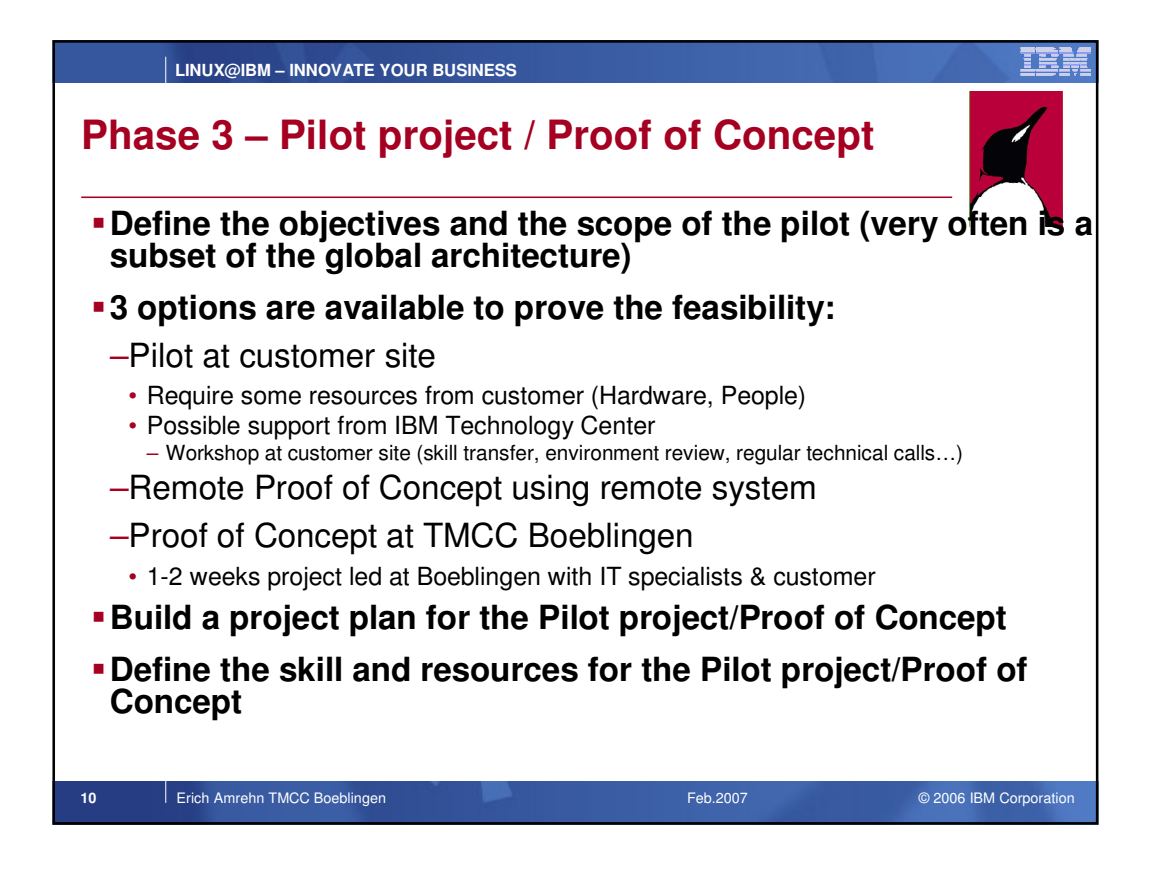

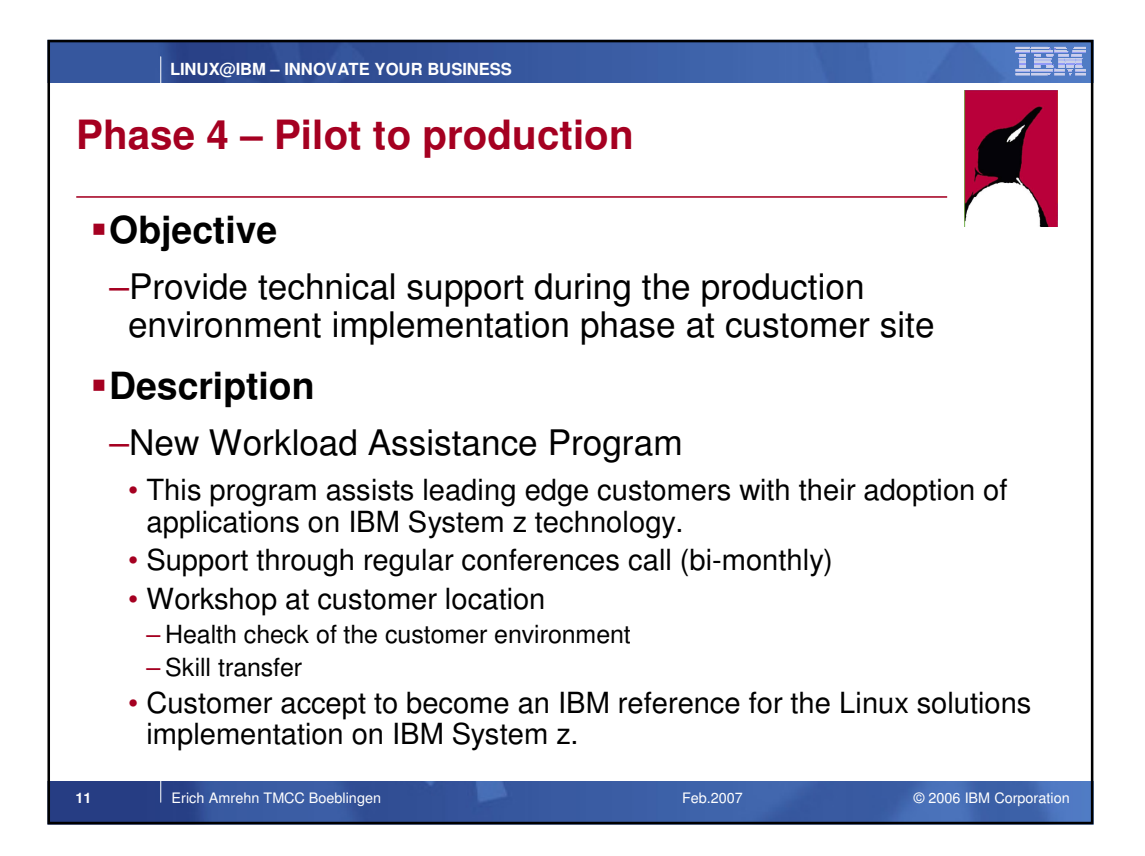

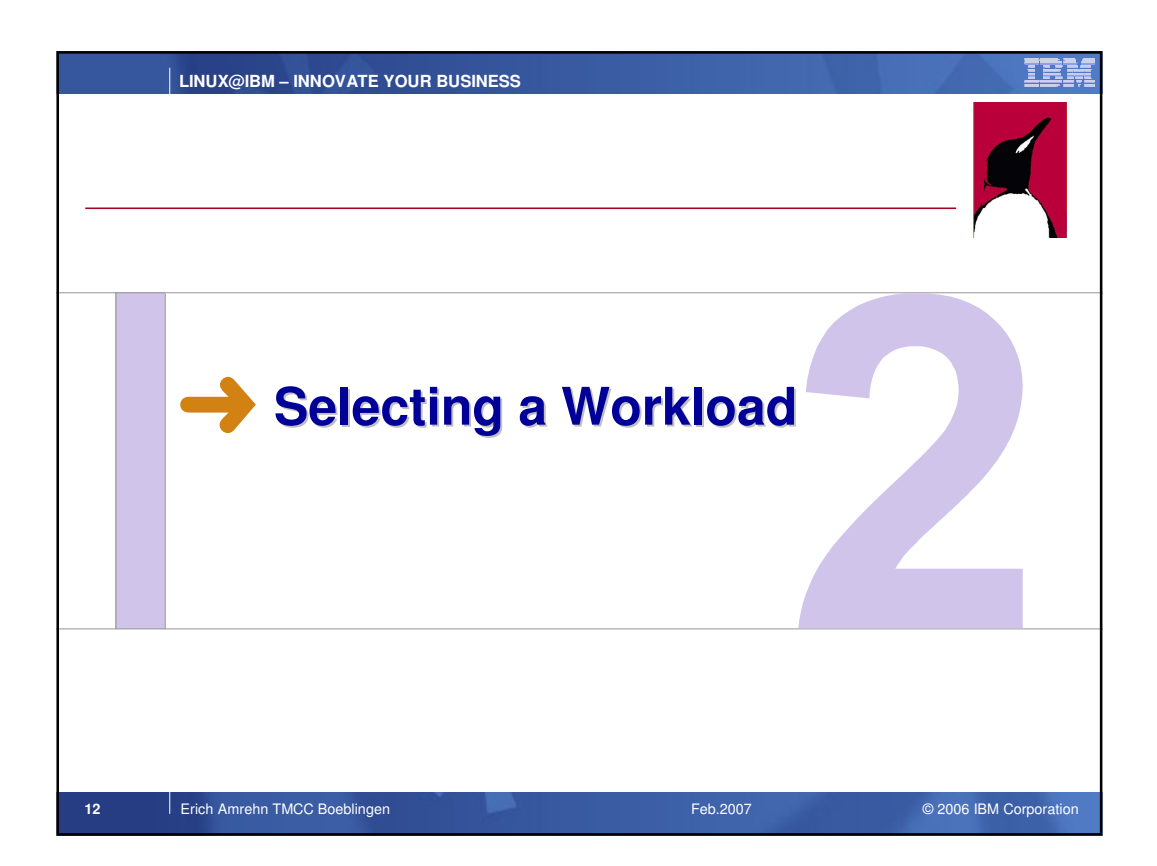

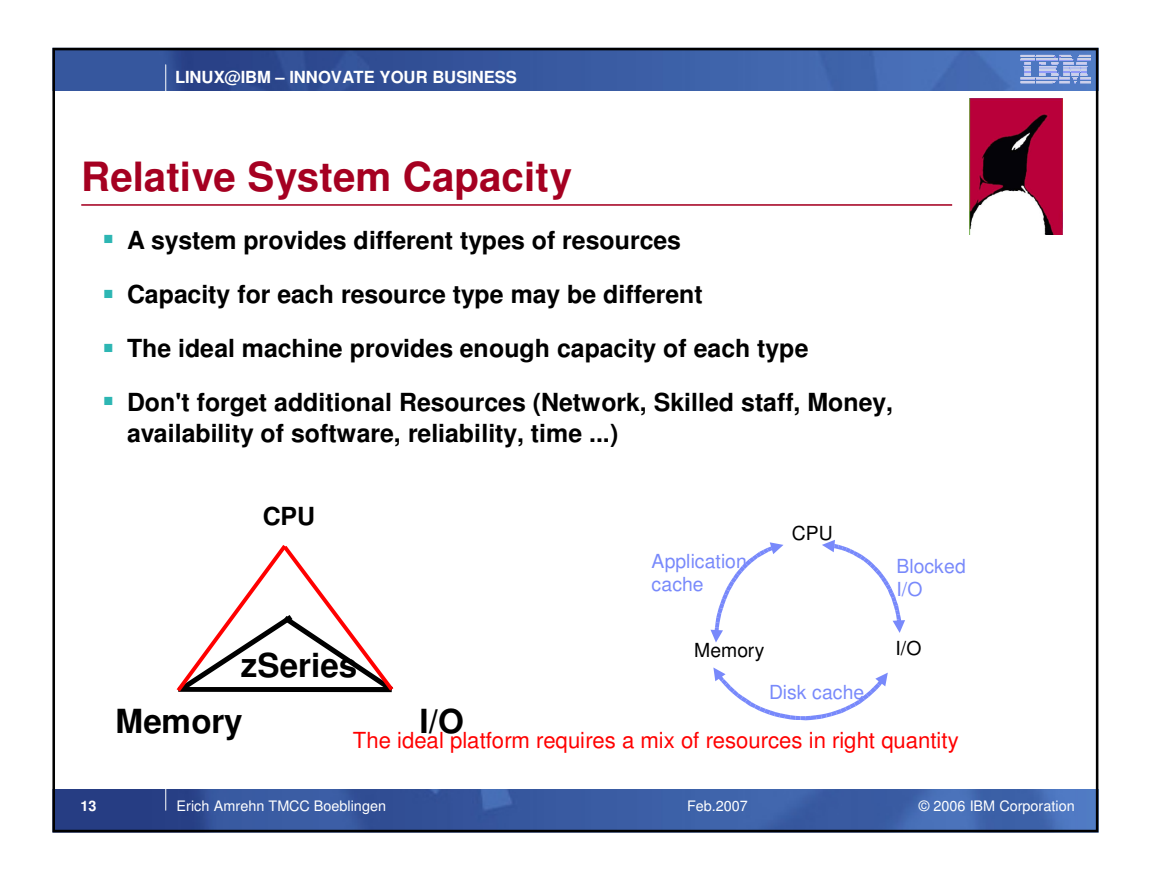

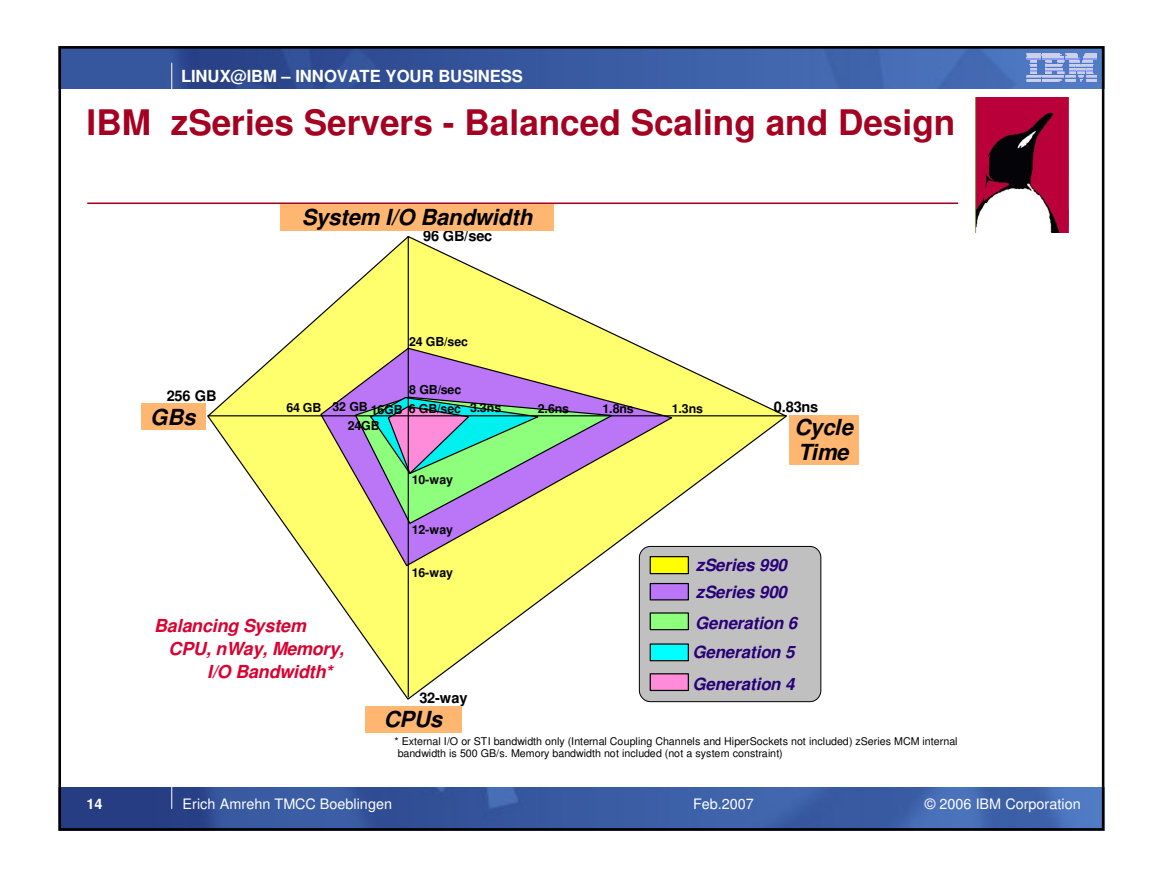

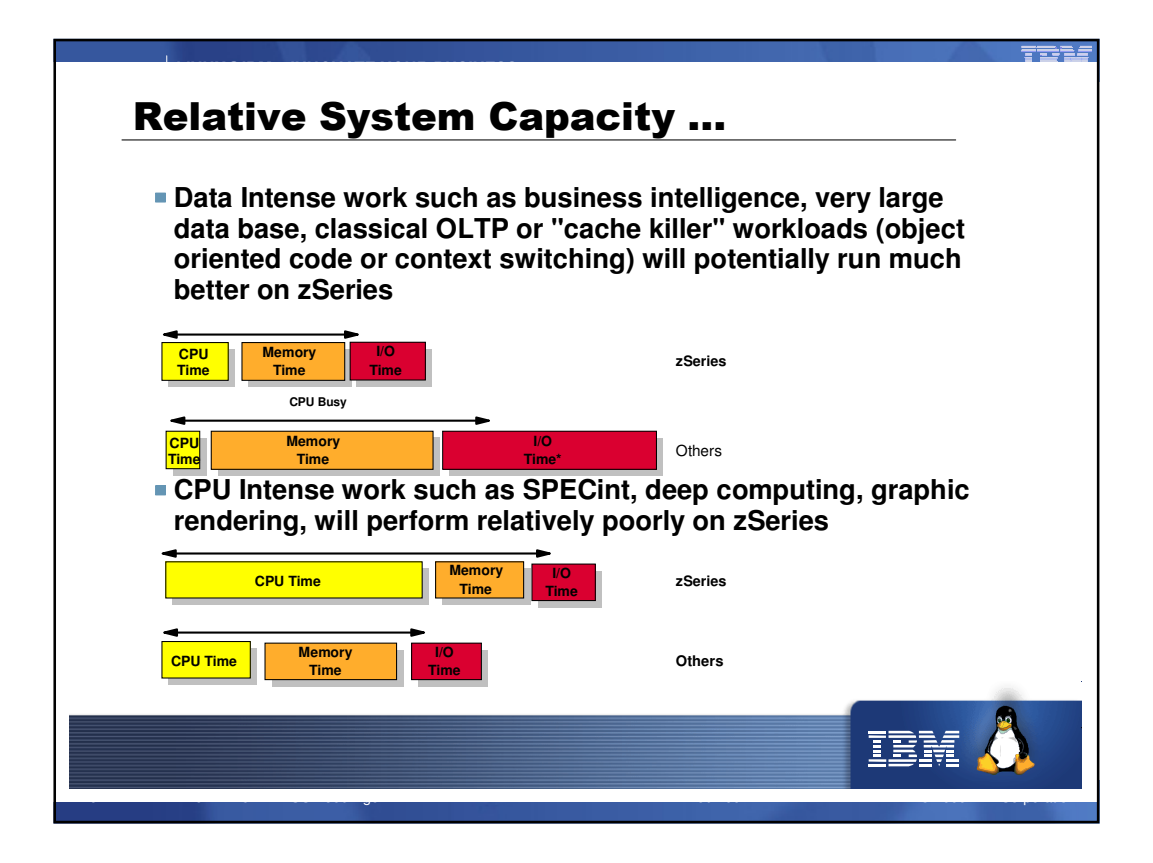

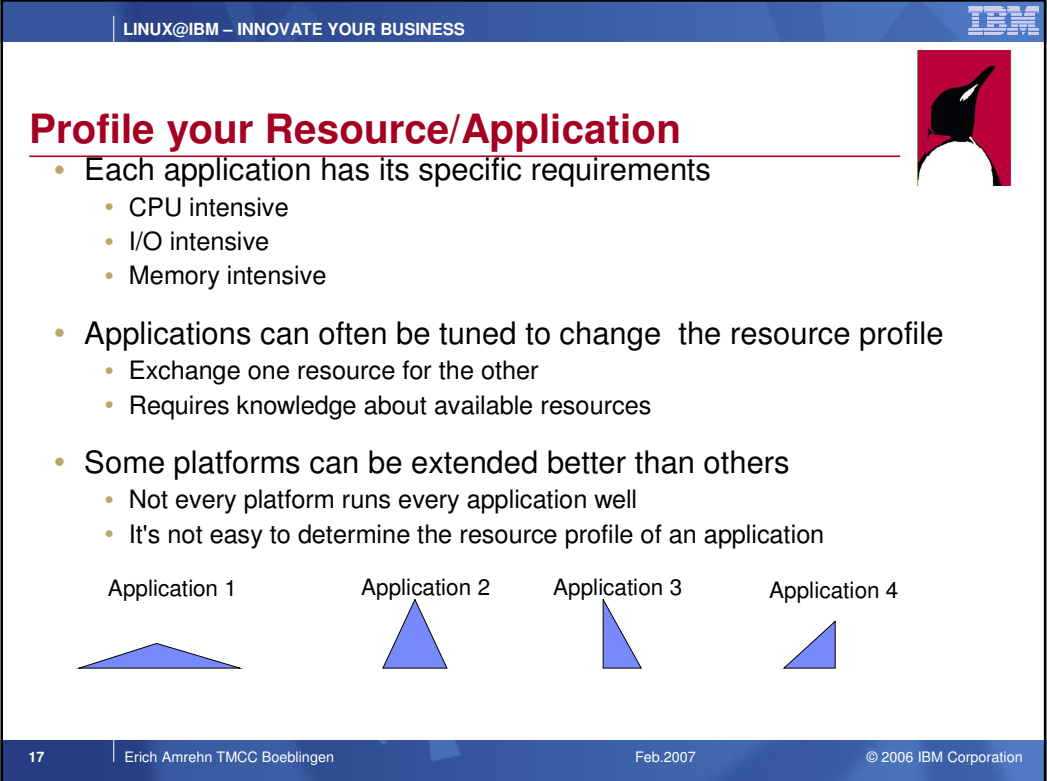

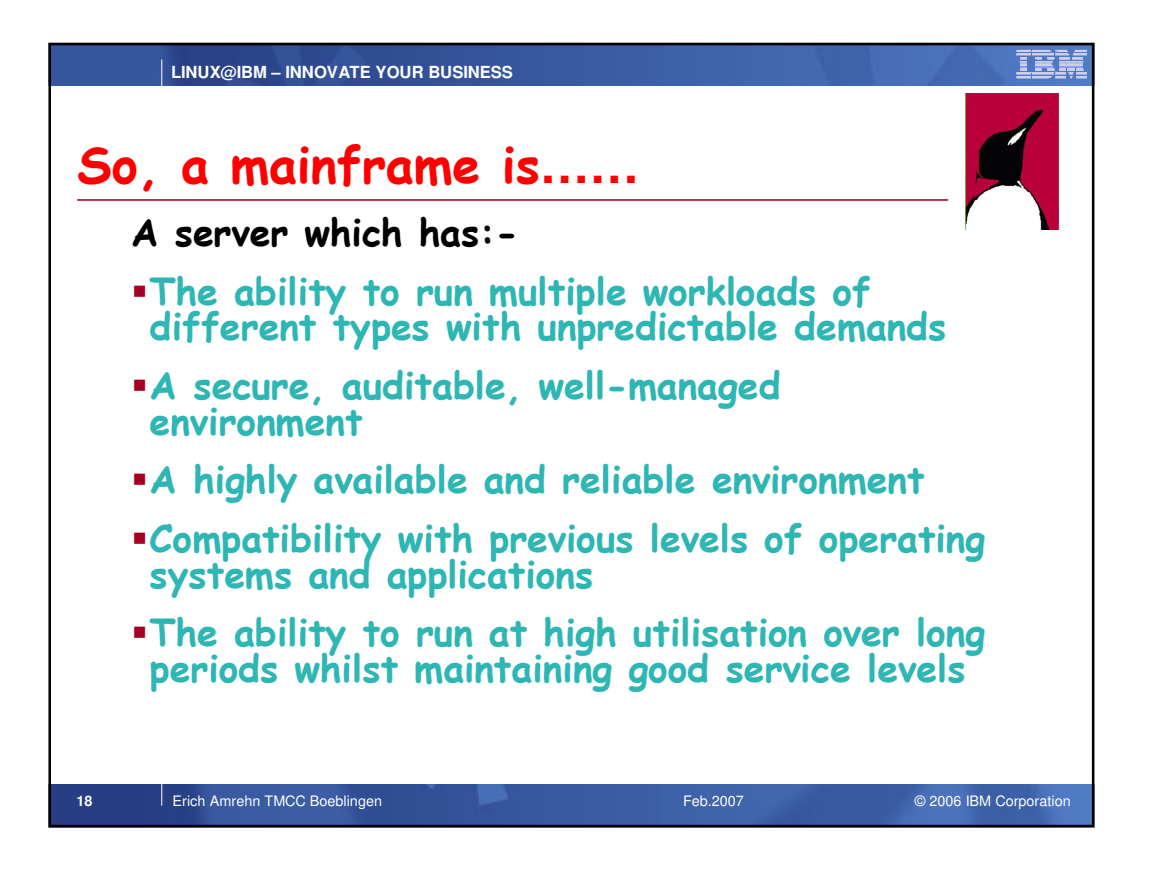

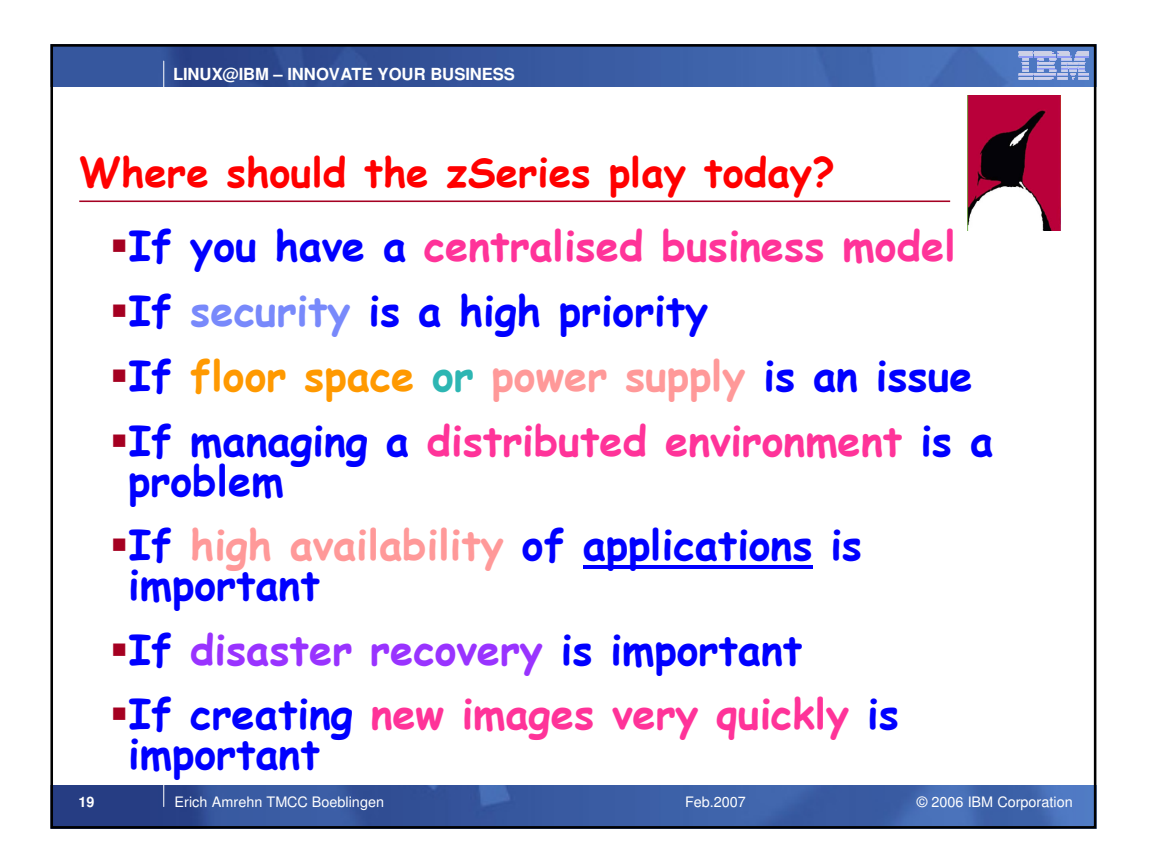

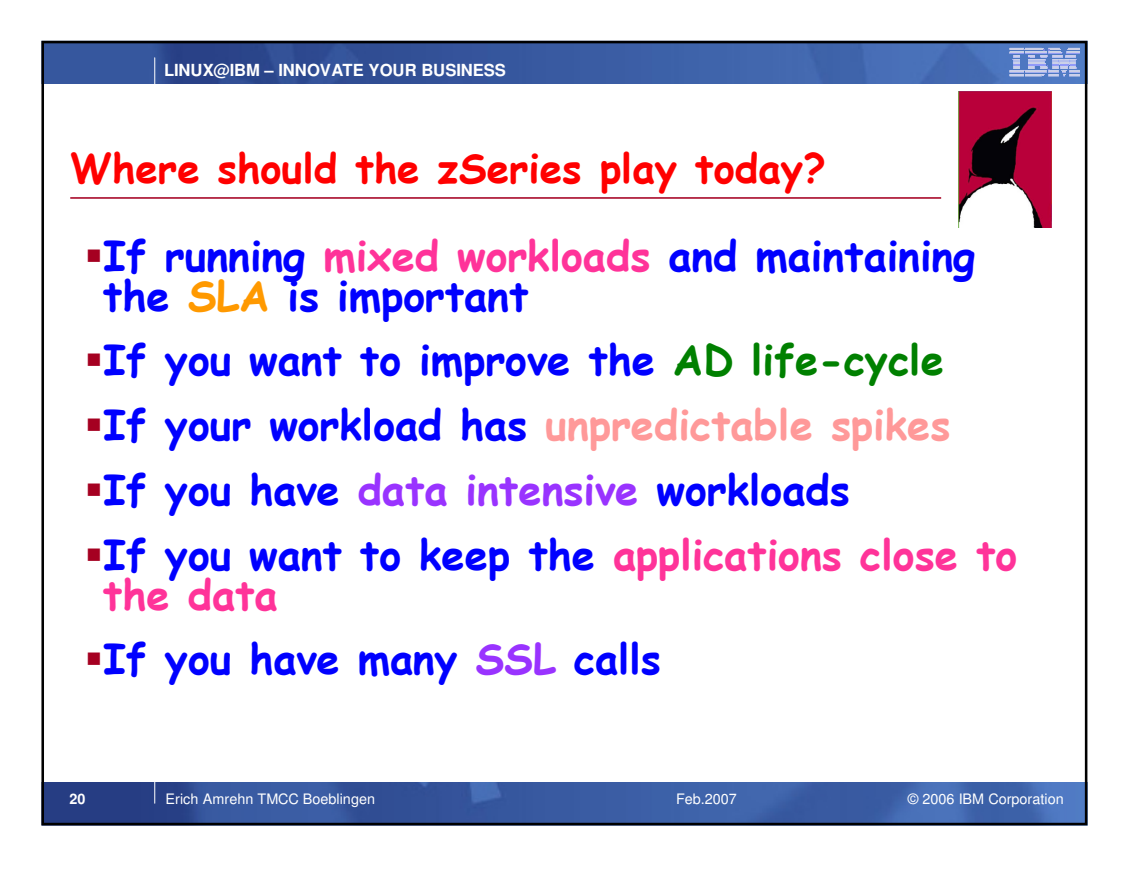

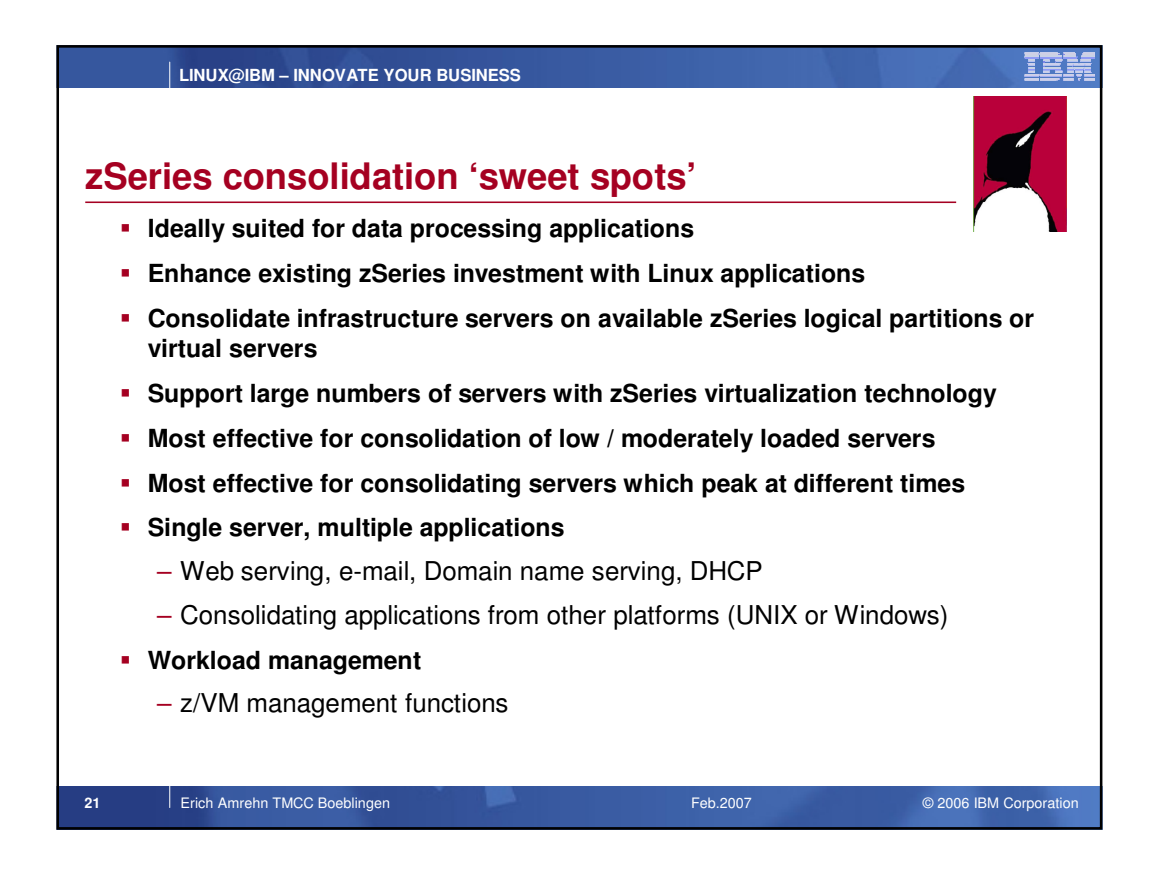

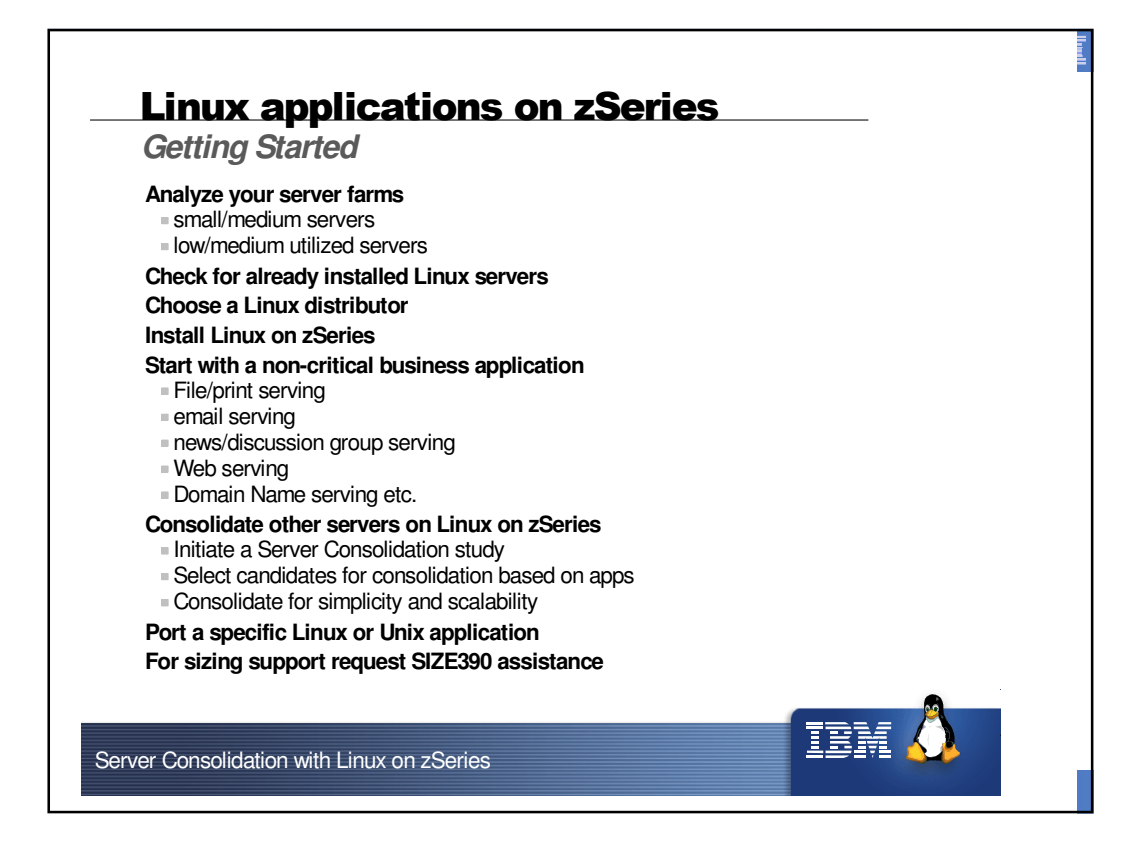

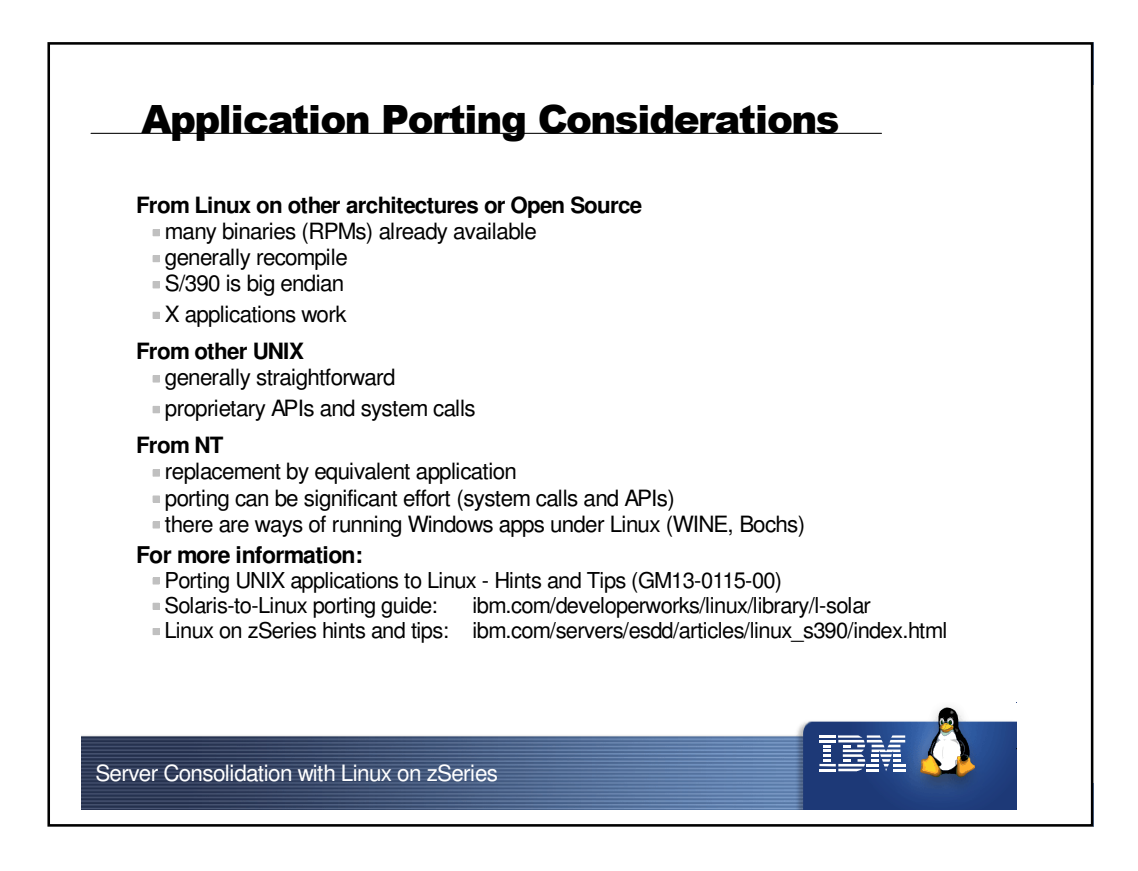

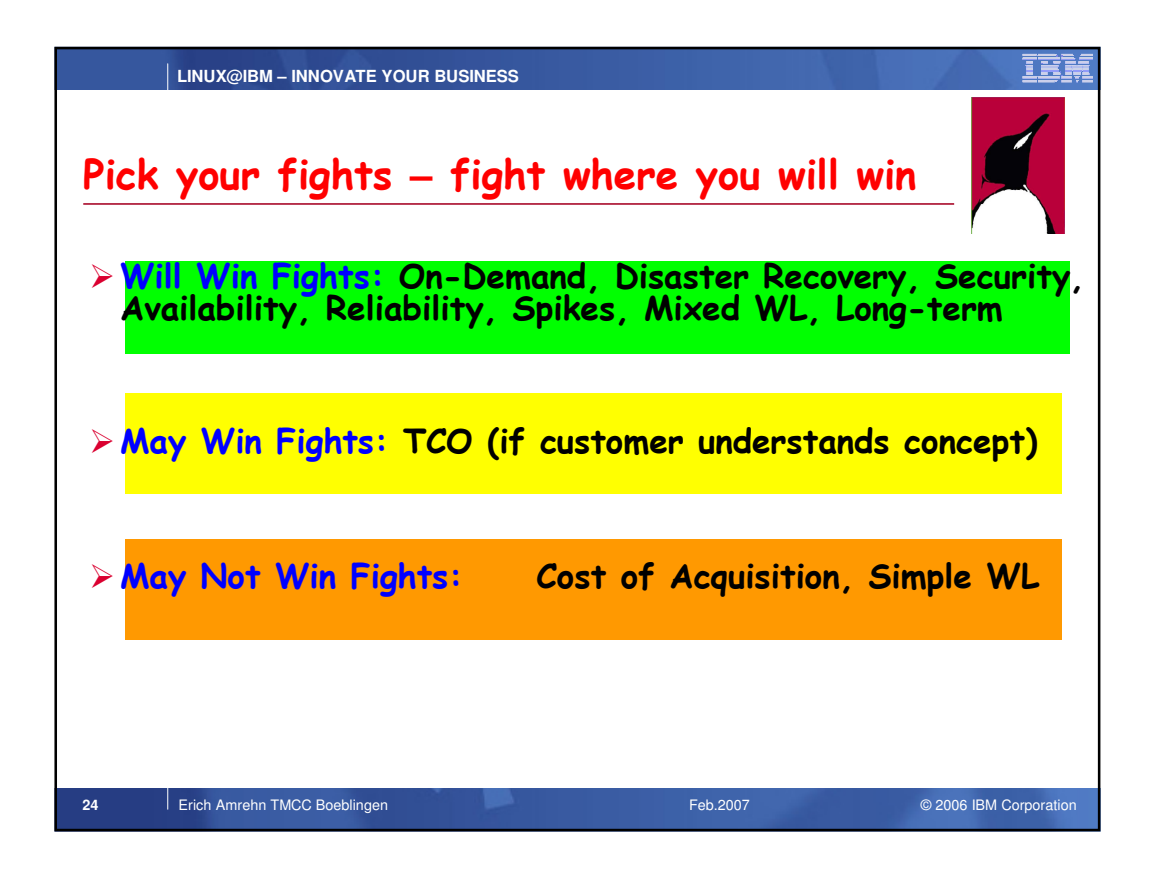

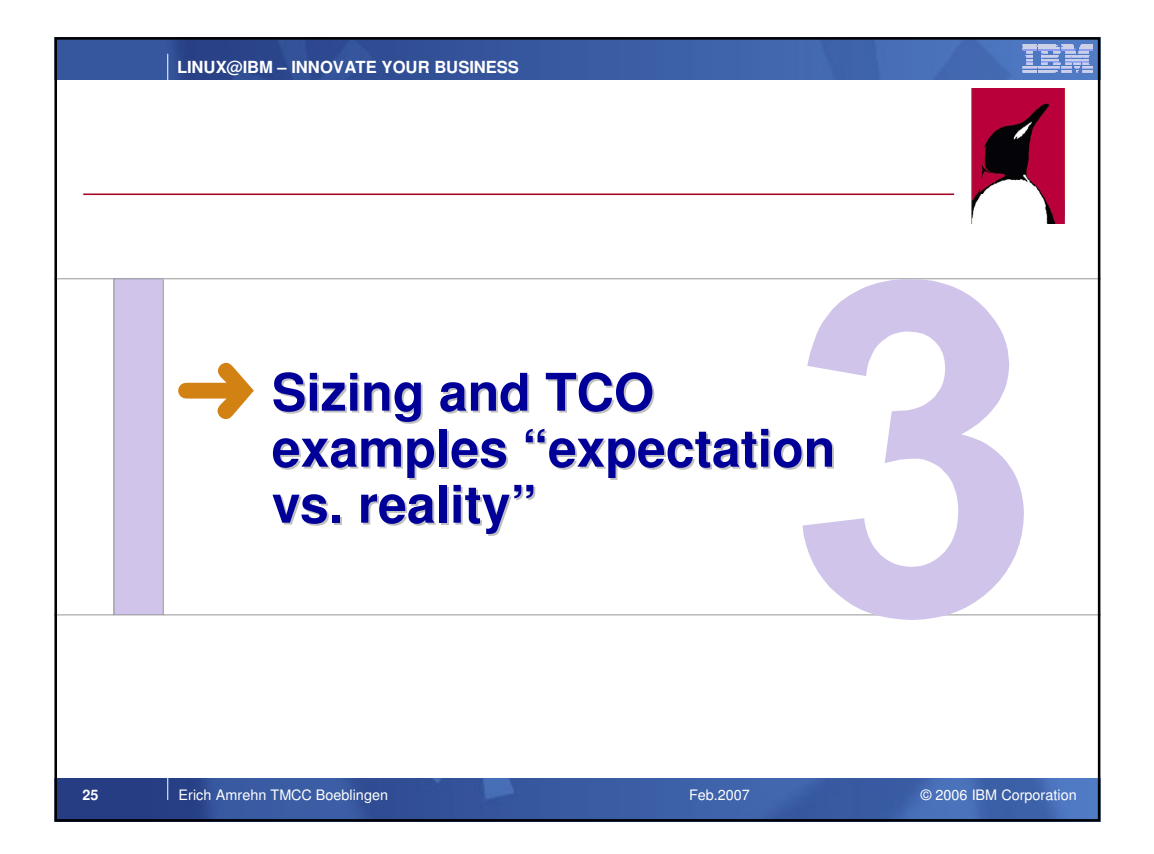

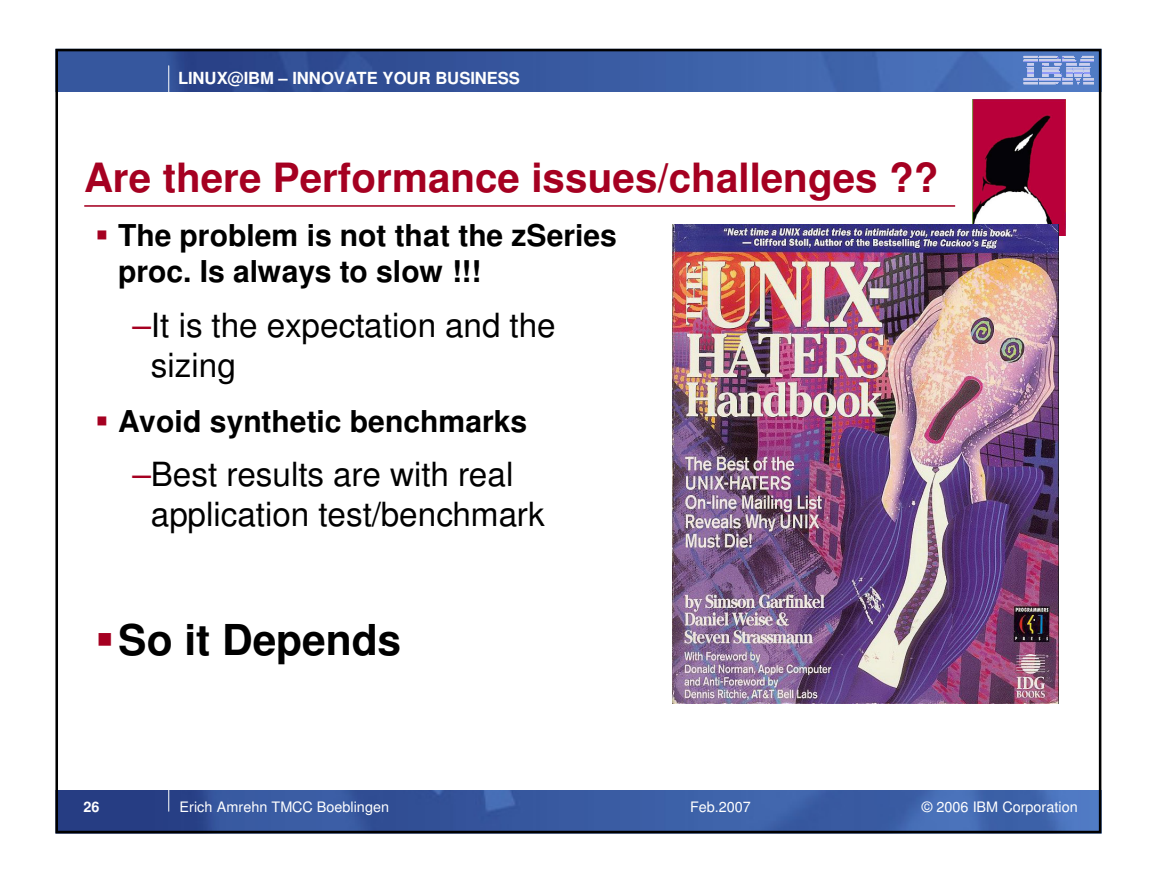

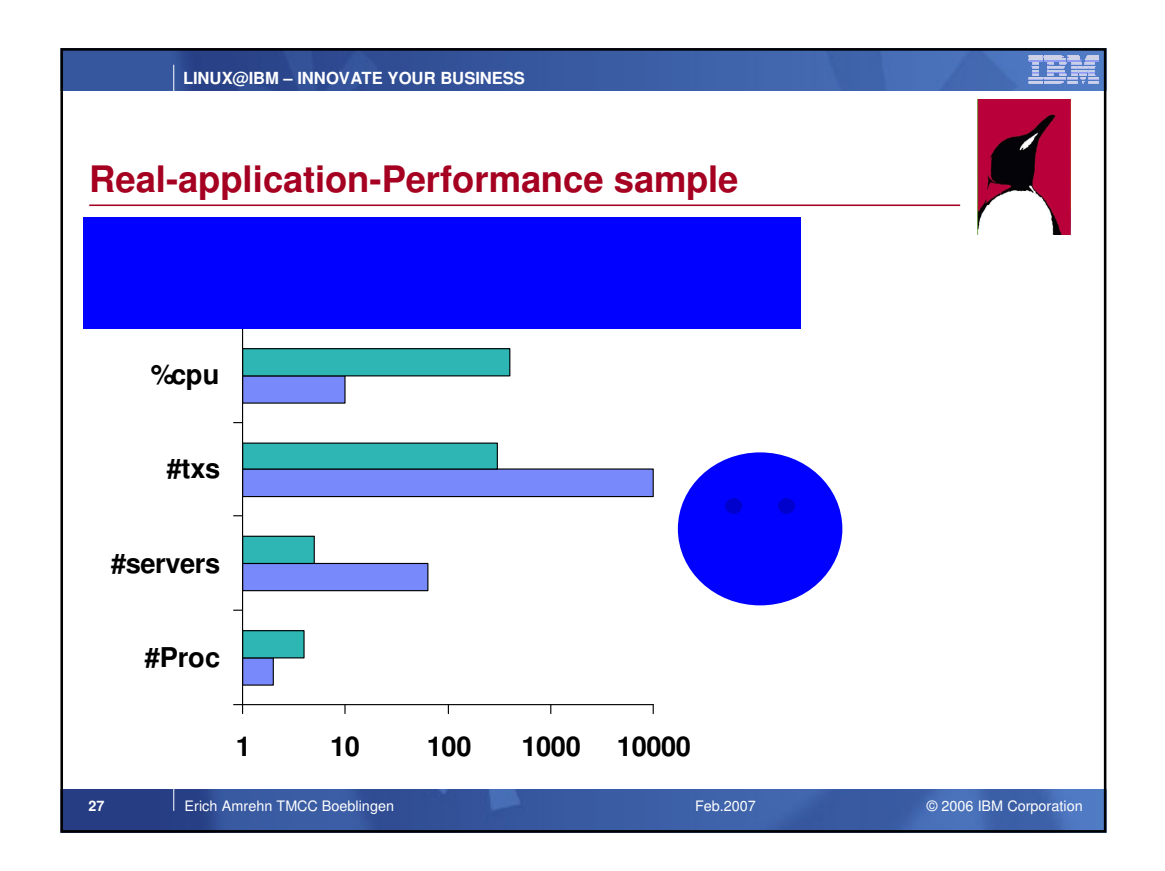

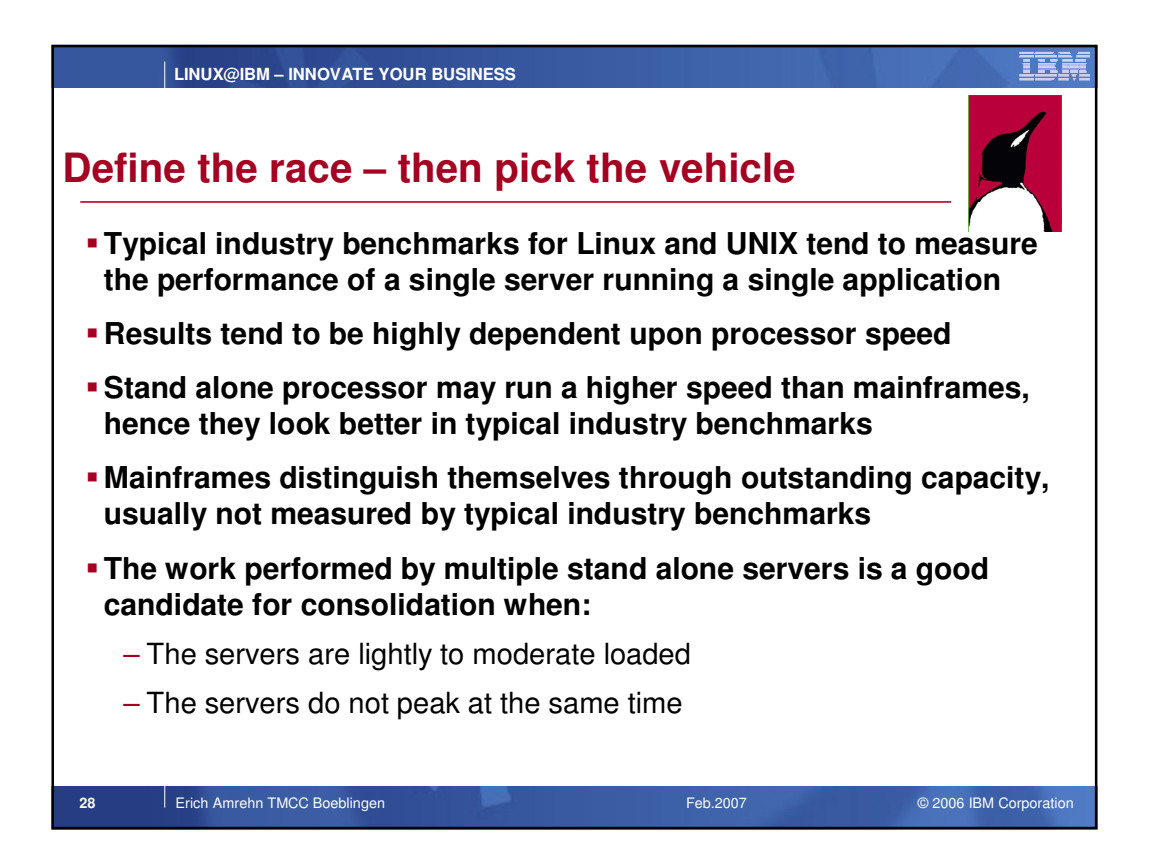

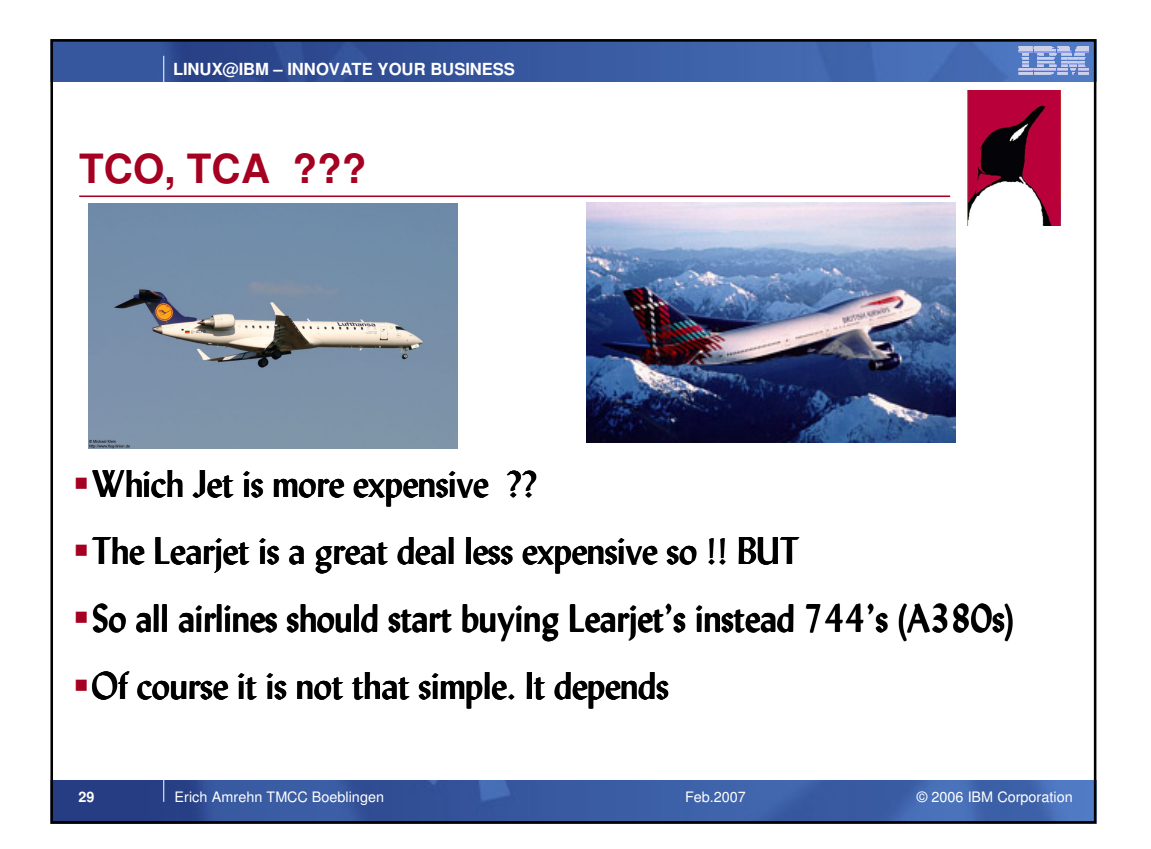

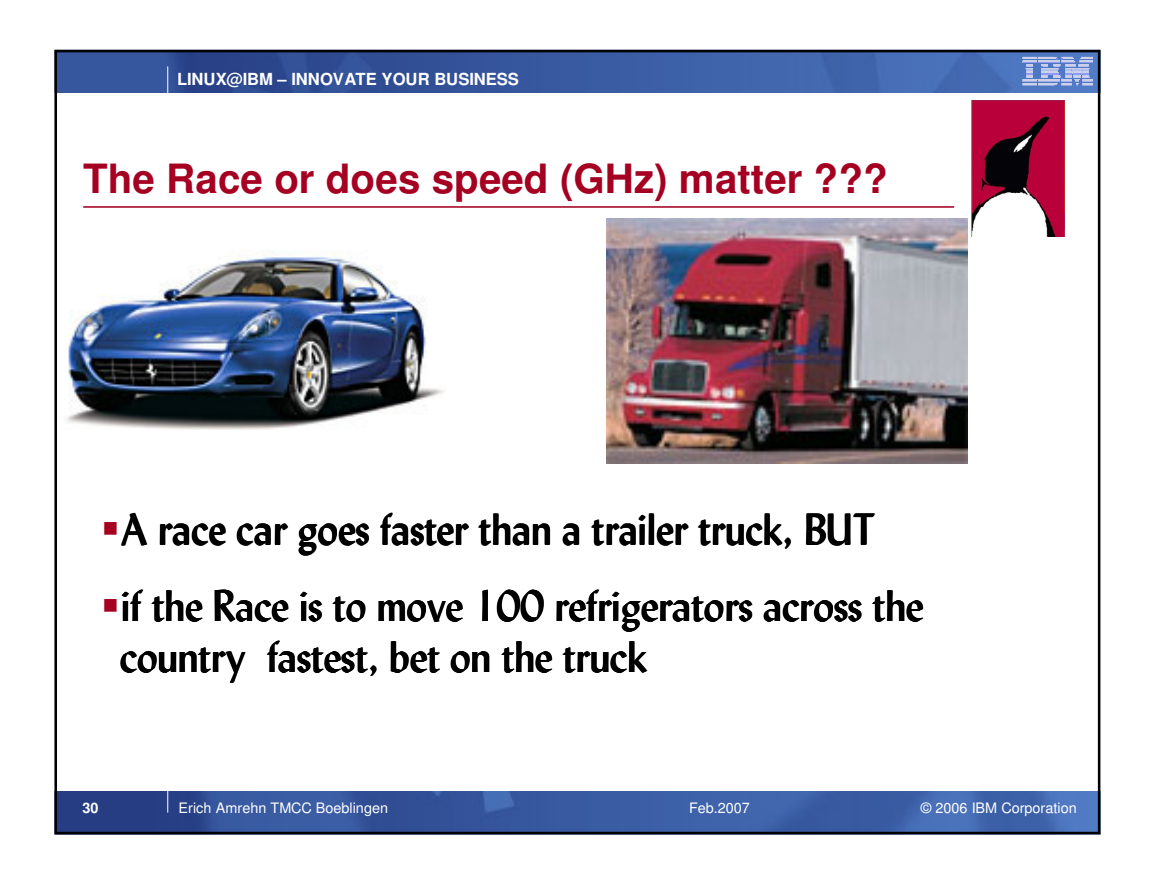

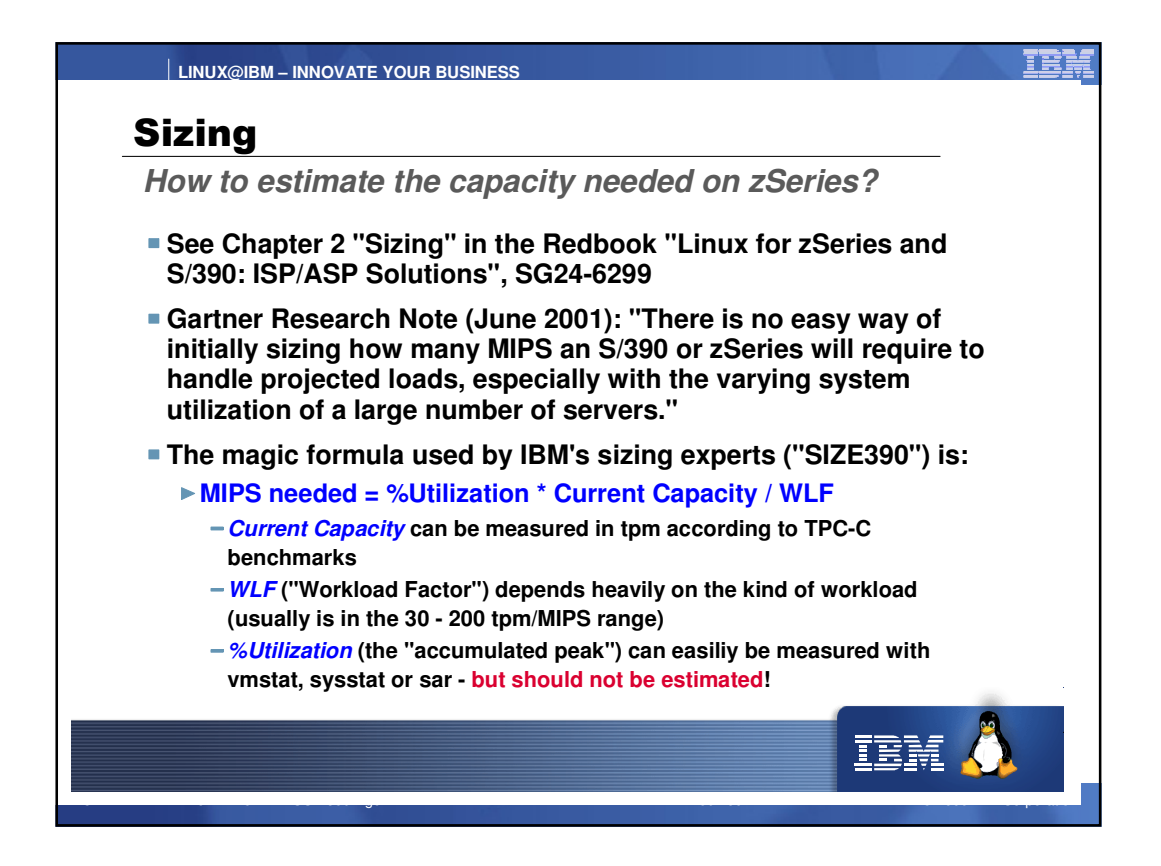

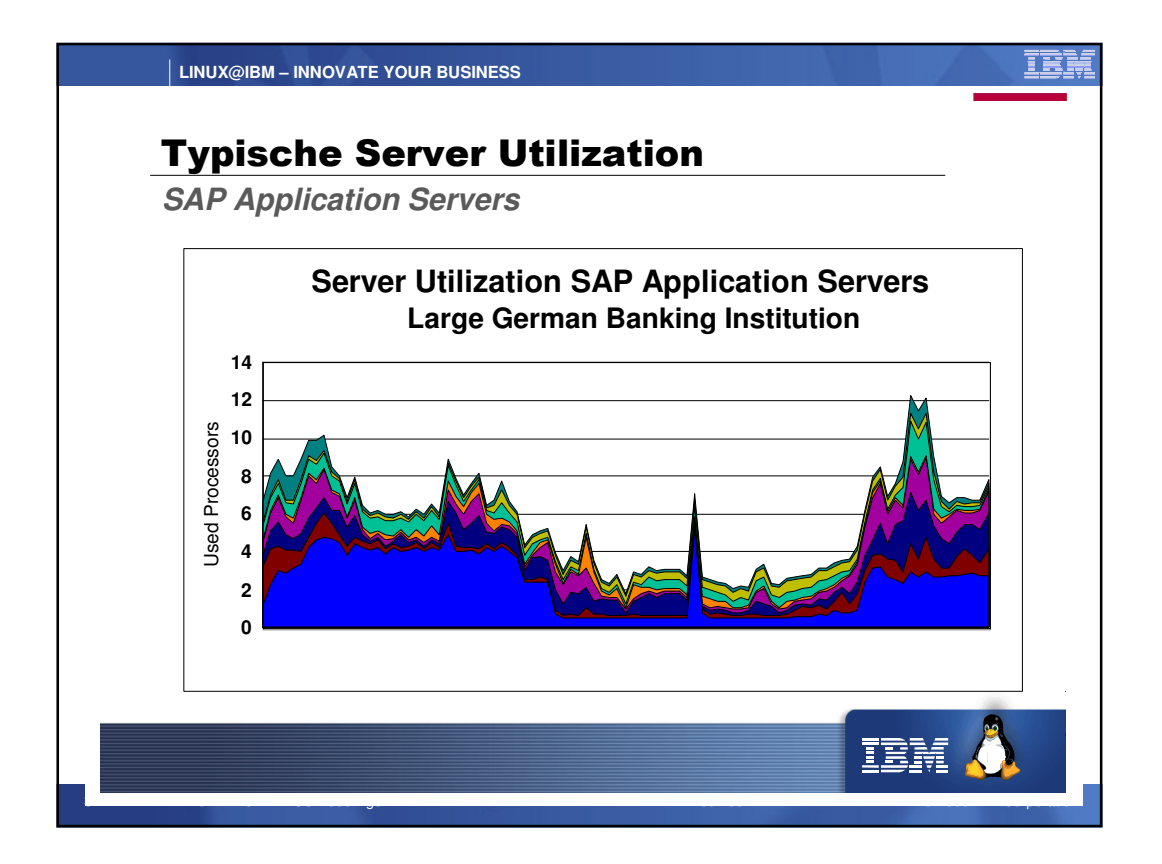

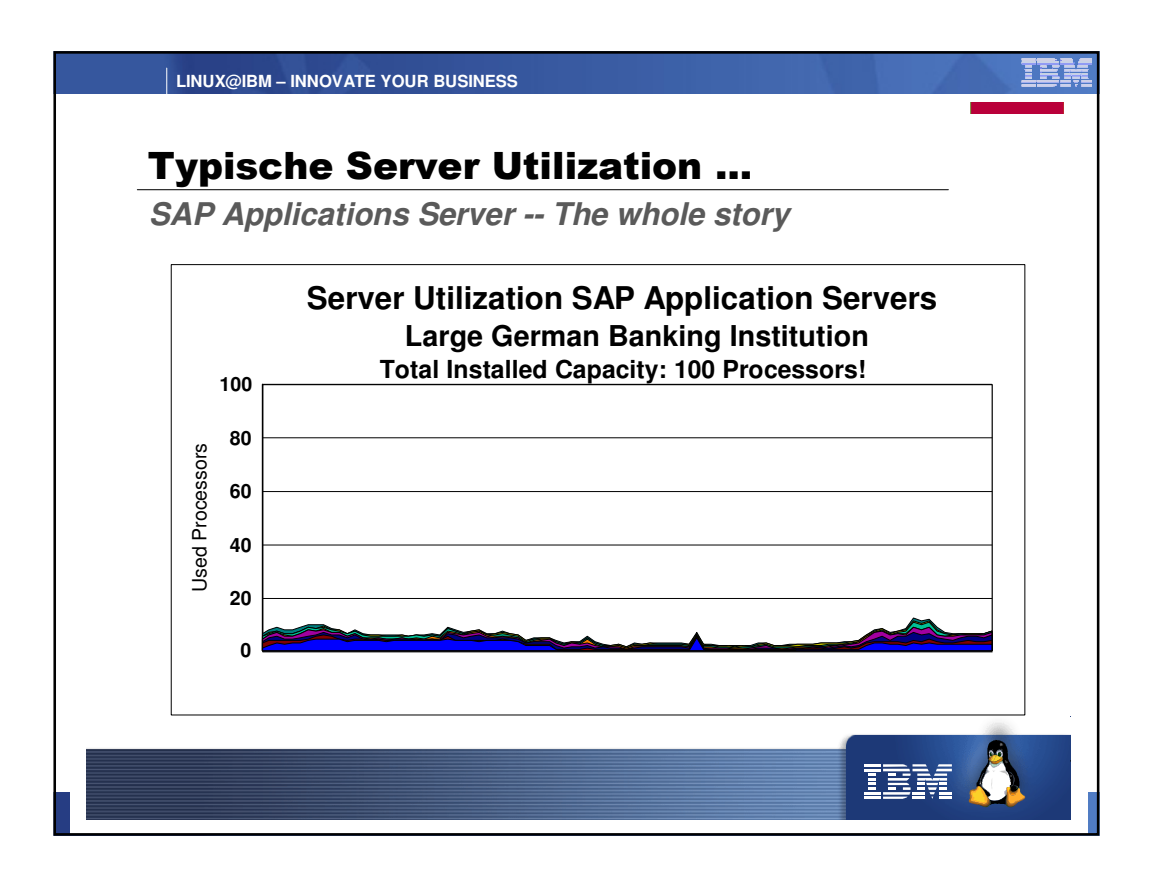

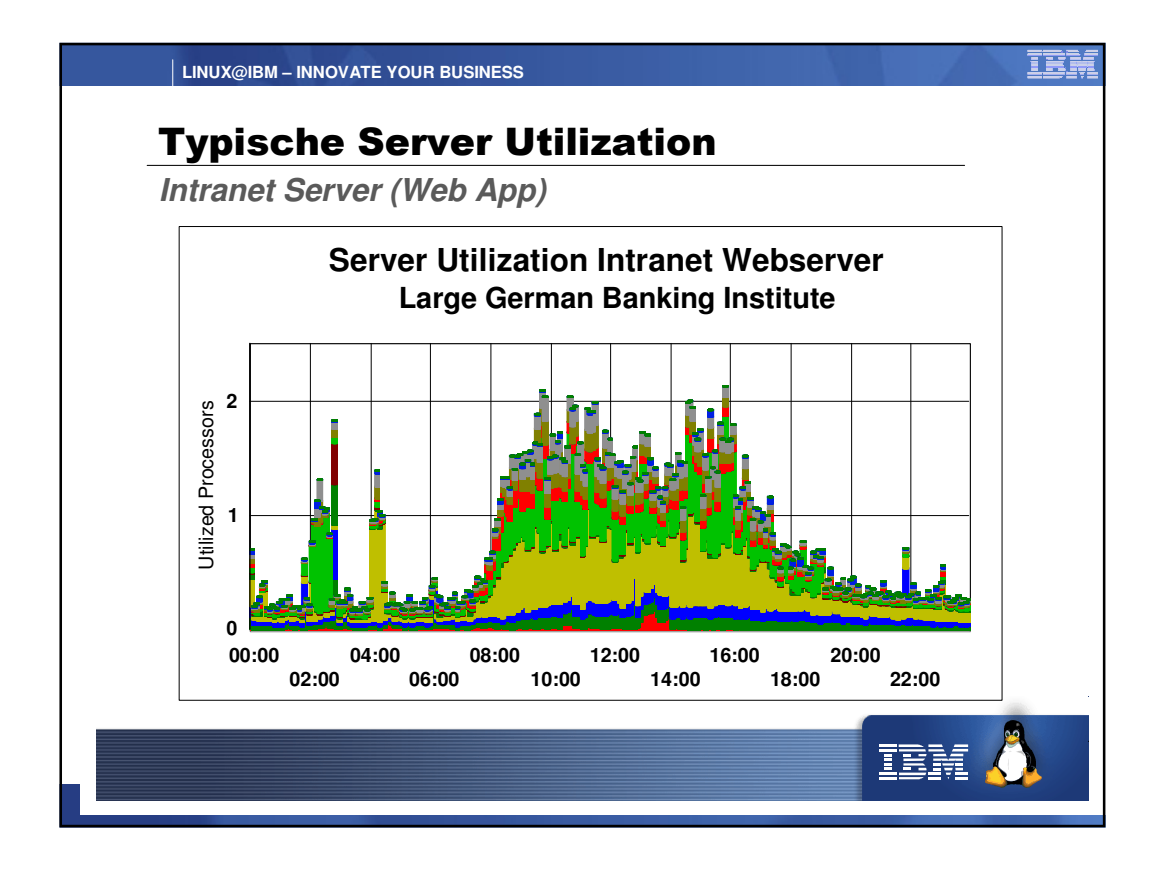

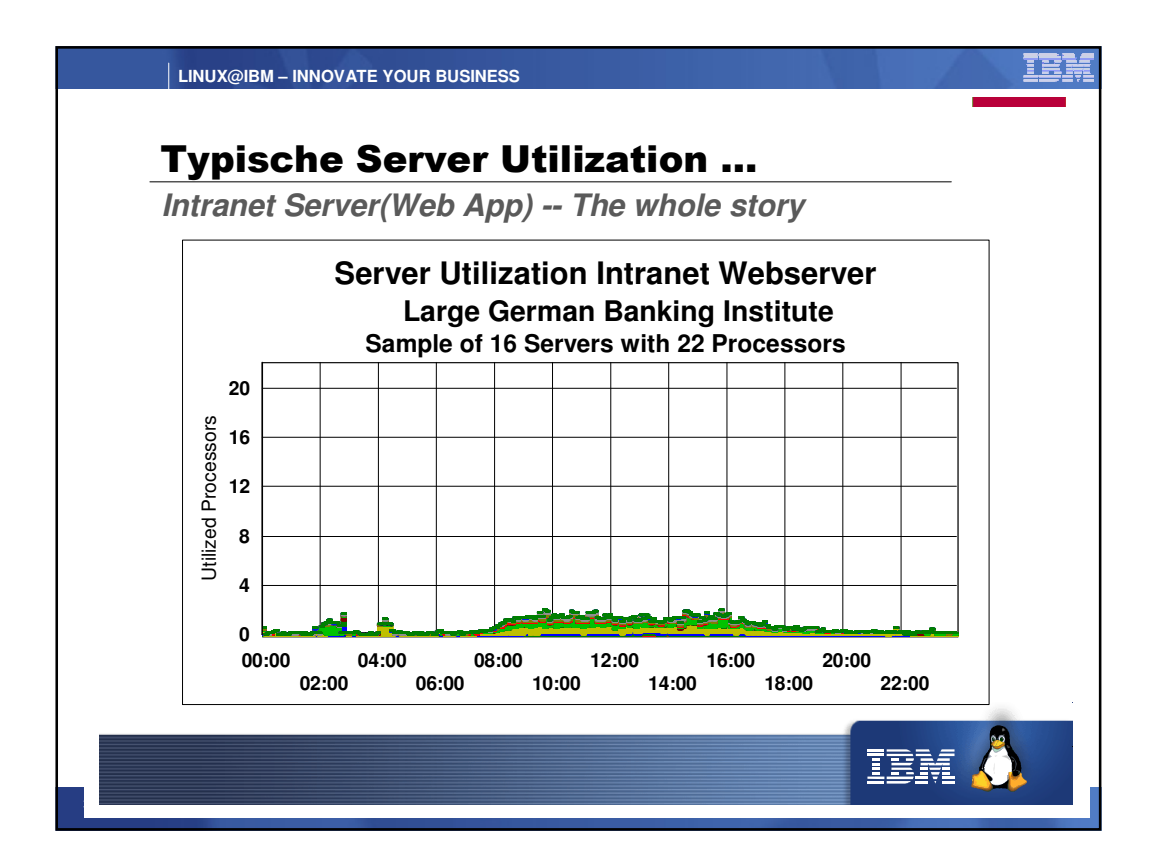

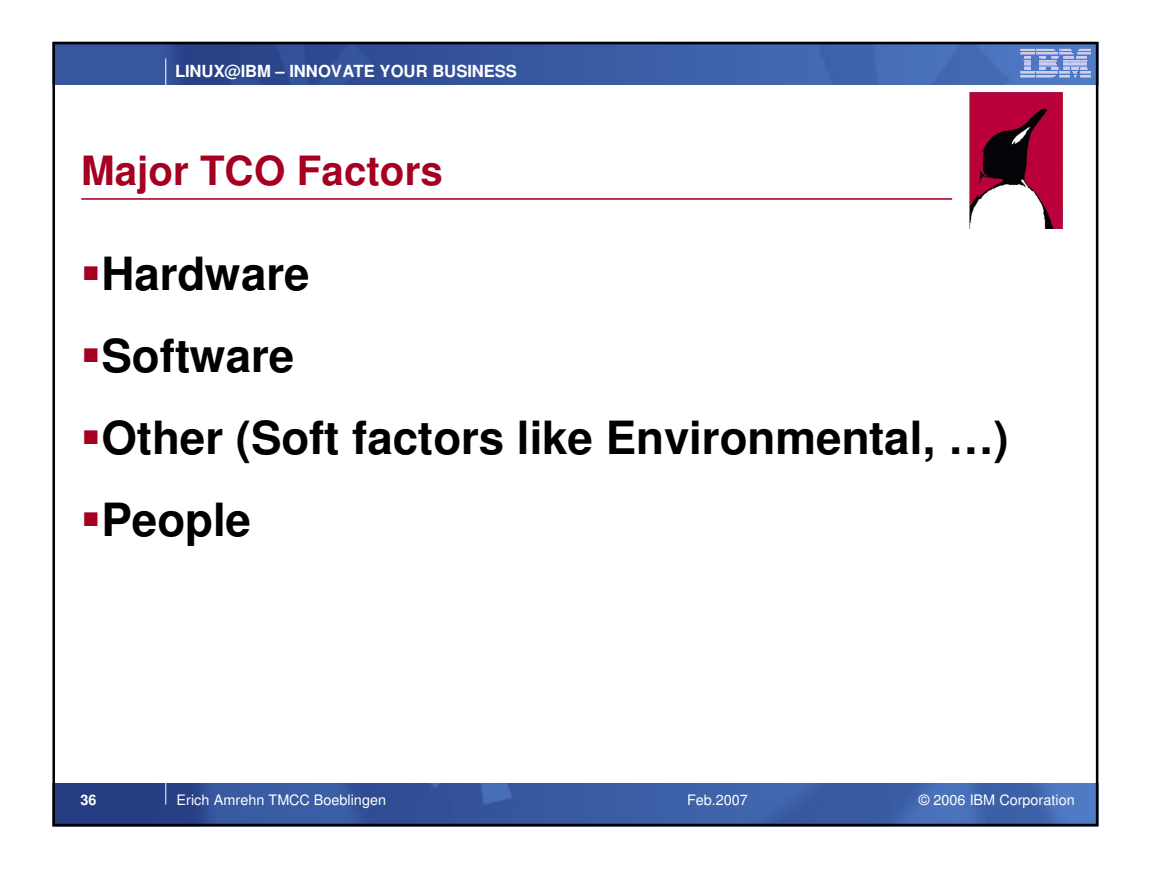

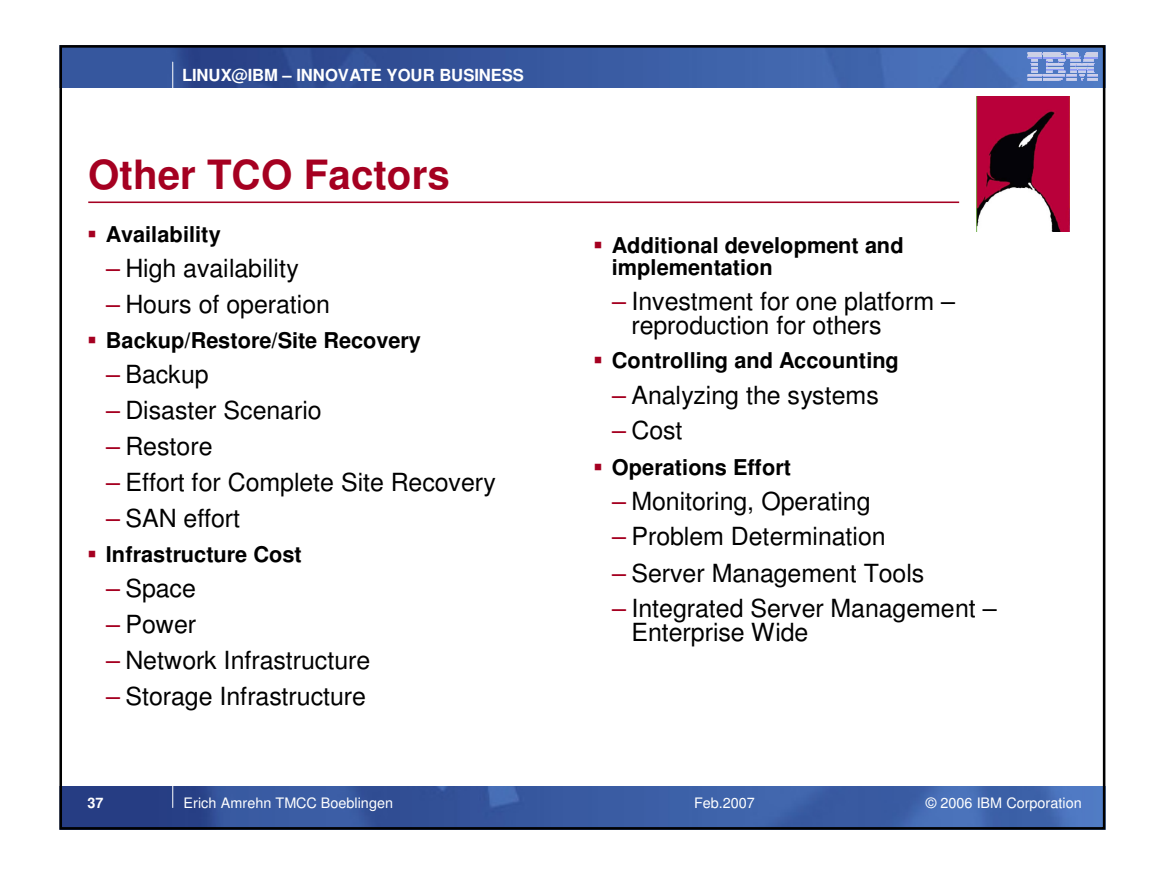

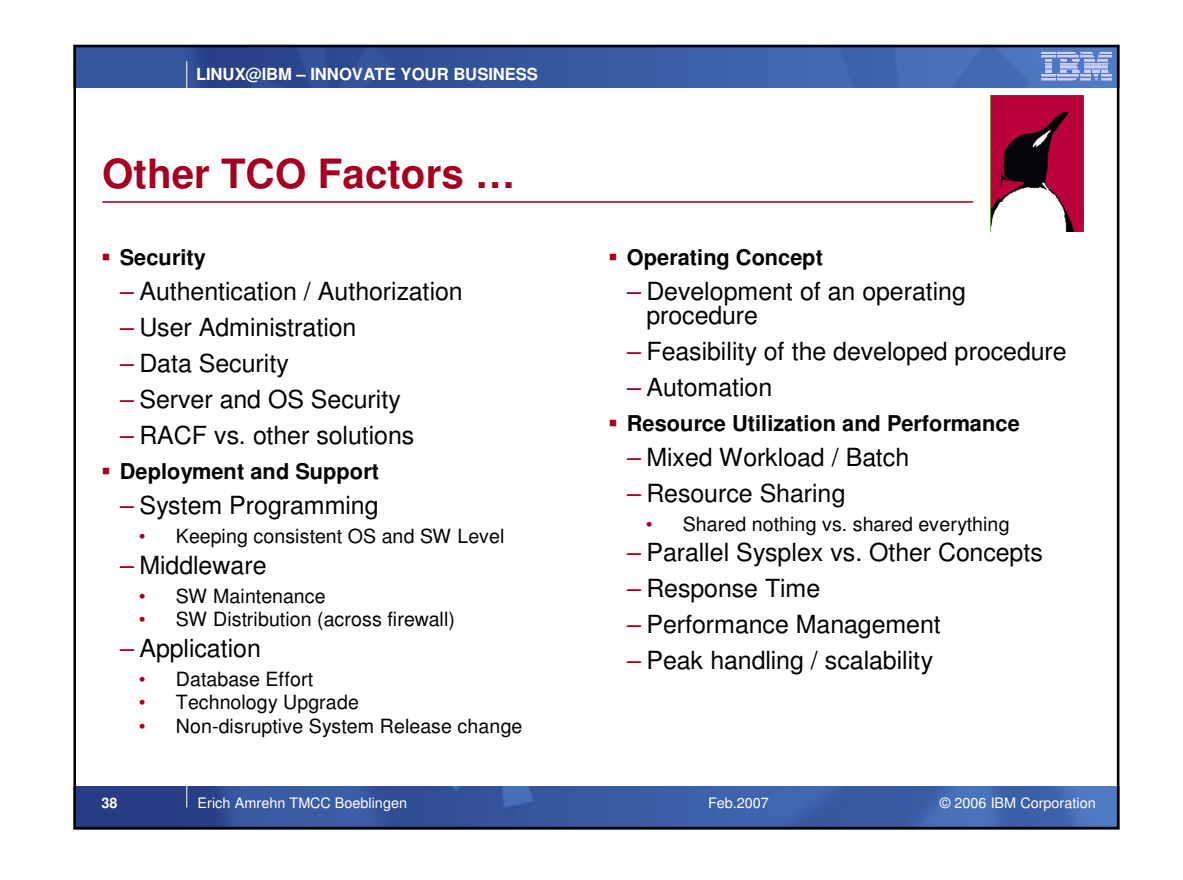

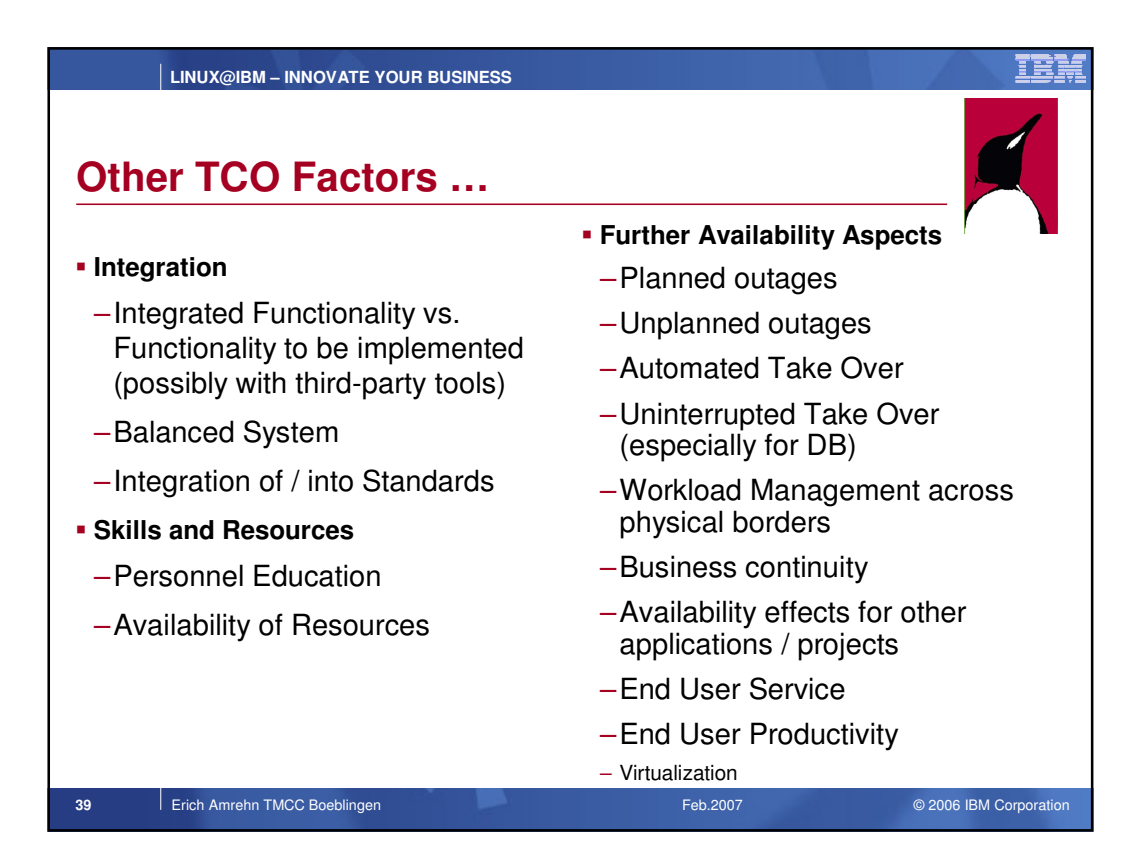

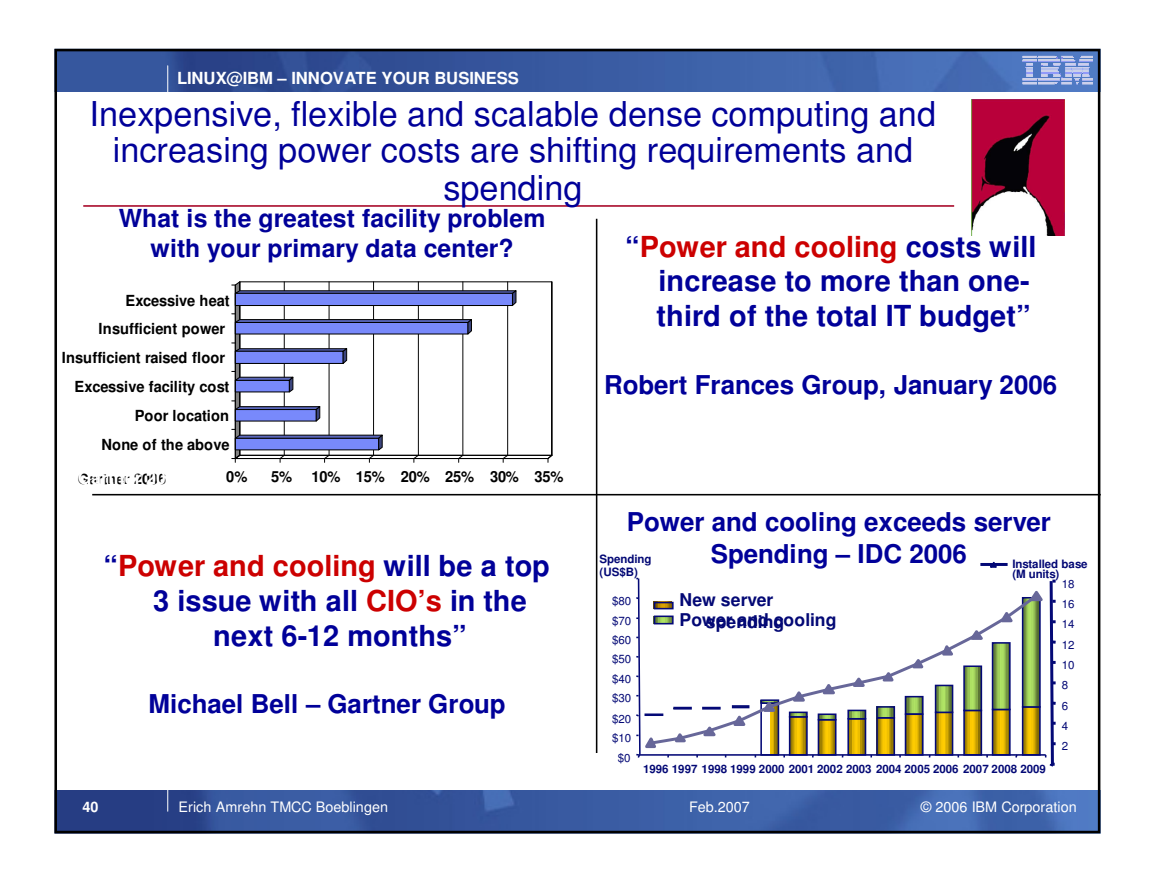

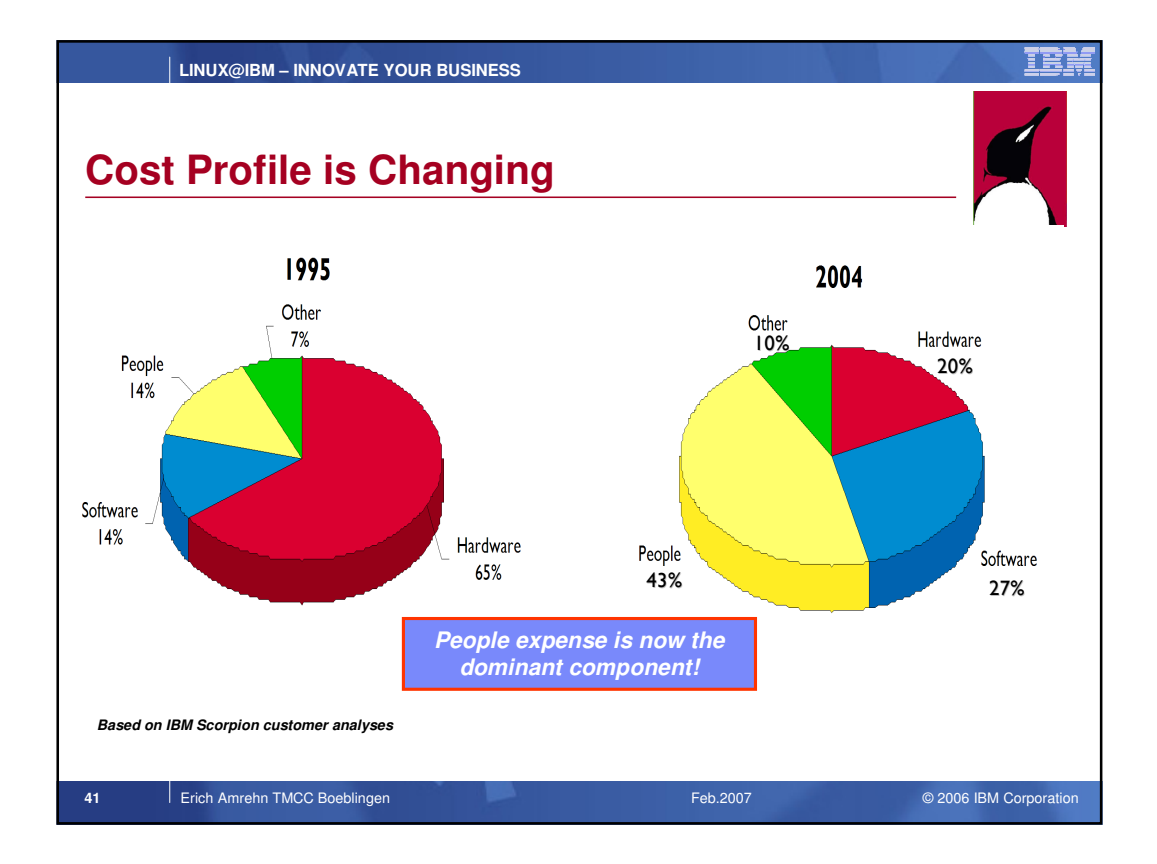

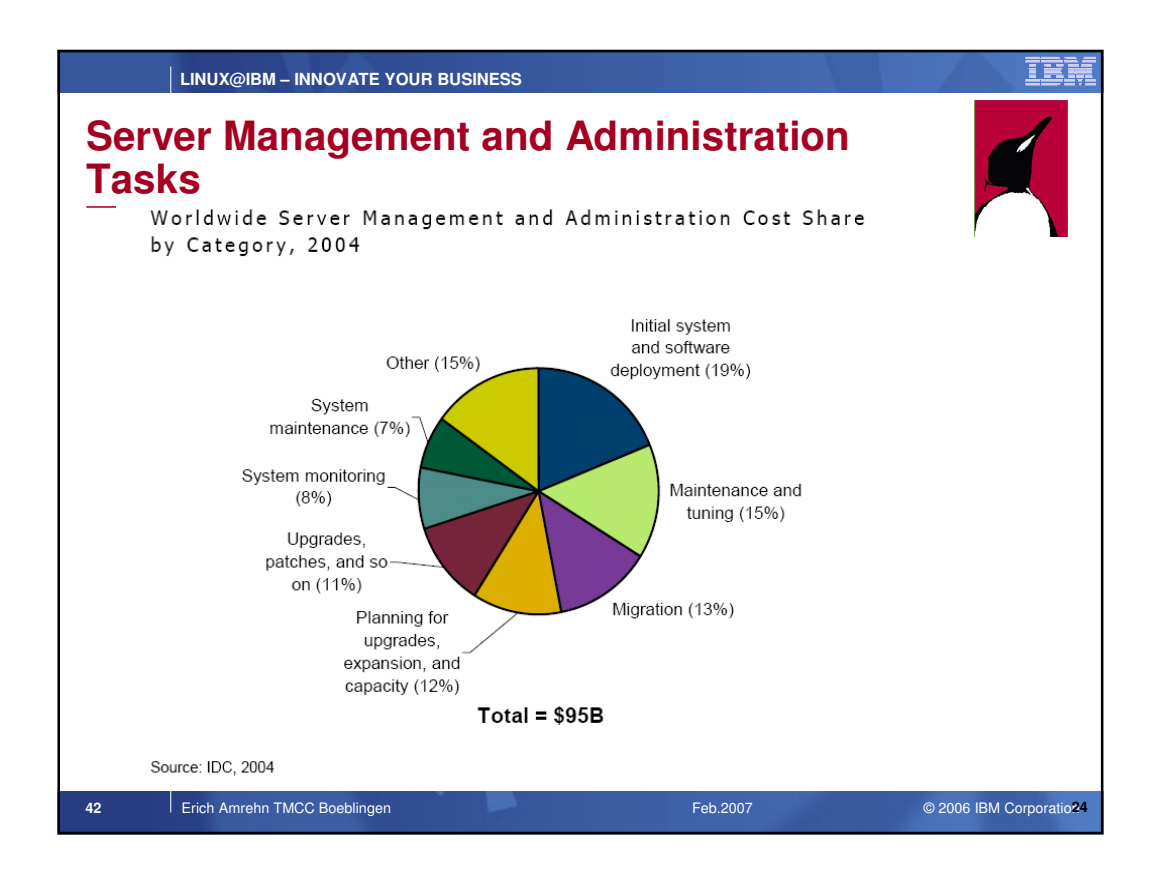

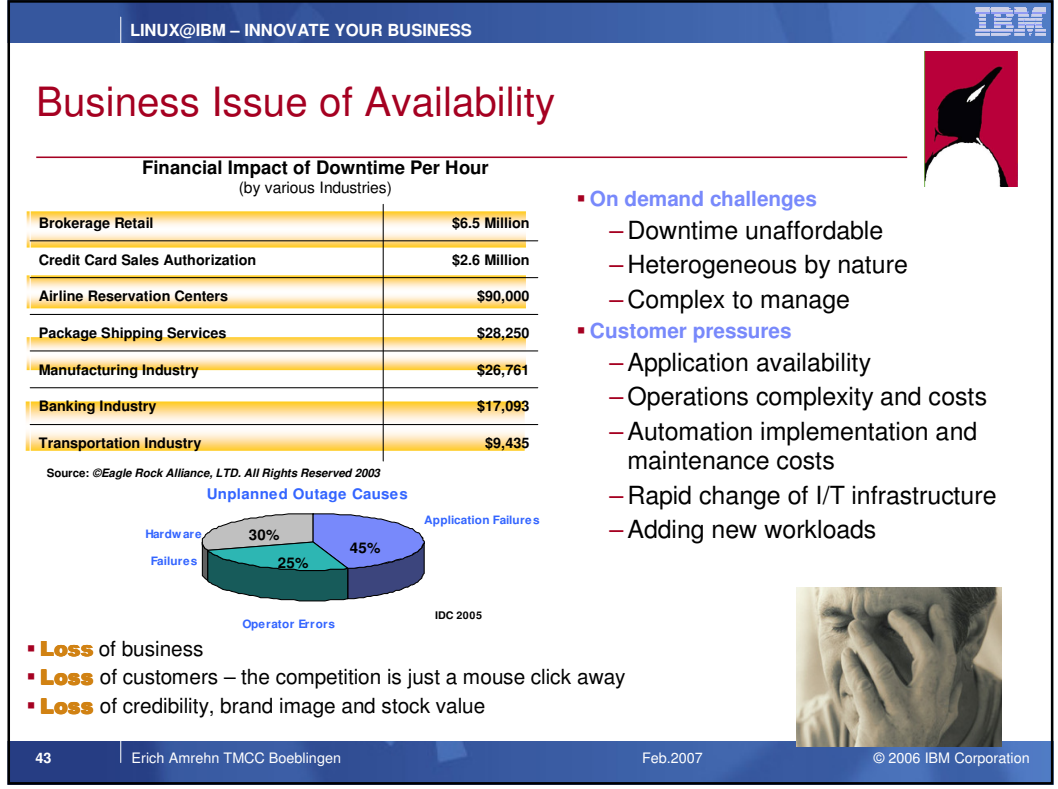

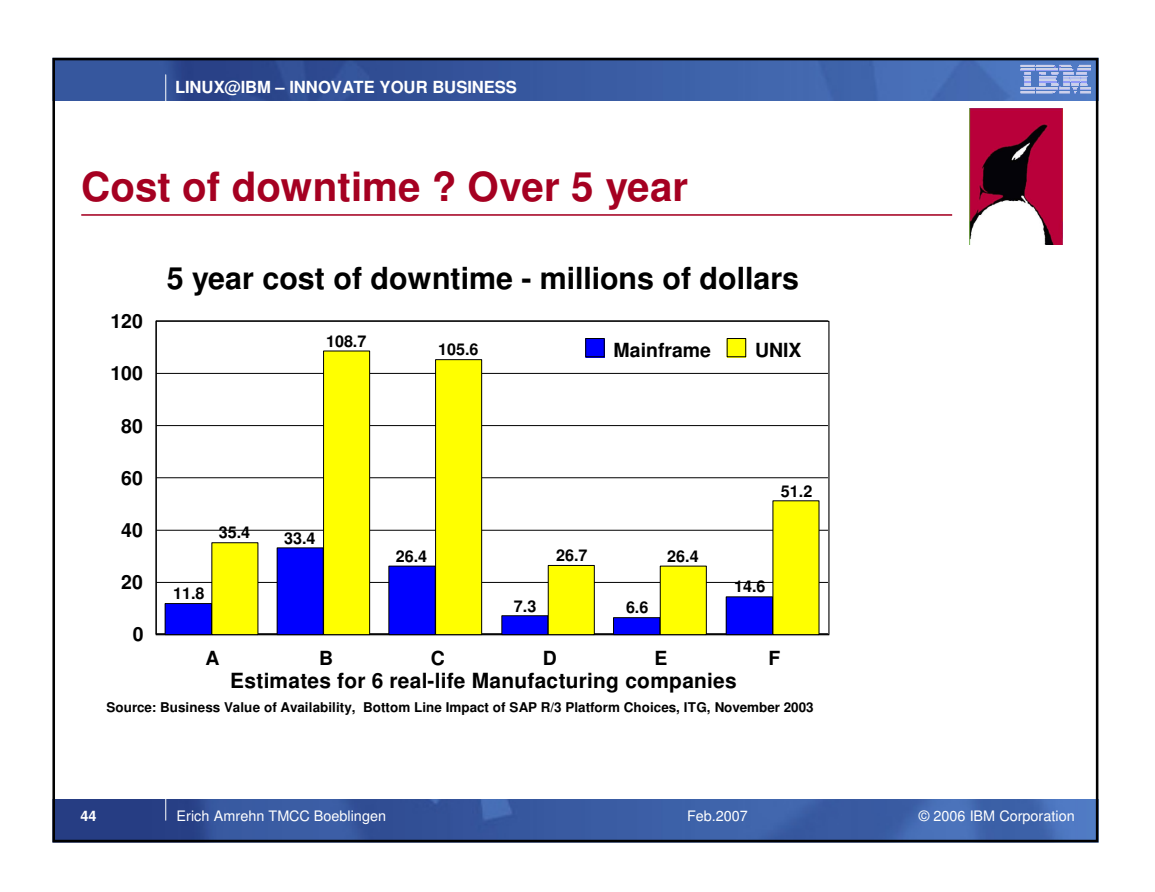

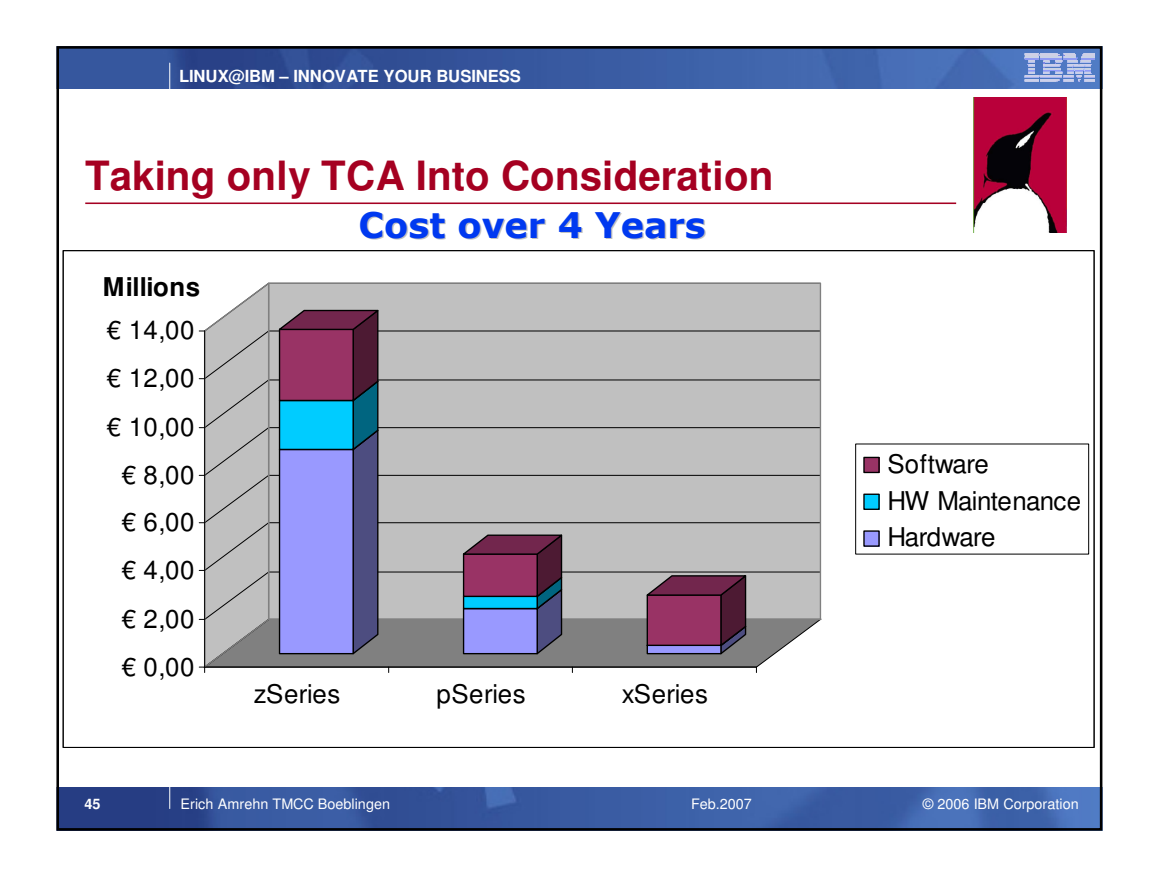

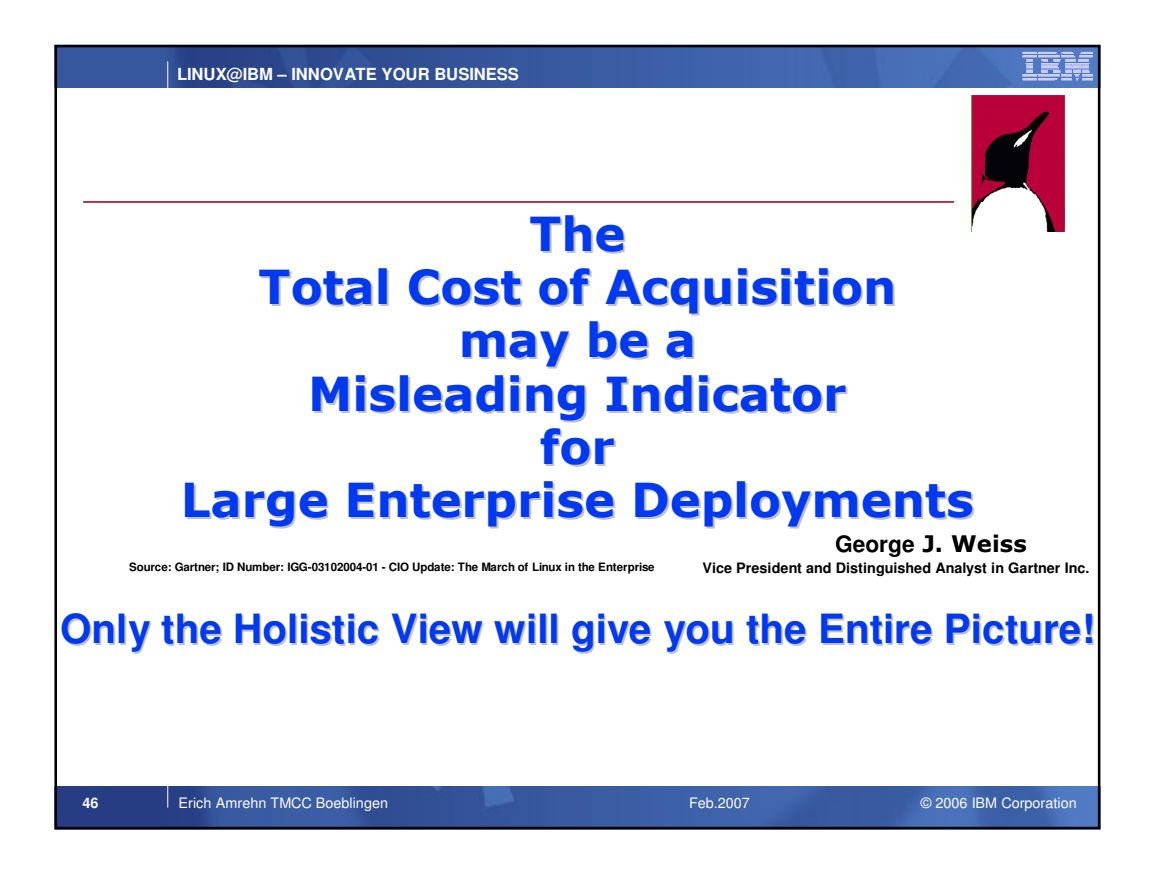

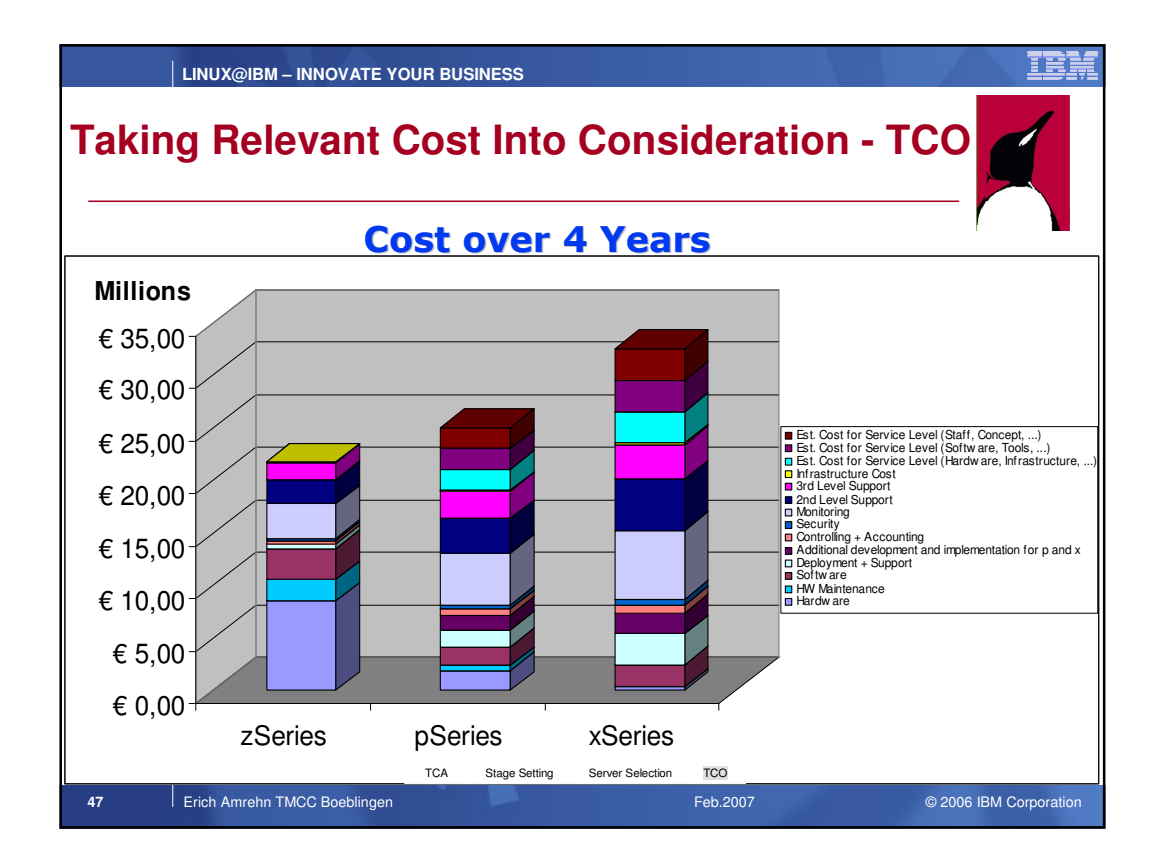

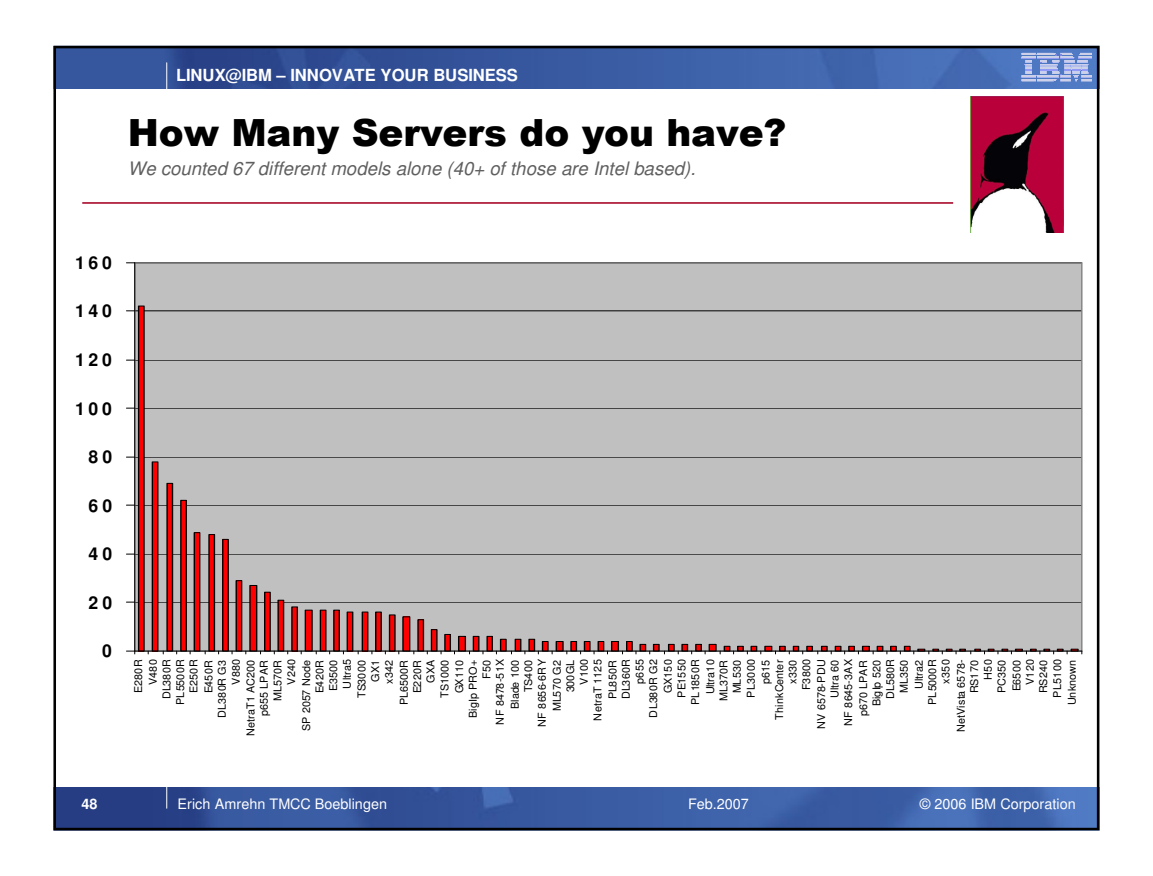

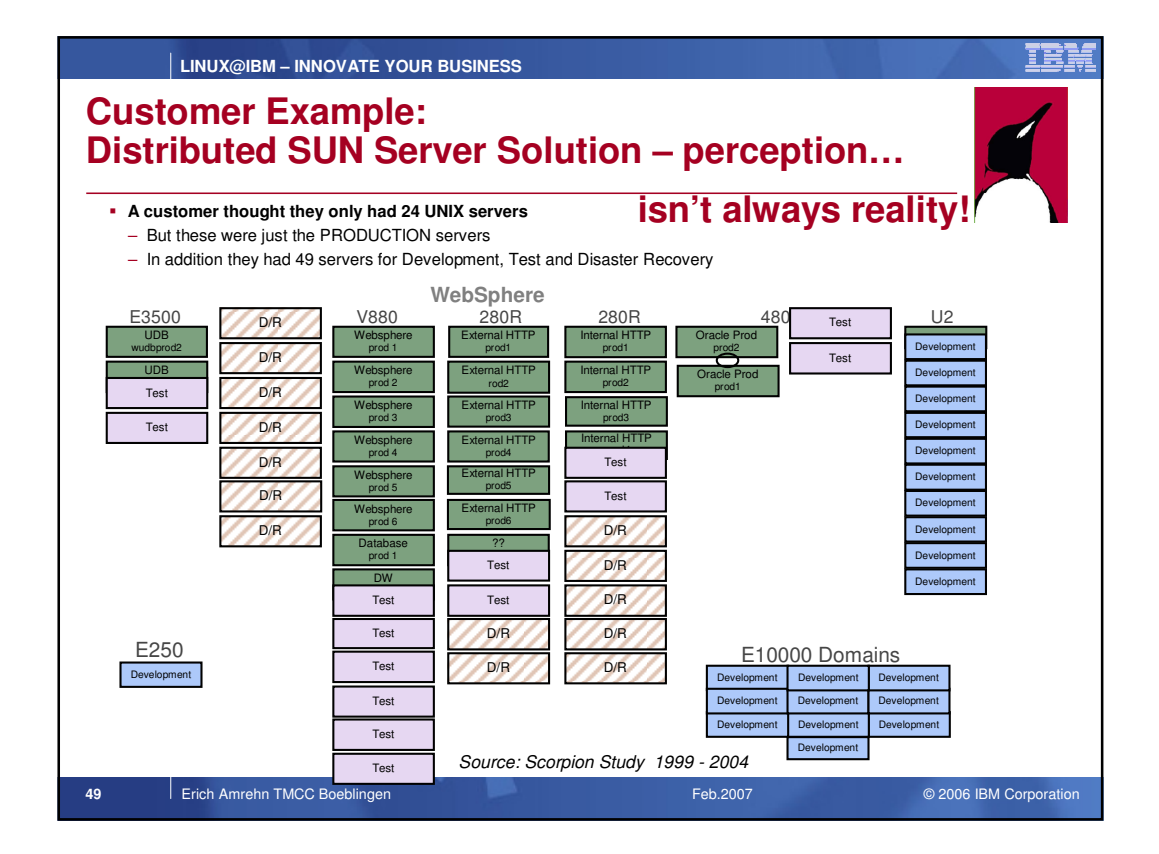

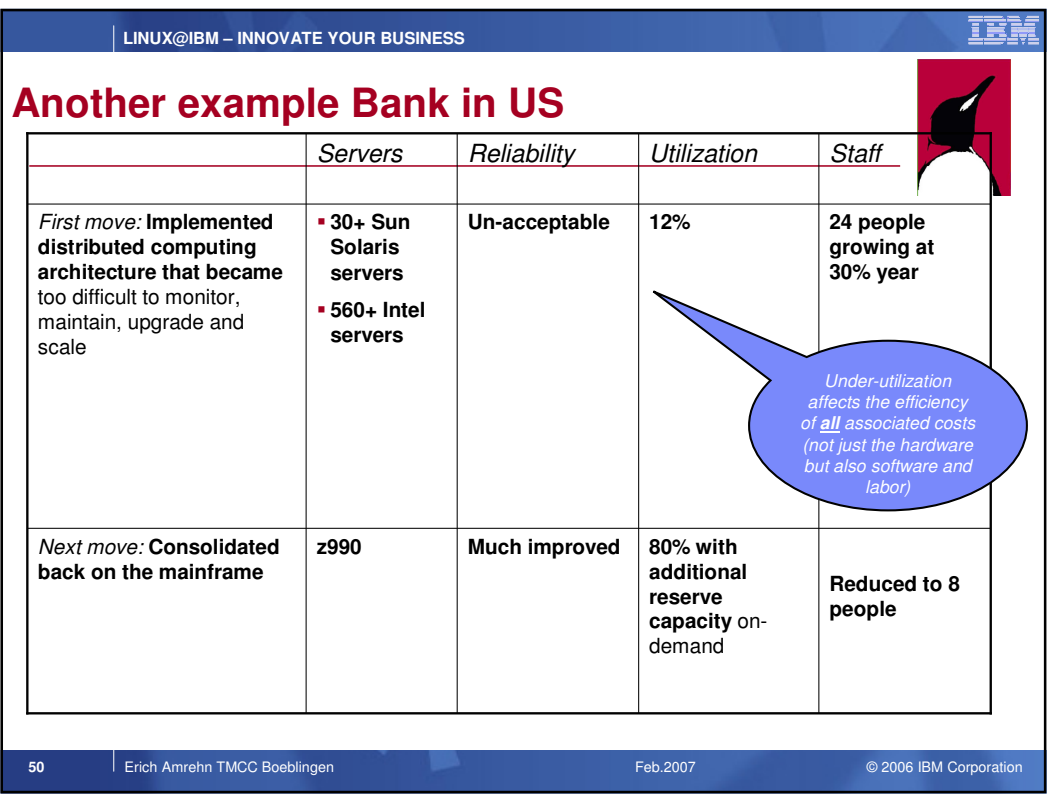

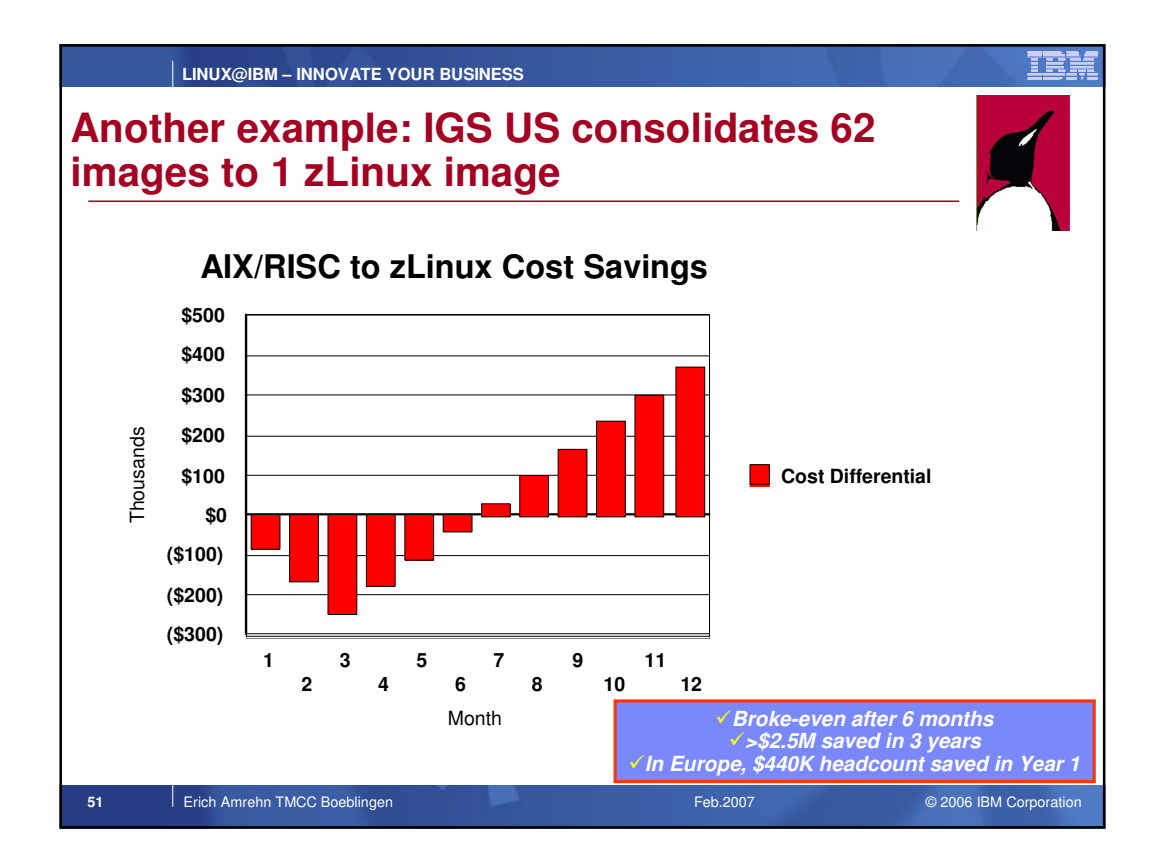

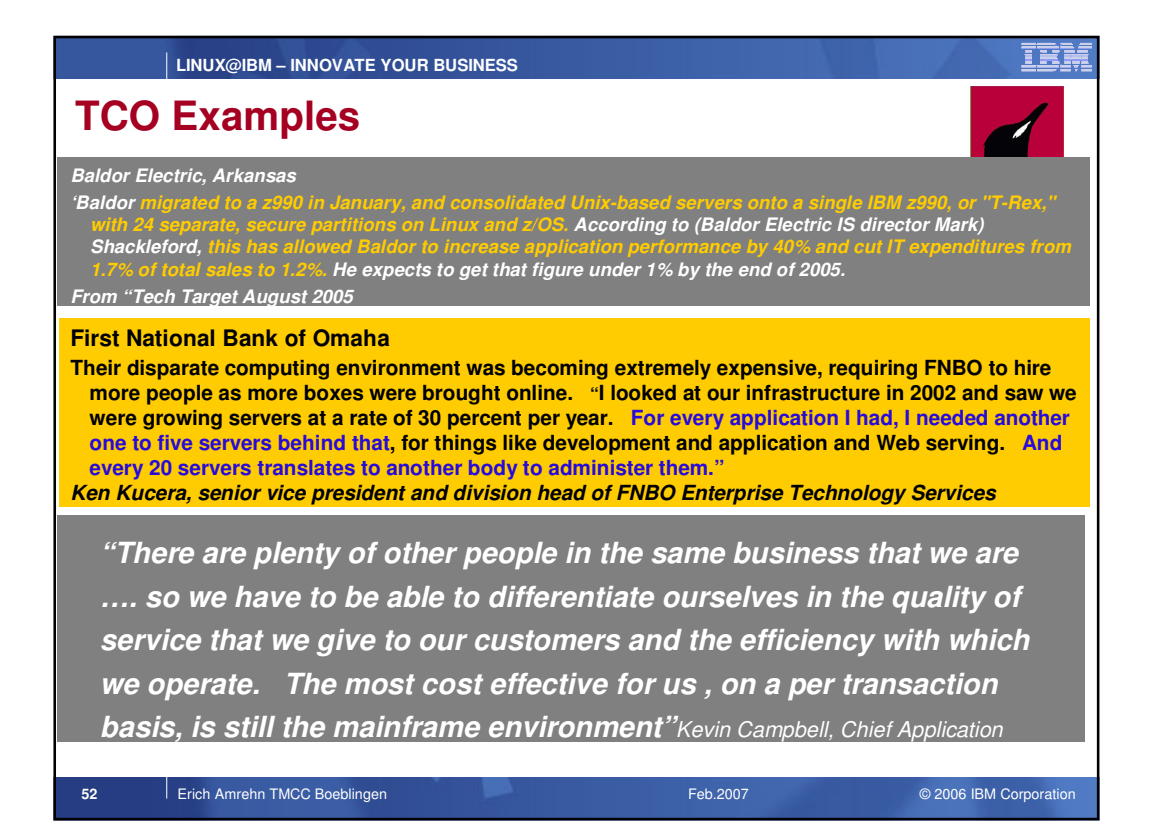

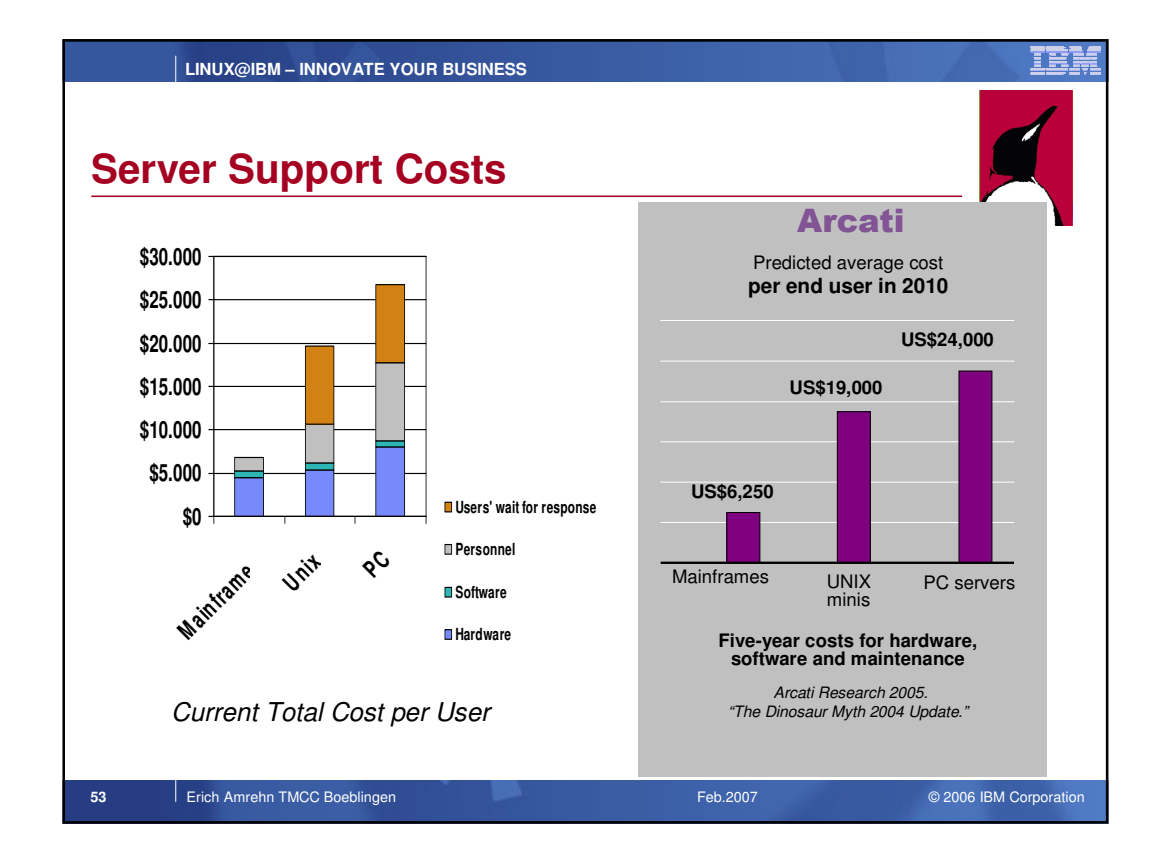

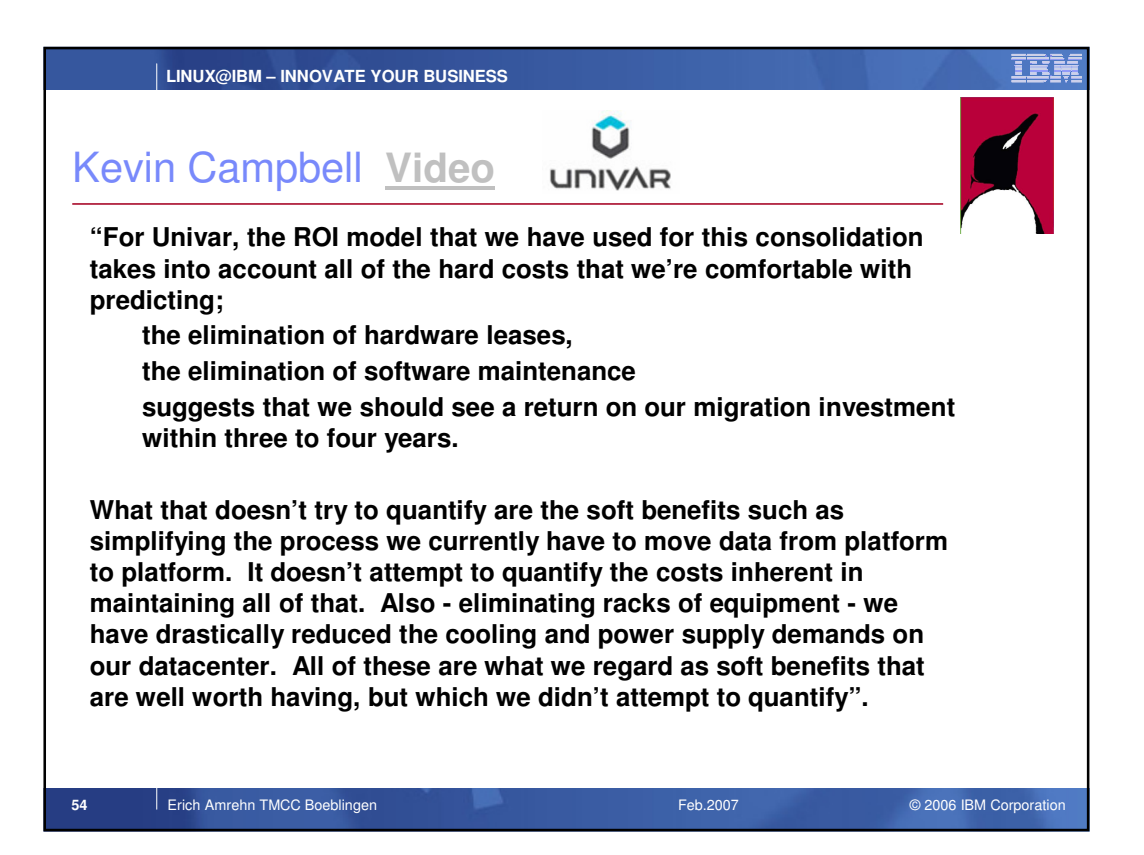

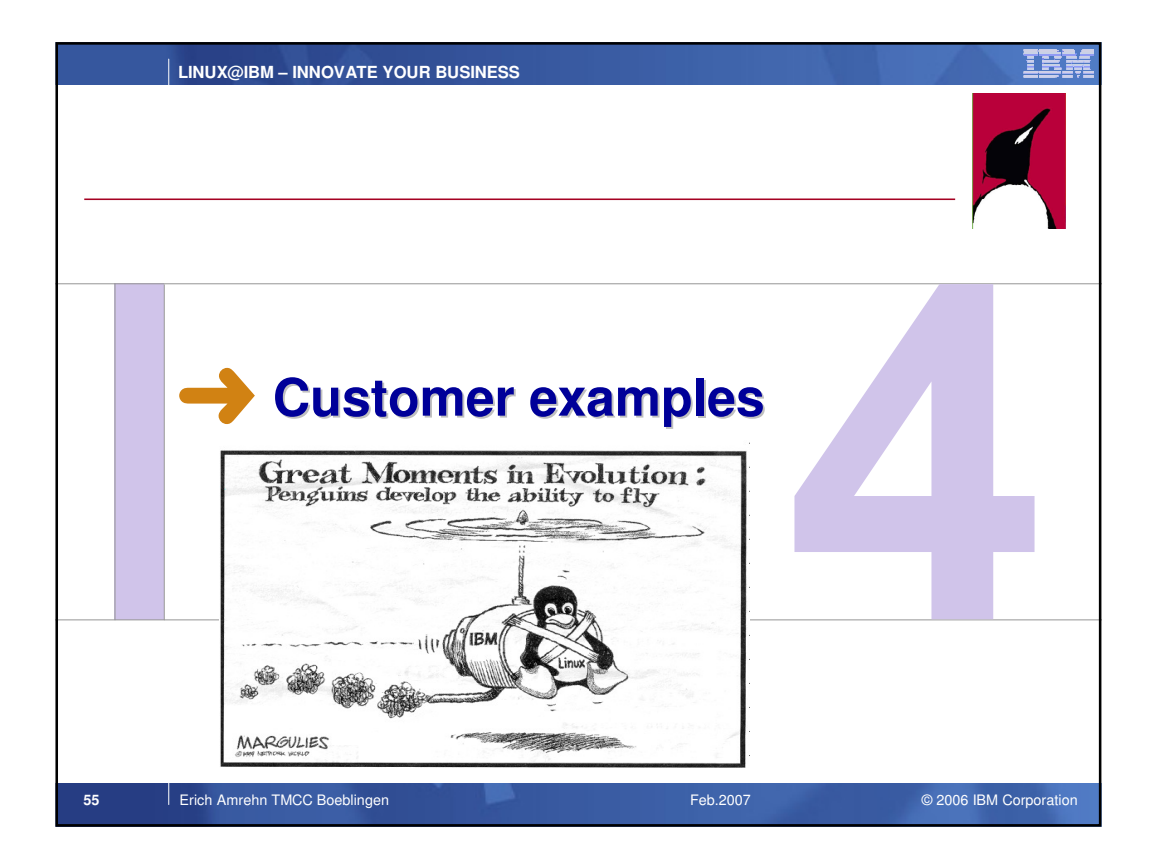

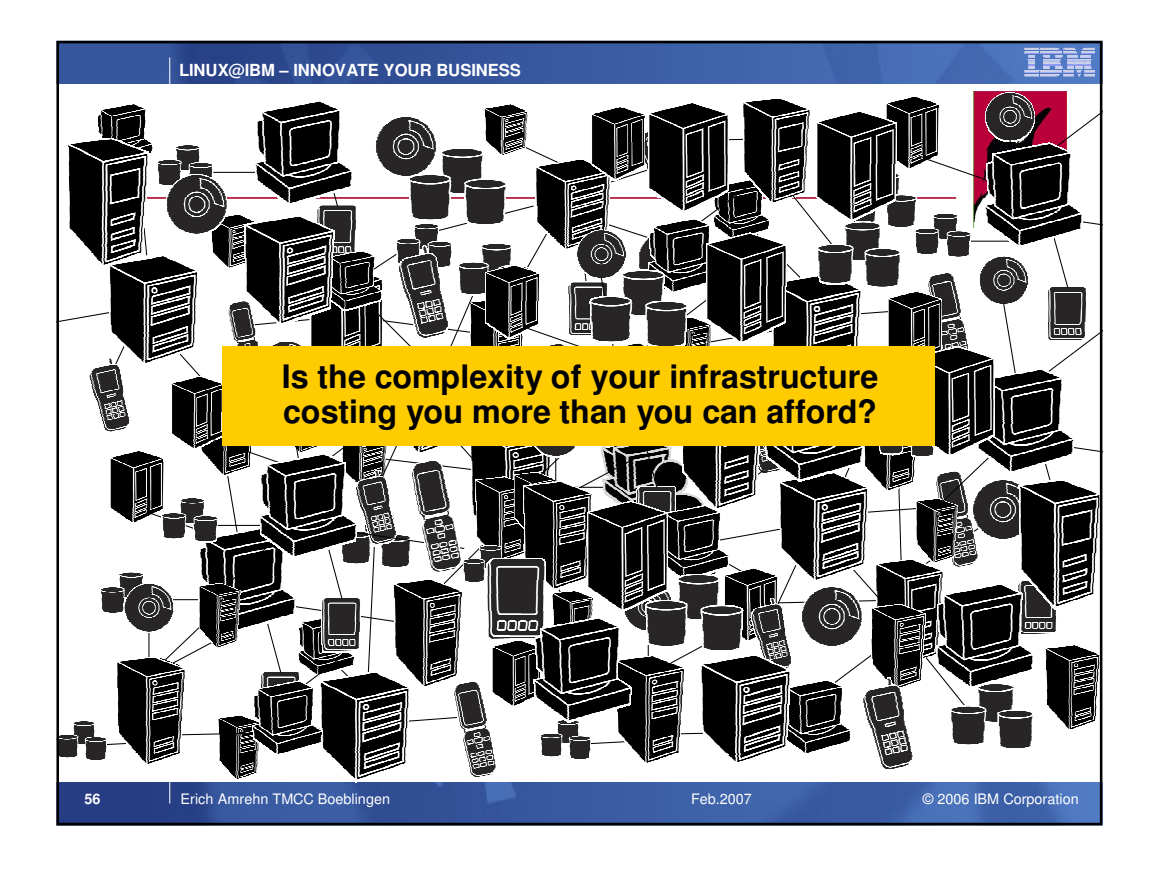

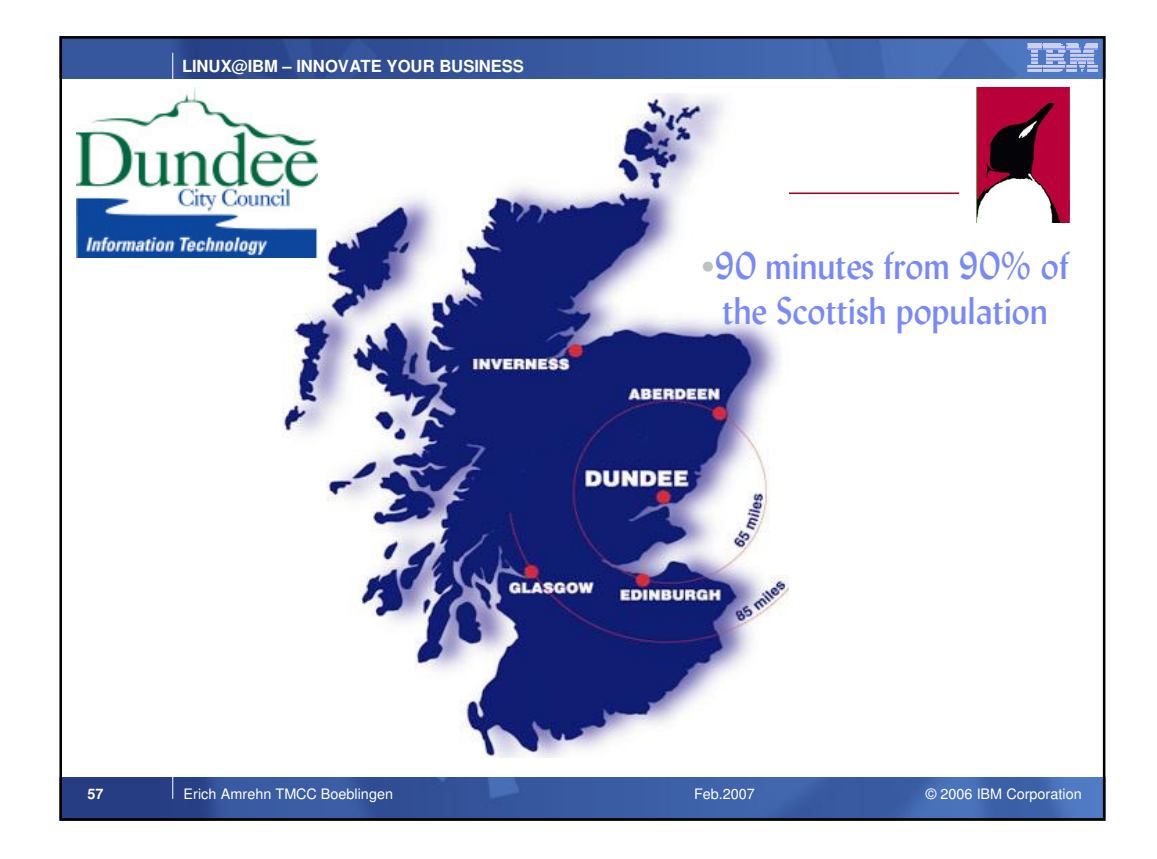

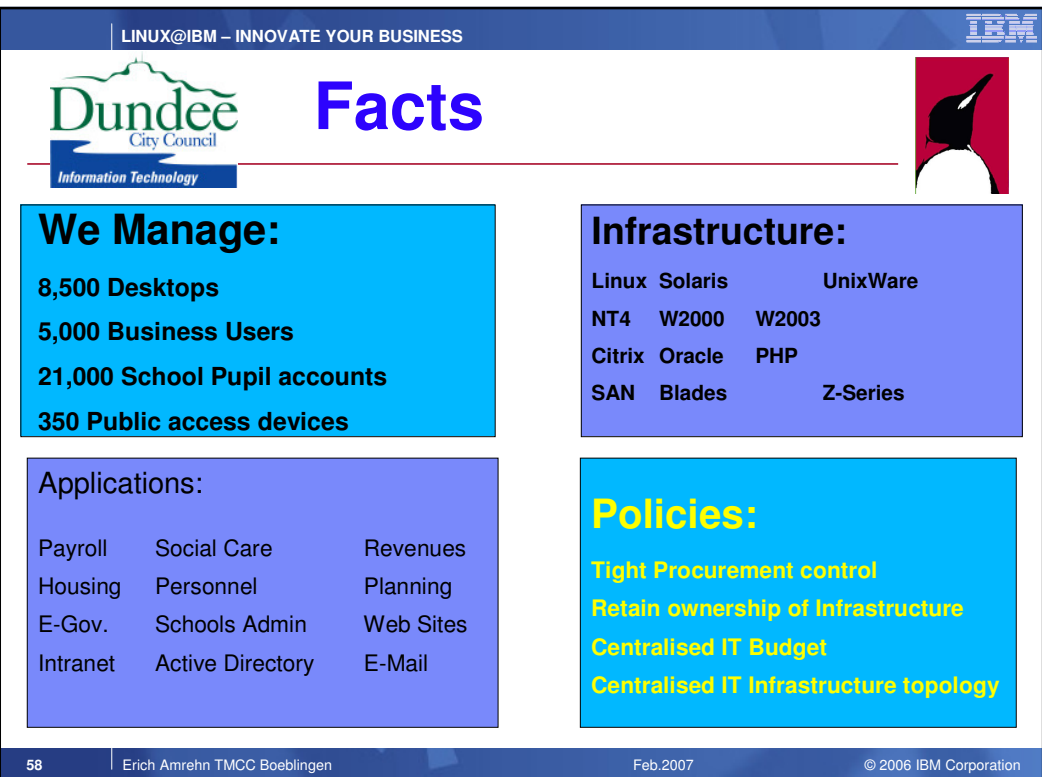

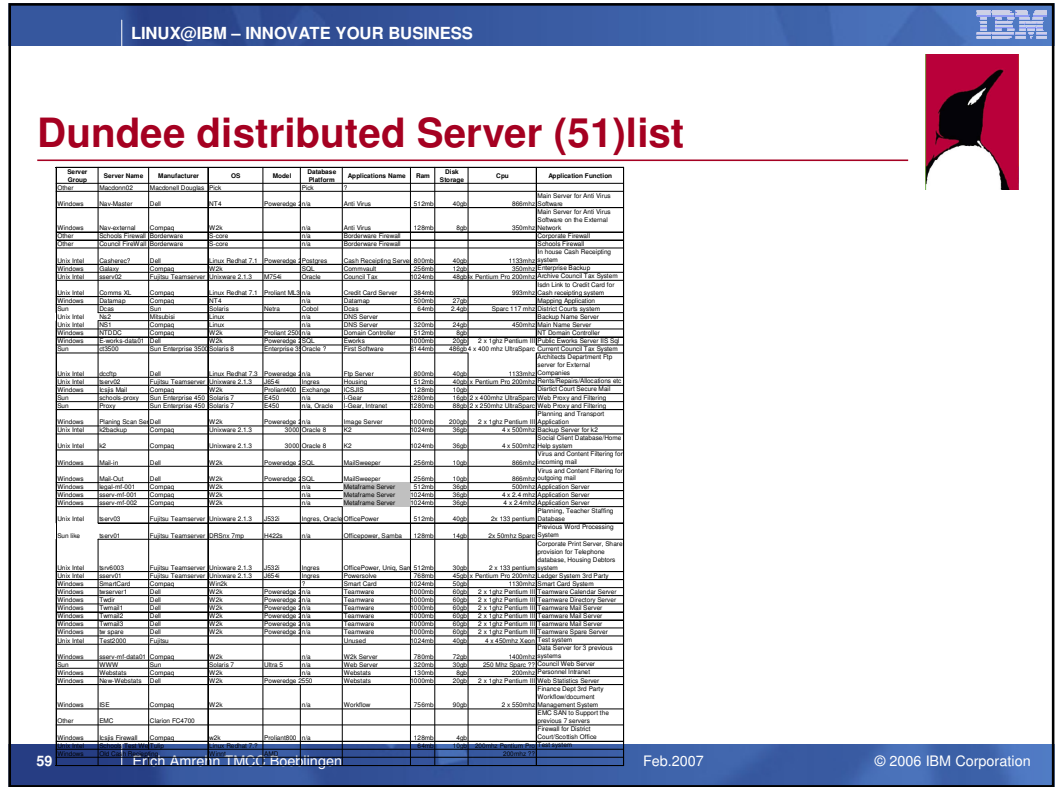

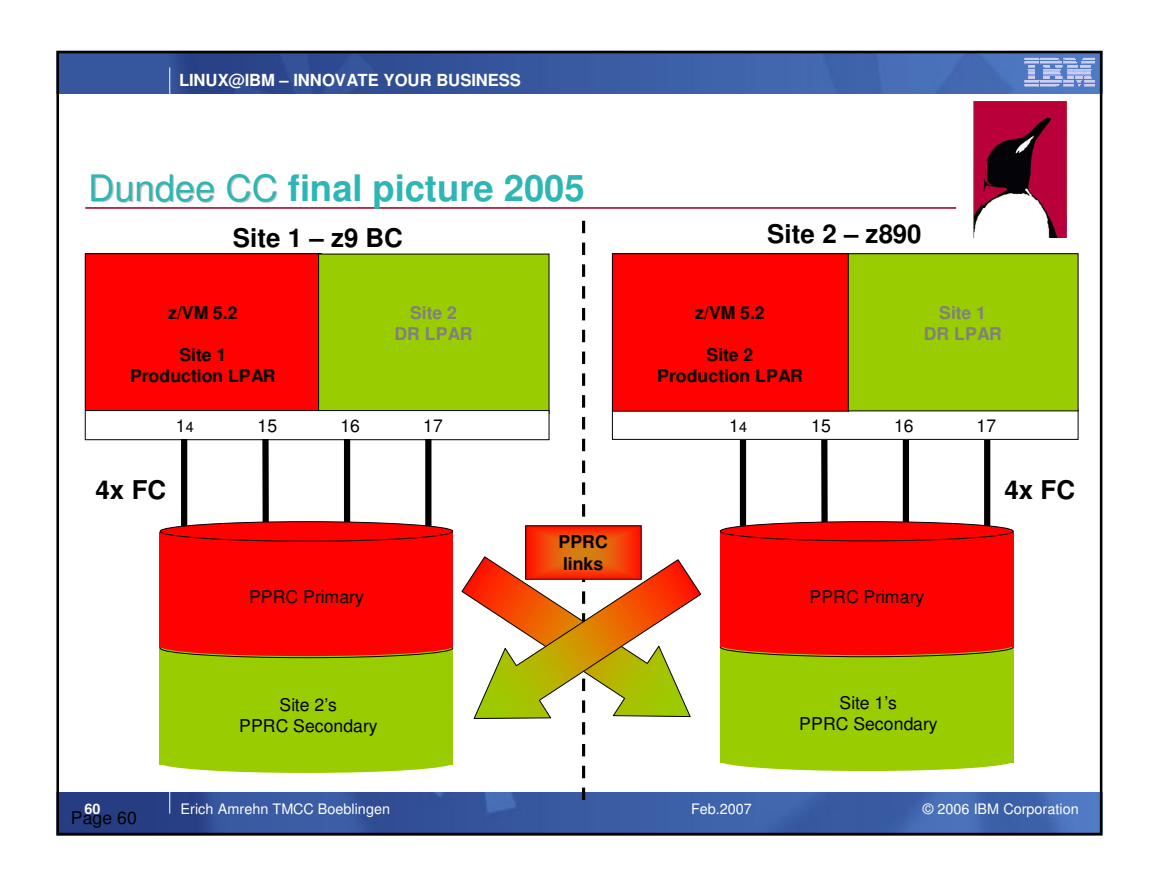

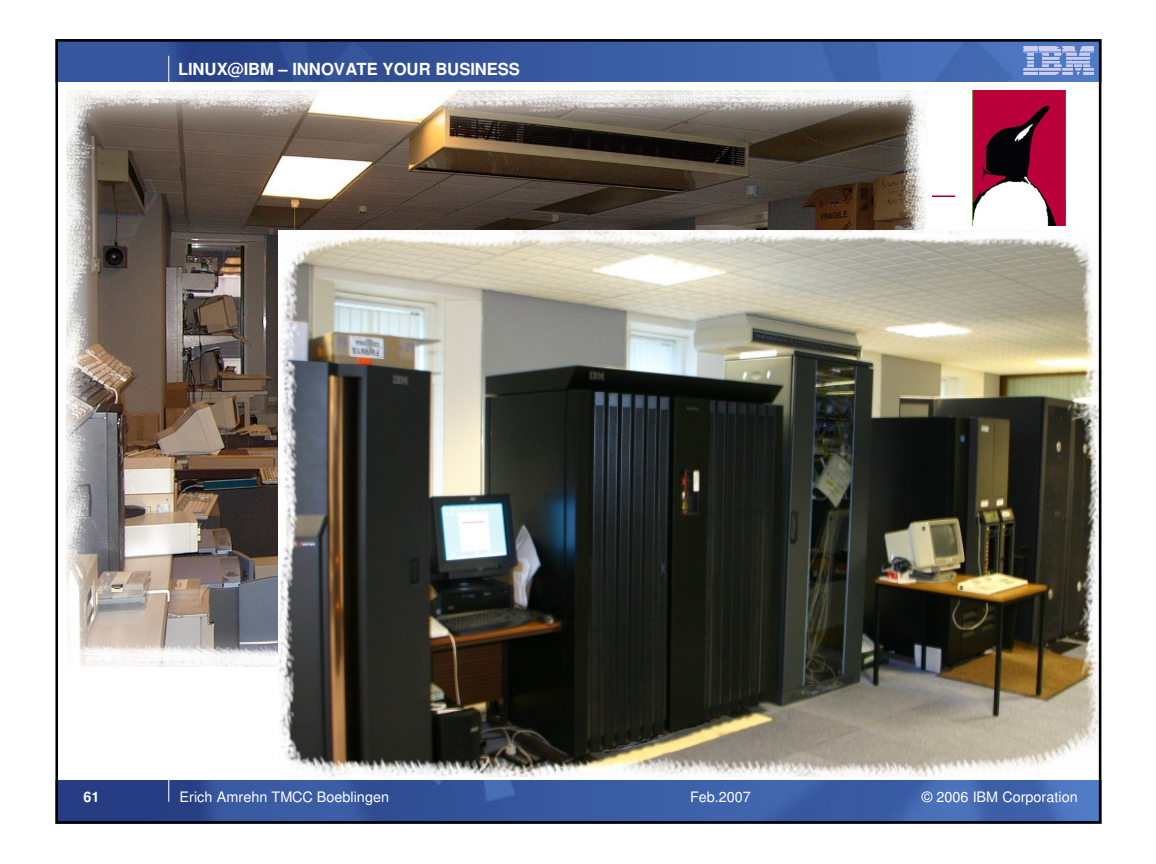

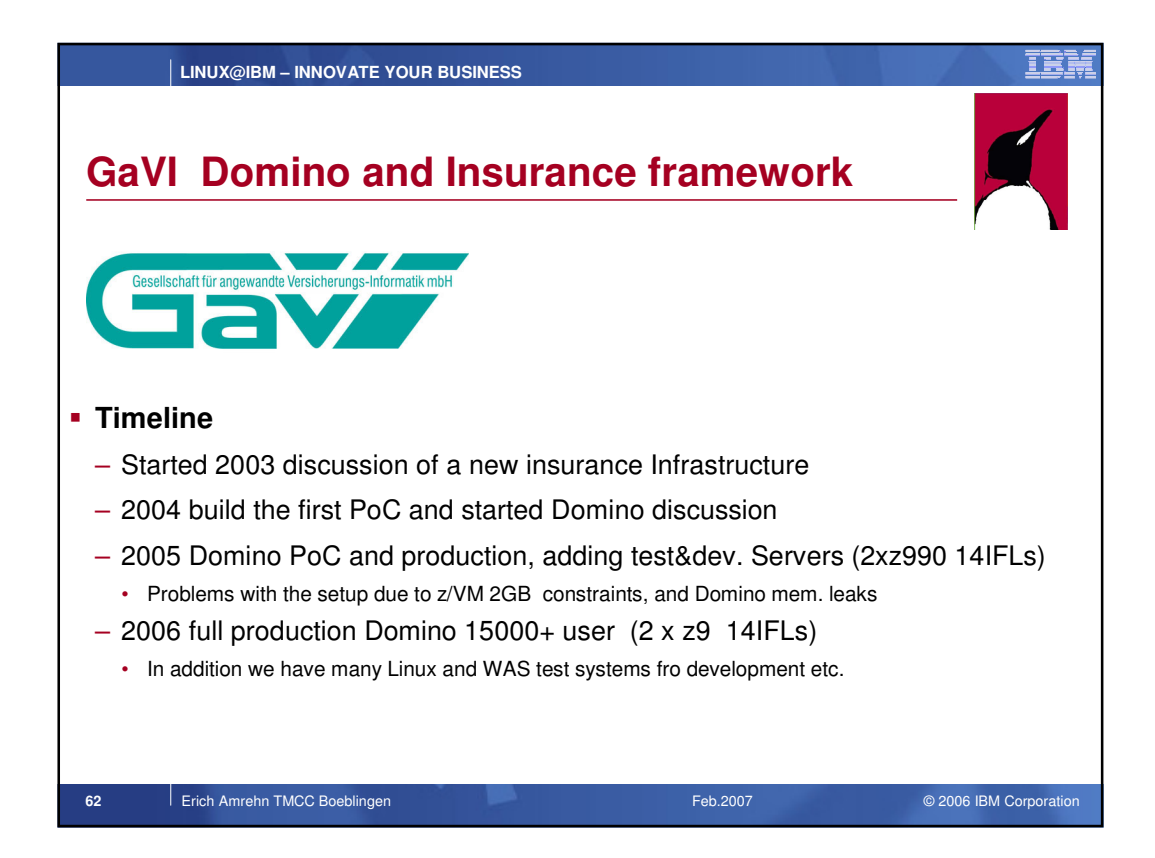

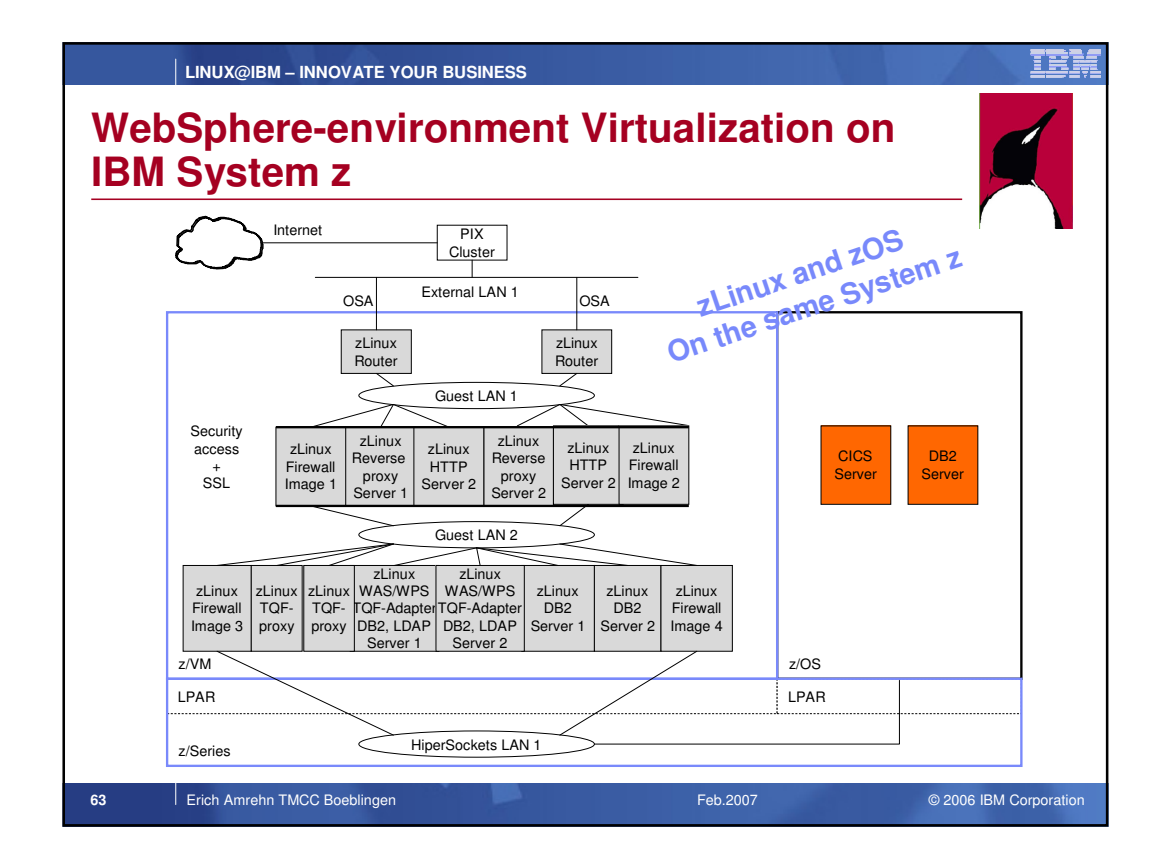

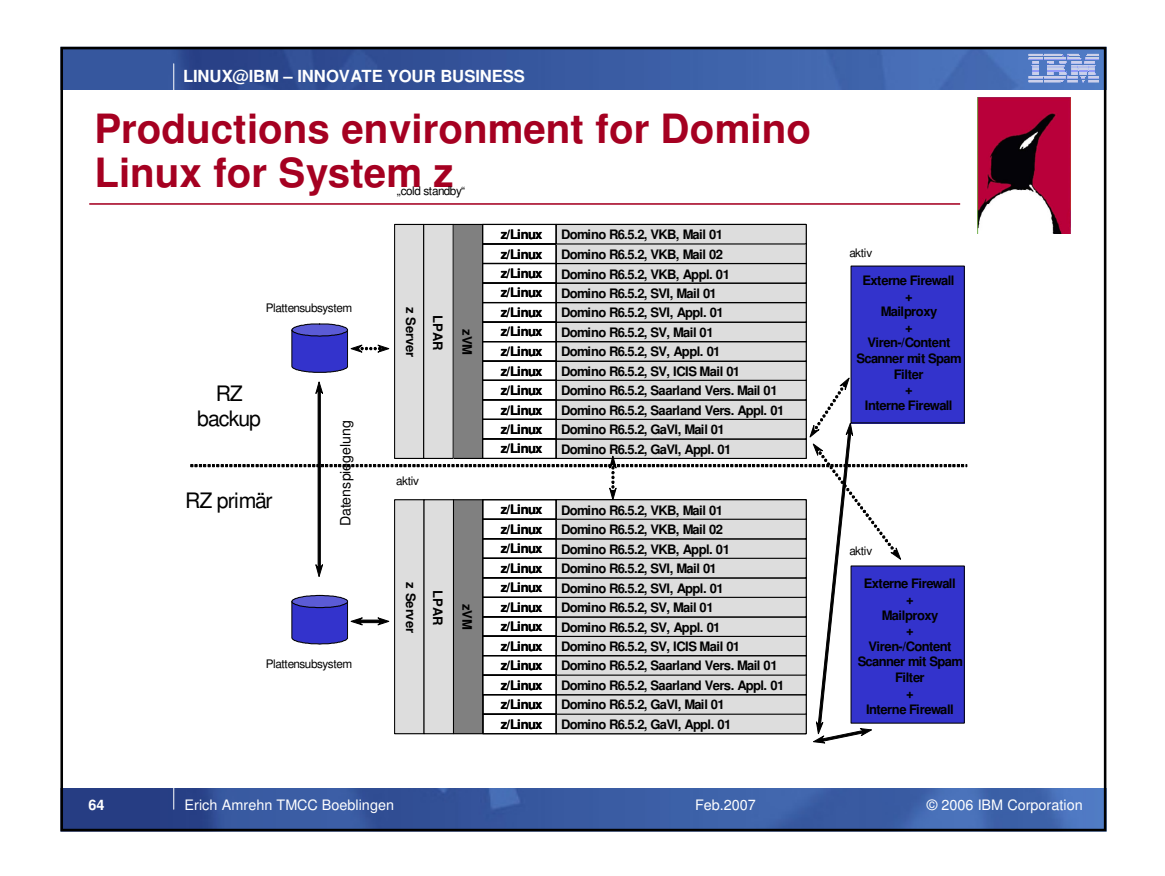

## **LINUX@IBM – INNOVATE YOUR BUSINESS**

## **NRI Japan**

LinuxWorld Tokyo key note speech by Toru Kanazawa, Managing Director, Group IT Strategy Department Nomura Holdings,inc. http://www.computerworld.jp/topics/srv/41121.html

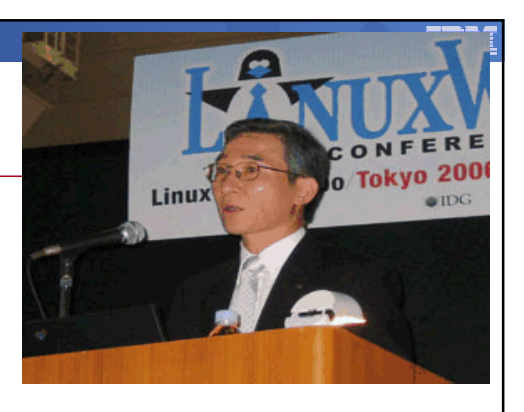

**Nomura Research Institute adopted solutions rebuilding the backend mission critical database servers by Linux(Novell SUSE Linux), IBM mainframe (IBM System z9), and Oracle Real Application Clusters. This mission critical system has already been running, and Mr. Kanazawa says "the system shows the performance to process 1,000 transactions per second now." He also says that "the performance will reach over 2,000 transactions per second by judging from the current CPU usage."**

**65** Erich Amrehn TMCC Boeblingen **Feb.2007 Feb.2007** Composition **Feb.2007 Composition** 

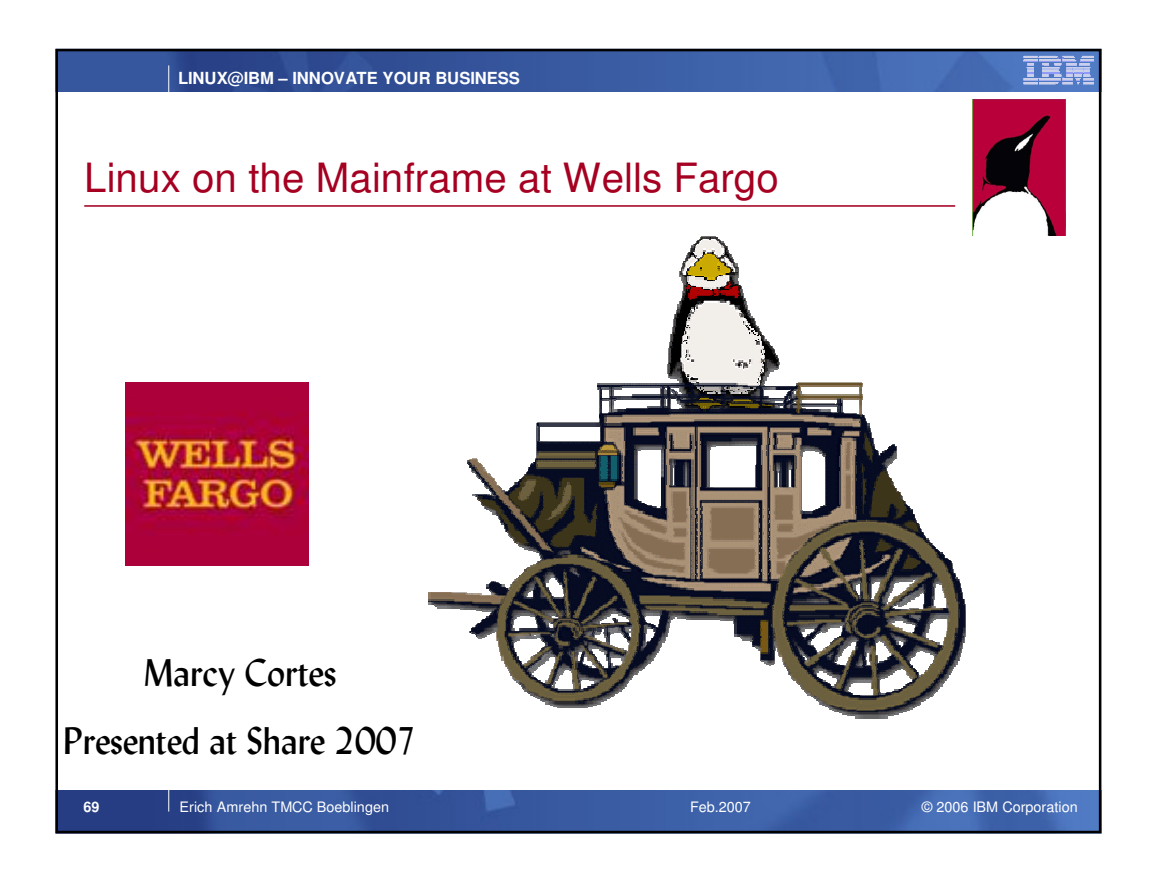

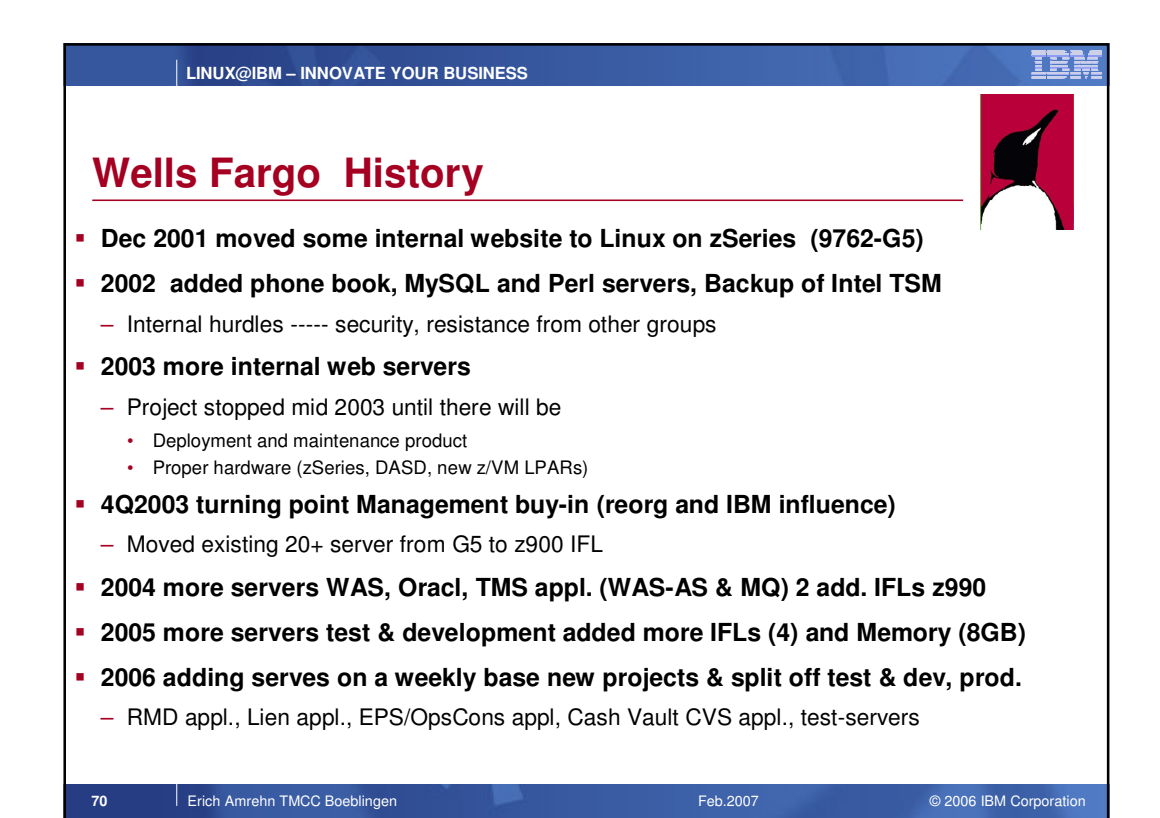

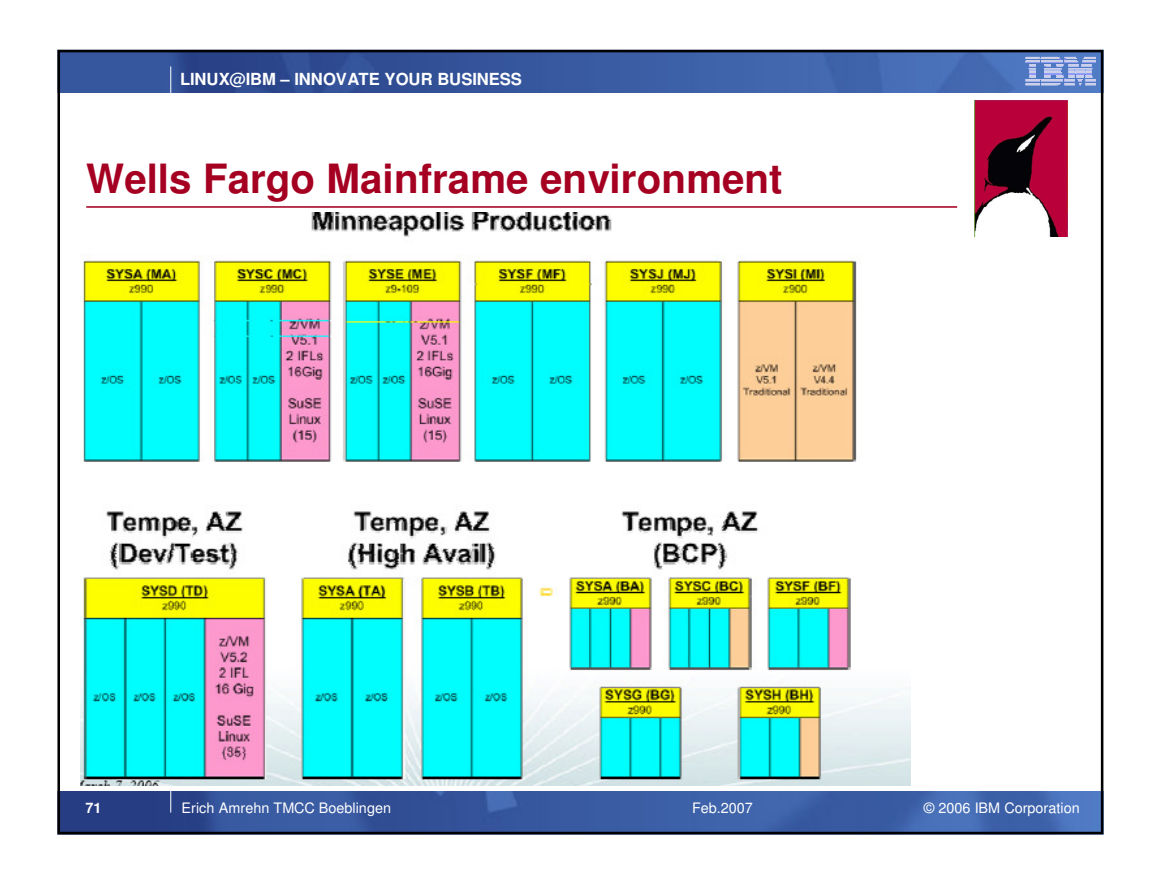

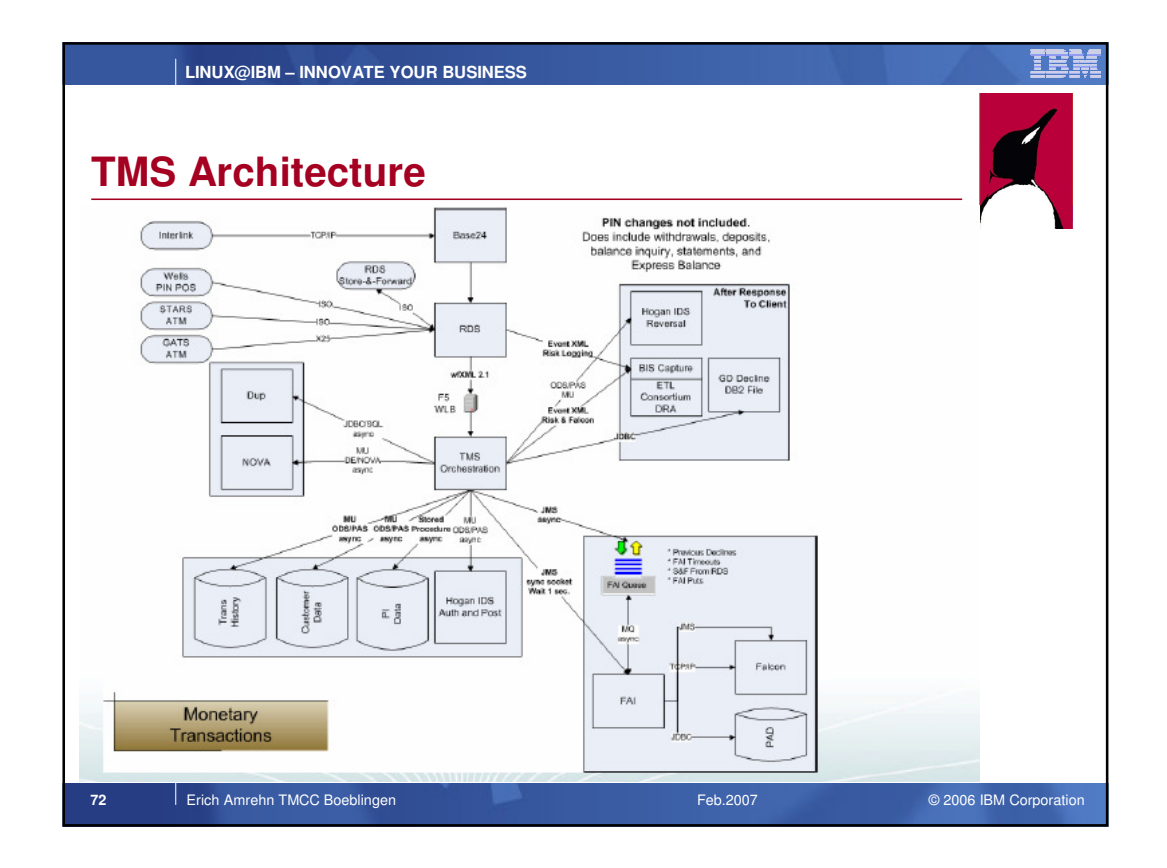

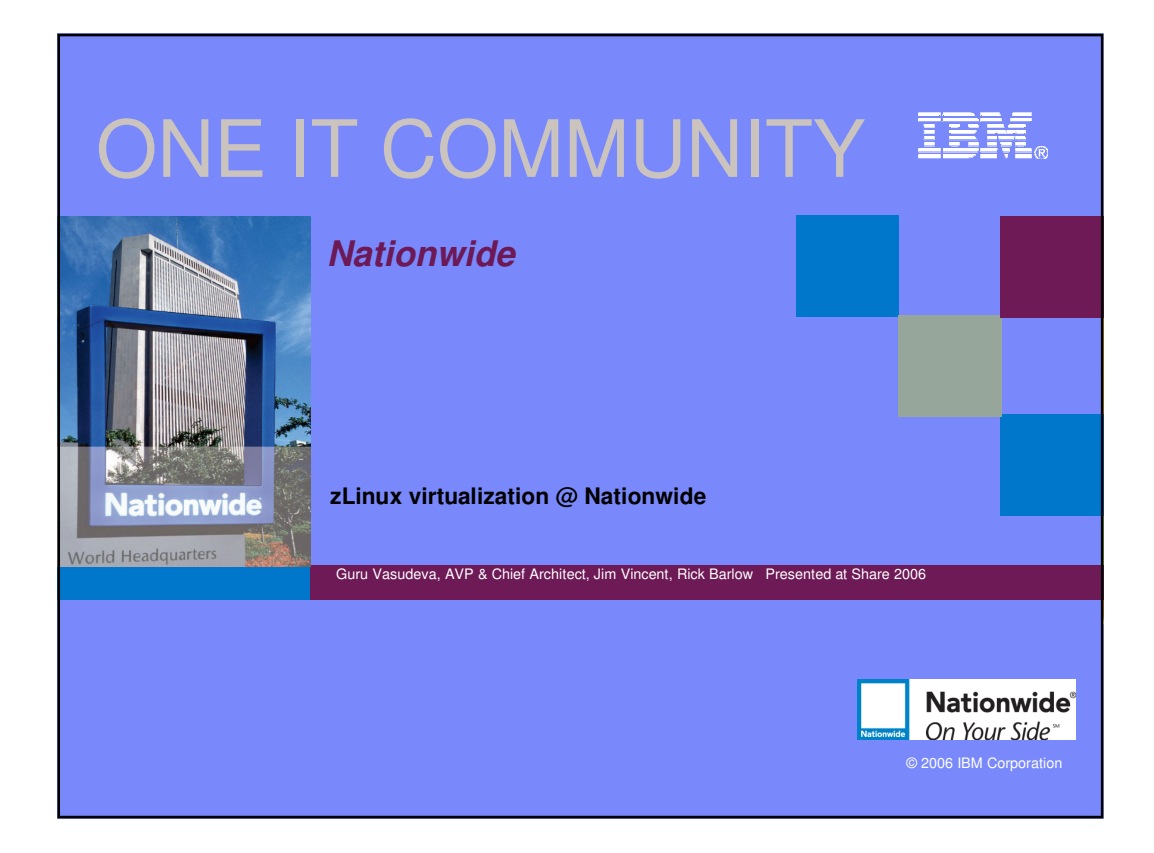

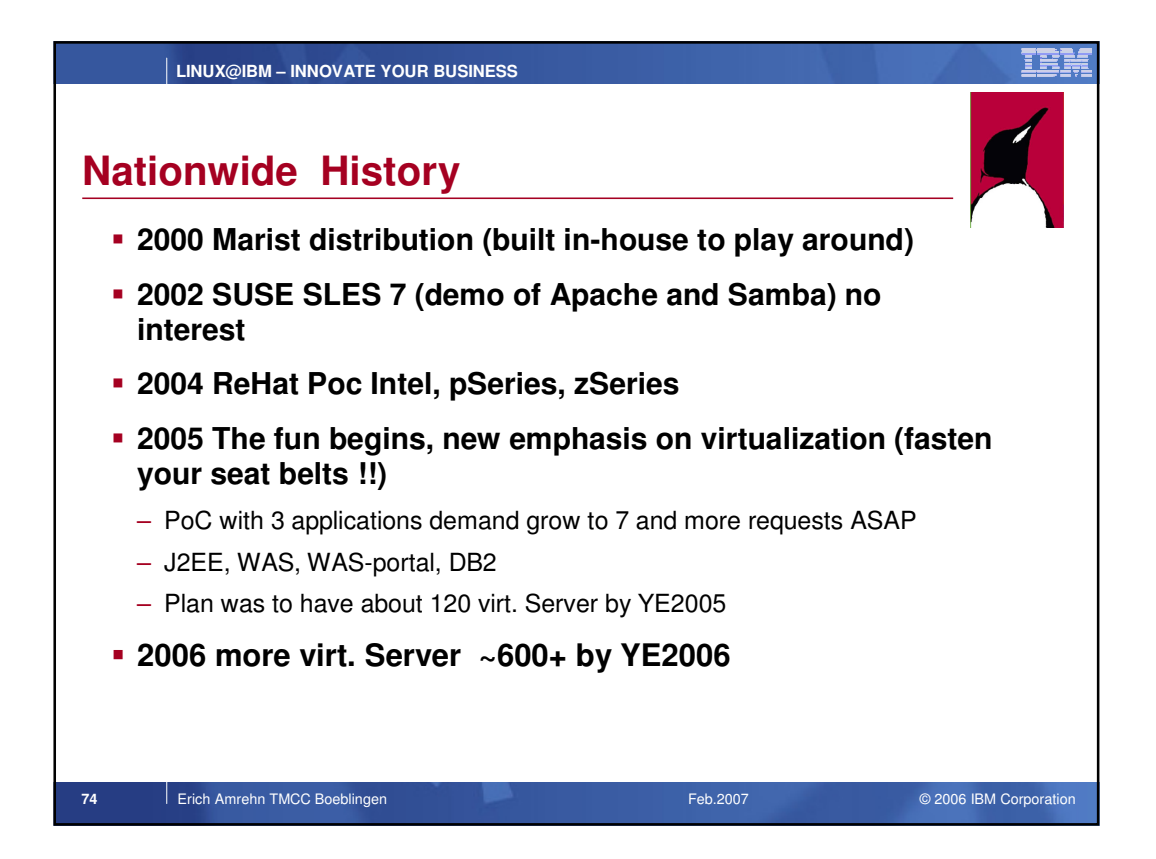

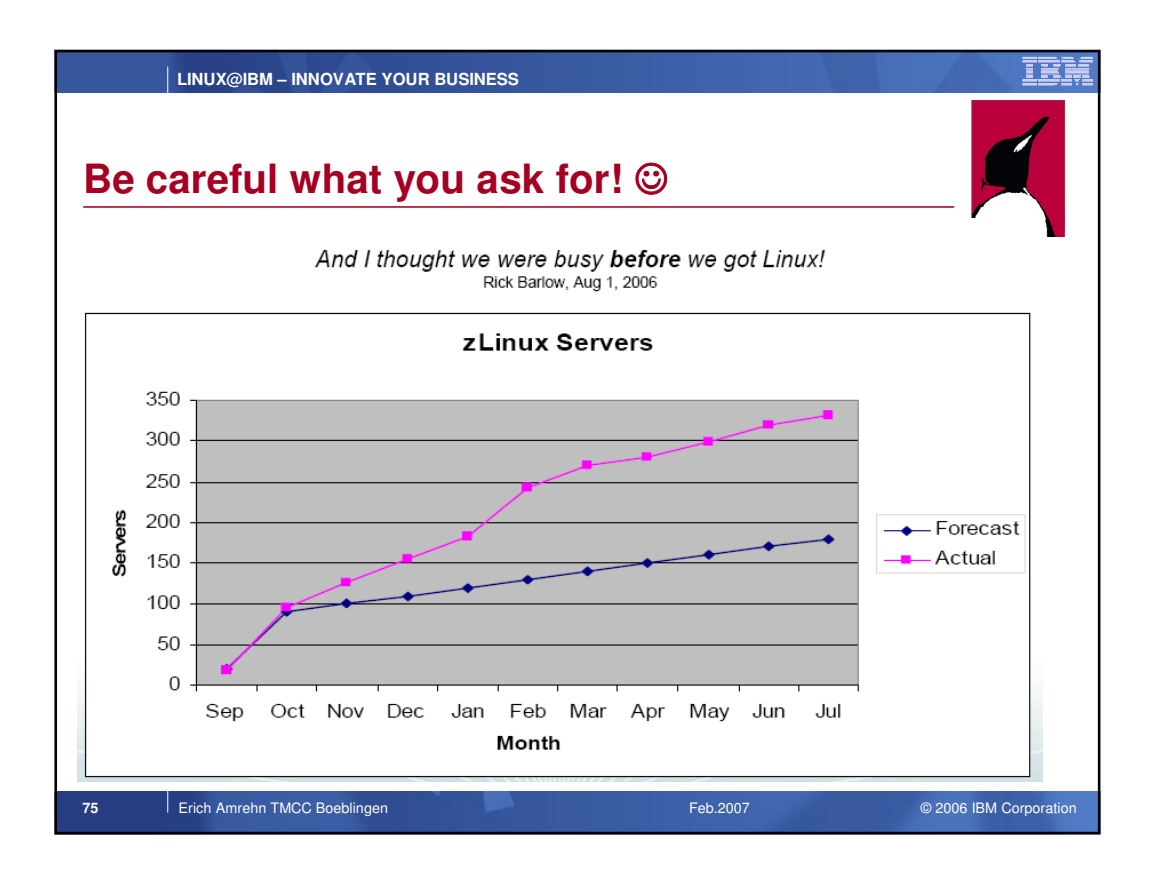

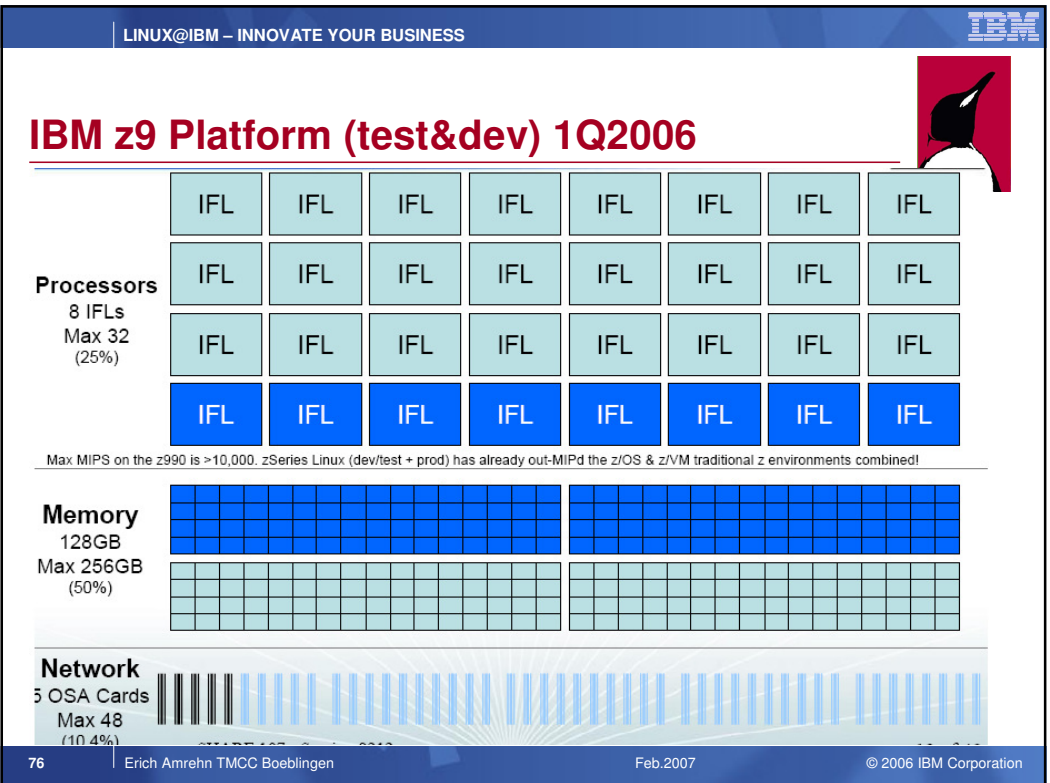

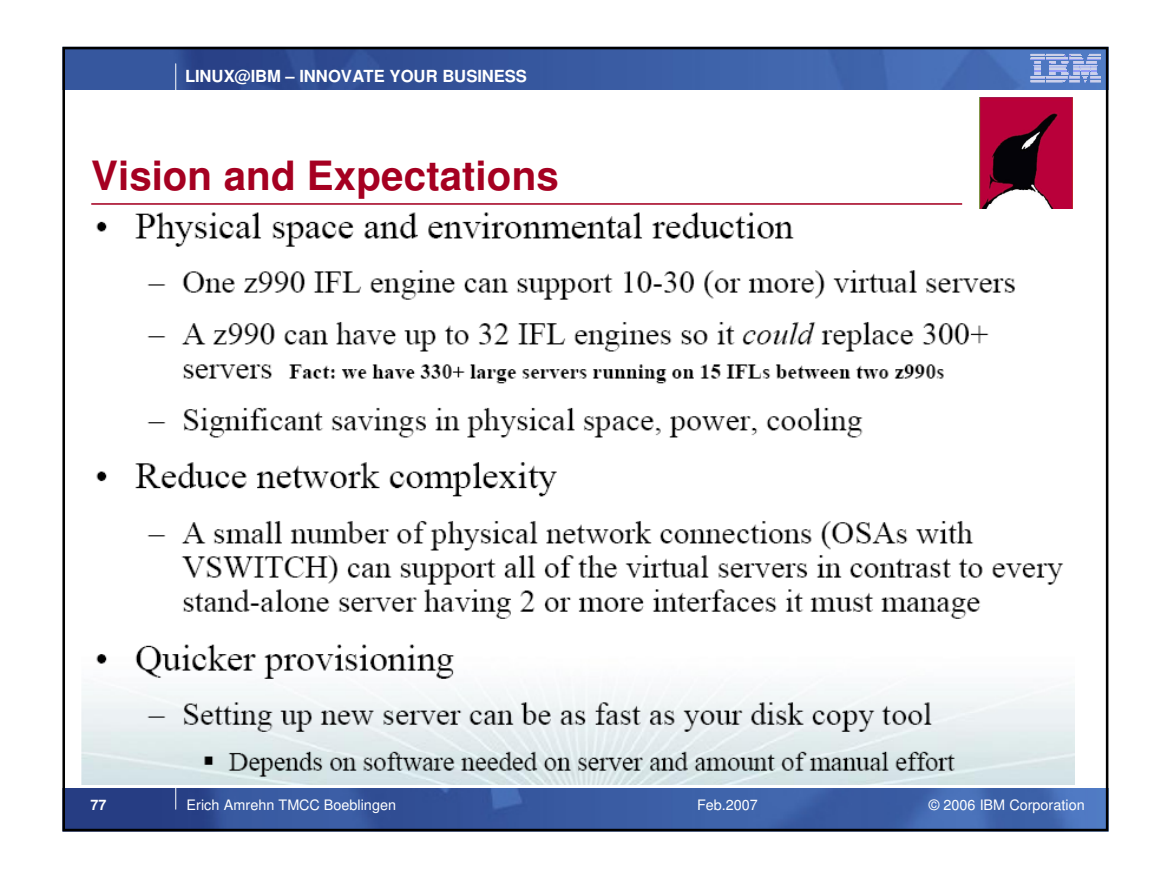

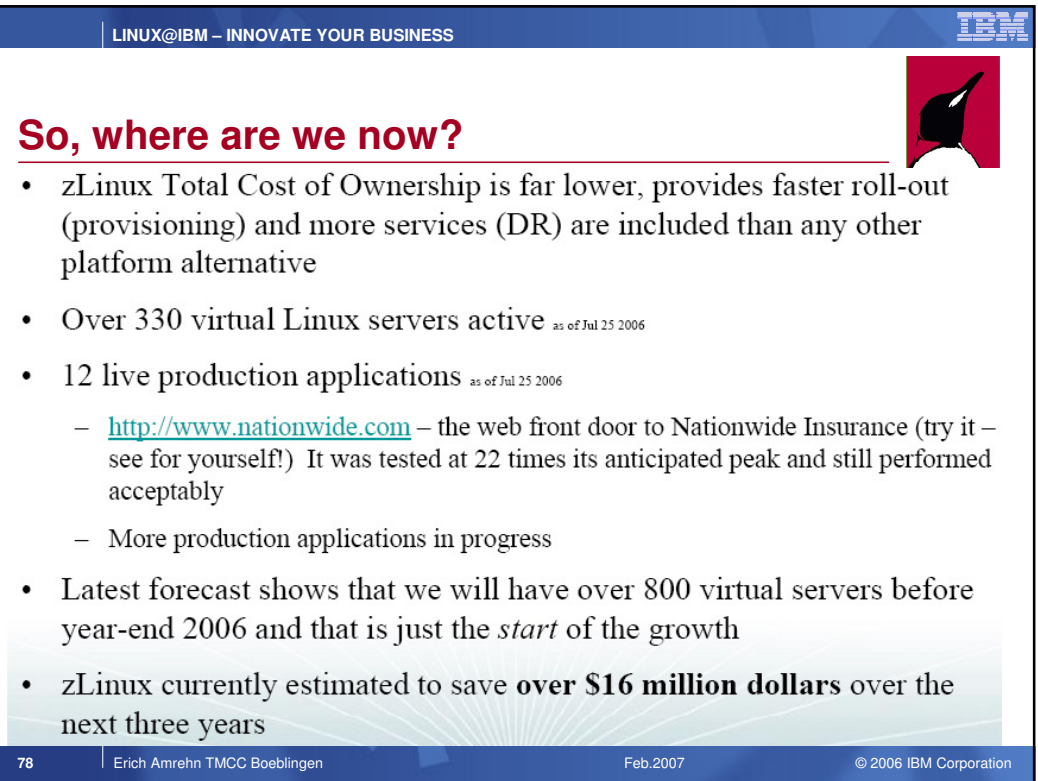

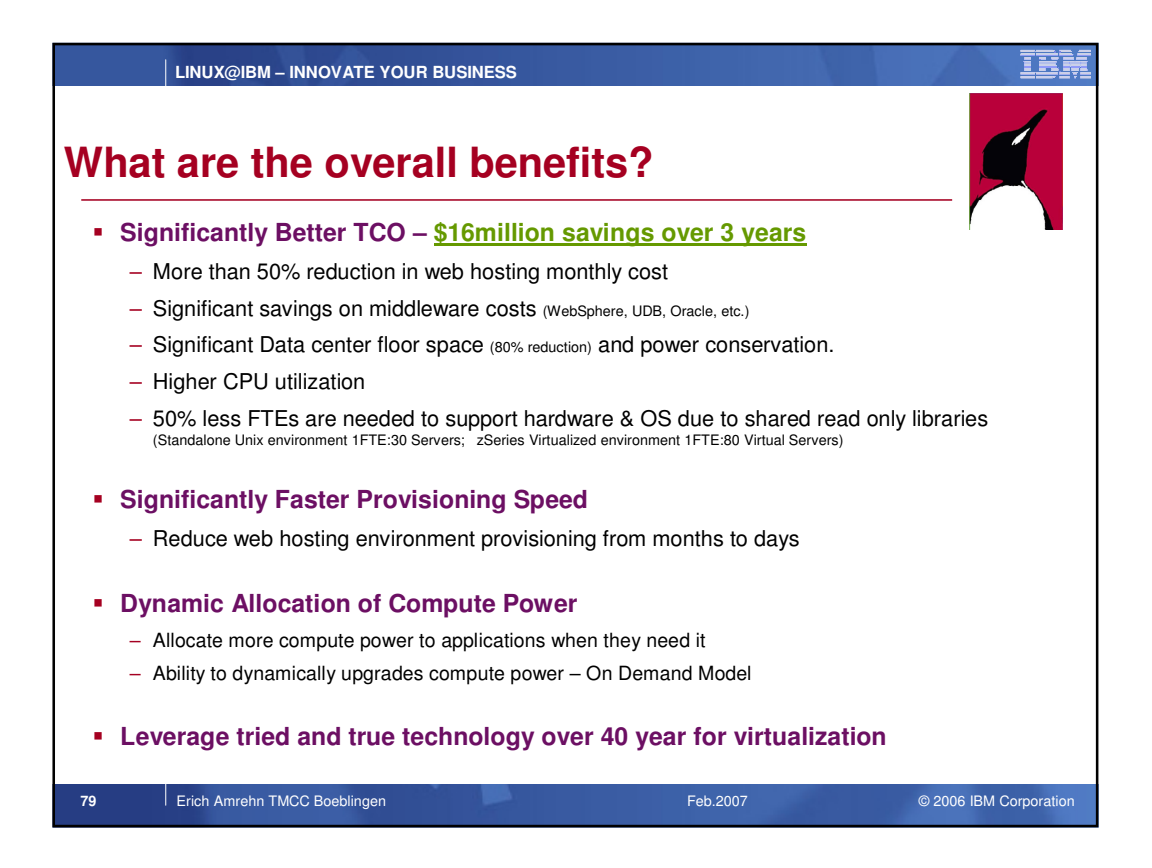

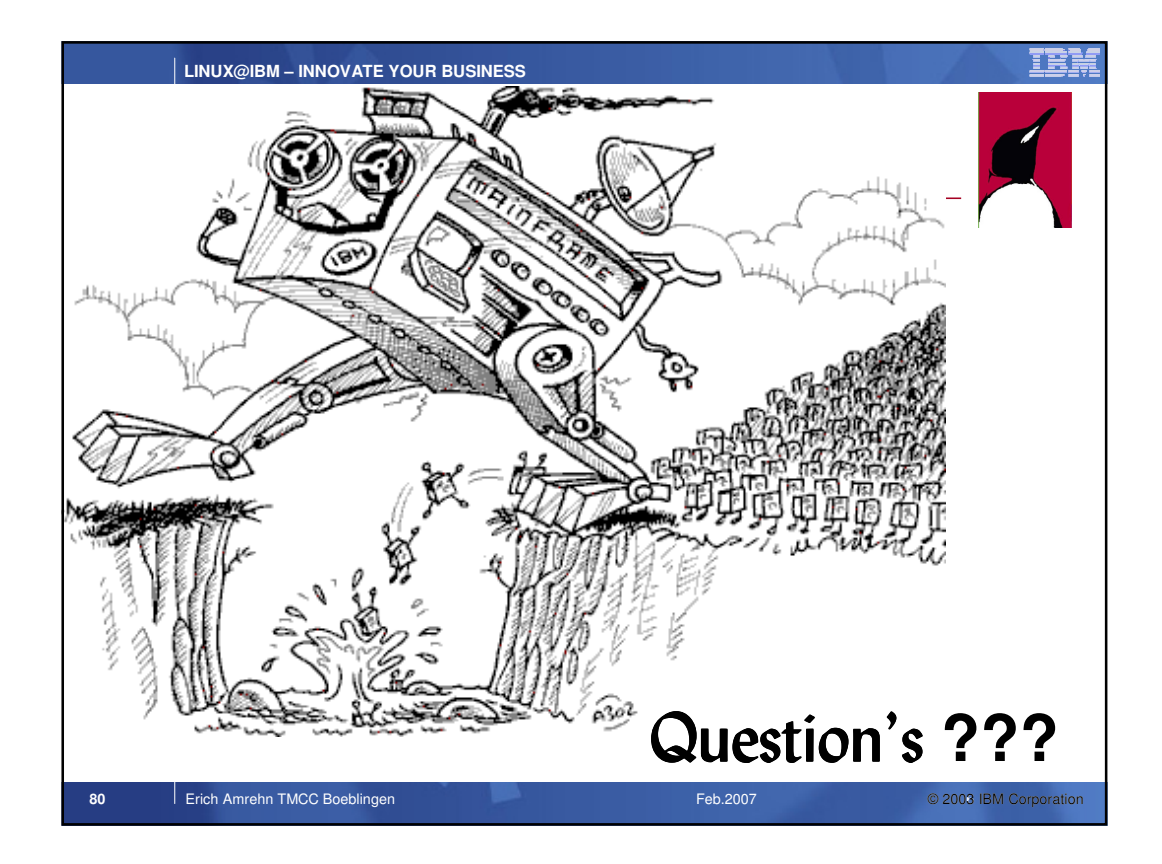